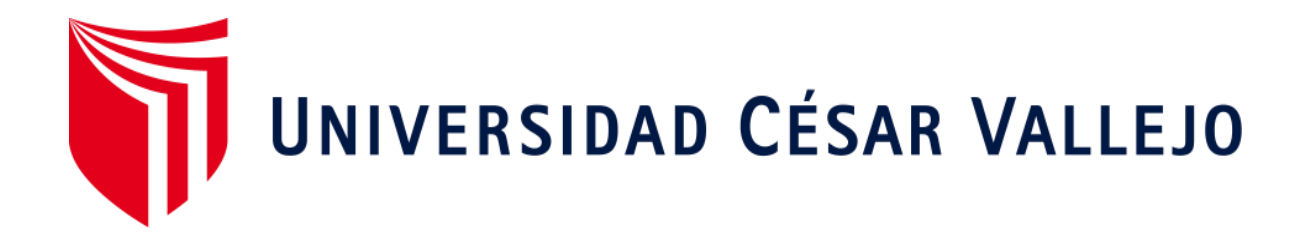

# <span id="page-0-0"></span>FACULTAD DE INGENIERÍA Y ARQUITECTURA ESCUELA PROFESIONAL DE INGENIERÍA CIVIL

# **Evaluación de vulnerabilidad sísmica y diseño del reforzamiento estructural del pabellón principal en el Instituto San Pedro de Mala, 2020.**

TESIS PARA OBTENER EL TÍTULO PROFESIONAL DE:

Ingeniero Civil

# **AUTOR:**

Diaz Chumpitaz, Jose Manuel (ORCID: [0000-0001-7336-0873\)](https://orcid.org/my-orcid)

# **ASESOR:**

Dr. Suárez Alvites, Alejandro (ORCID: [0000-0002-9397-057X\)](https://orcid.org/0000-0002-9397-057X)

# **LÍNEA DE INVESTIGACIÓN:**

Diseño sísmico y estructural

LIMA - PERÚ

<u>2020 - 2020 - 2020 - 2020 - 2020 - 2020 - 2020 - 2020 - 2020 - 2020 - 2020 - 2020 - 2020 - 2020 - 2020 - 2020 </u>

#### <span id="page-1-0"></span> **Dedicatoria**

Dedico este trabajo de investigación a Dios, a mis padres Juan Manuel Diaz Peña y Karem Chumpitaz Quispe por apoyarme en esta etapa de mi vida, cuidarme, protegerme y amarme en todo momento, sin su ayuda no podría seguir en pie de lucha.

Y sin dejar atrás a toda mi familia por confiar en mí, a mis hermanos, abuelos y tíos gracias por ser parte de mi vida y por permitirme ser parte de su orgullo.

# <span id="page-2-0"></span> **Agradecimiento**

Agradezco primeramente a Dios por permitir seguir logrando mis metas, a mis padres que siempre me están apoyando y guiando en el trayecto de mi vida. Agradezco a la Universidad César Vallejo, a los ingenieros de la escuela de Ingeniería Civil, en especial a los ingenieros que están asesorando para lograr una correcta investigación.

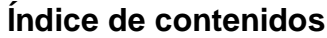

<span id="page-3-0"></span>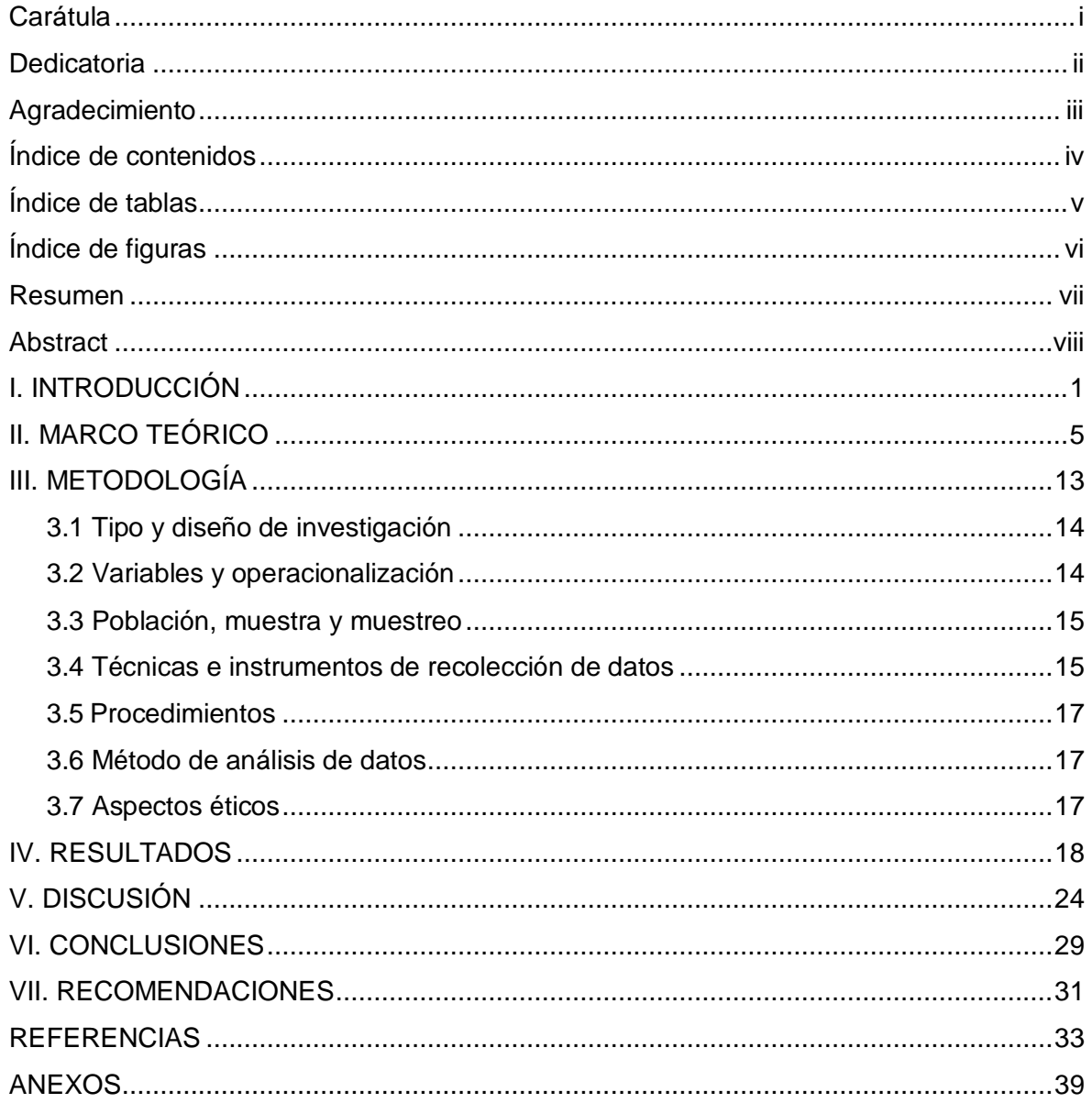

# **Índice de tablas**

<span id="page-4-0"></span>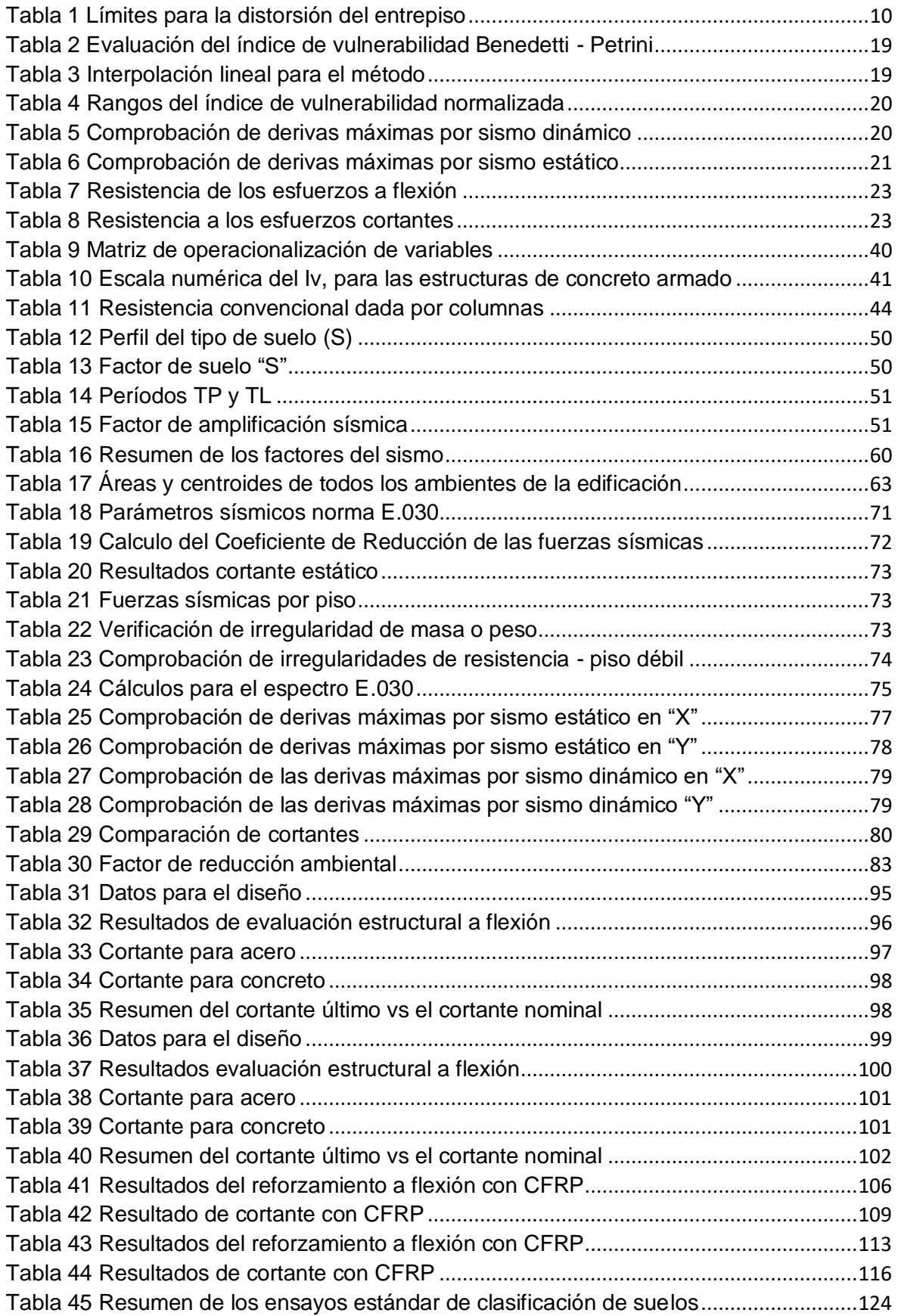

# <span id="page-5-0"></span>**Índice de figuras**

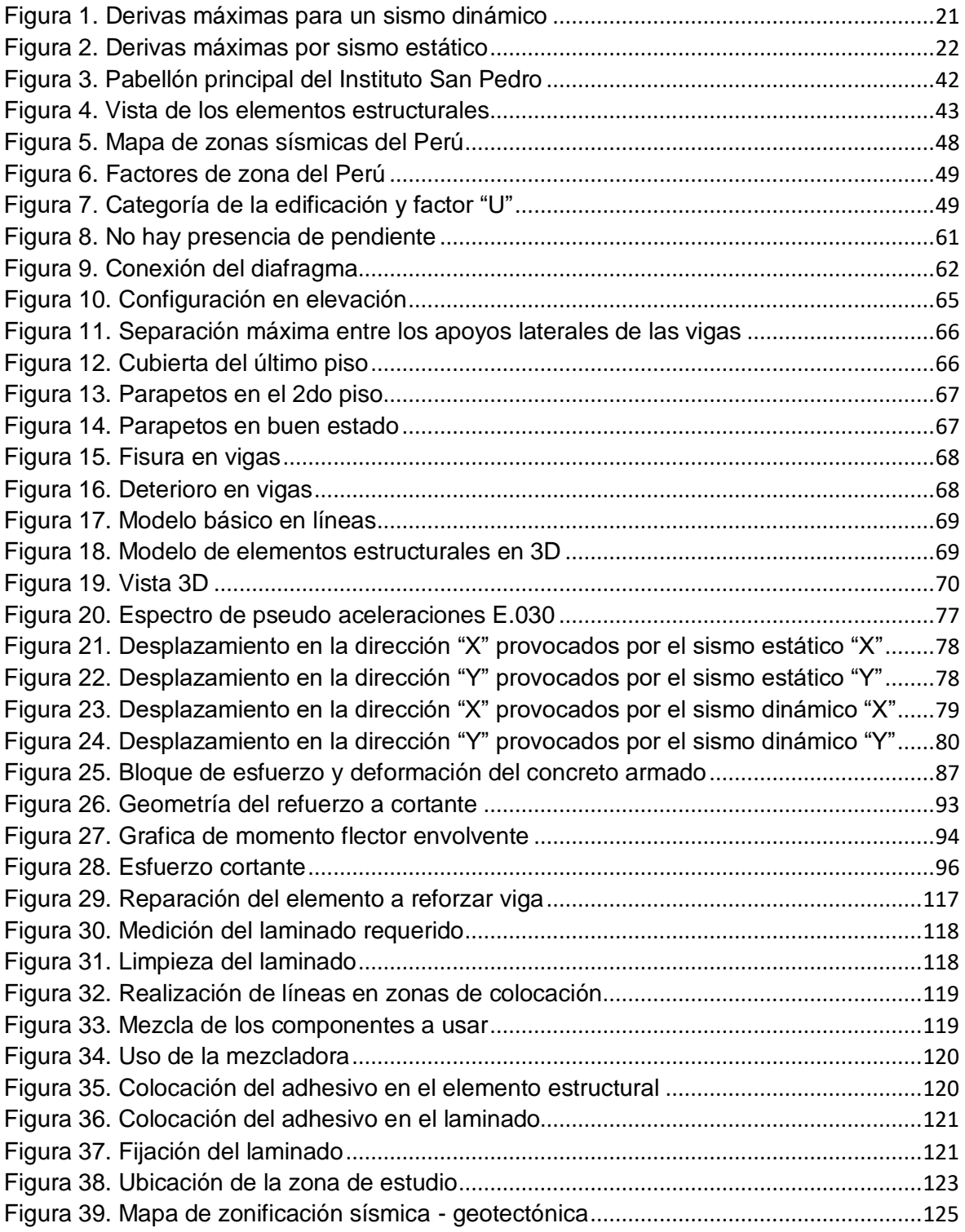

#### **Resumen**

<span id="page-6-0"></span>La presente investigación tiene como objetivo elaborar el estudio de vulnerabilidad sísmica del pabellón principal en el instituto San Pedro y determinar el diseño del reforzamiento estructural, para plantear medidas que permitan mejorar el comportamiento estructural de la edificación, mitigando los daños que podrían suceder después de un sismo severo. El diseño de investigación es de tipo no experimental, de enfoque cuantitativo, de carácter descriptivo. Los resultados indican que el pabellón presenta un índice de vulnerabilidad de 21.86 que corresponde a una vulnerabilidad media. Luego se realizó el análisis sísmico con el cual se verificó el cumplimiento de las derivas máximas de 0.007, se procedió a verificar la resistencia ante las fuerzas actuantes de los elementos de concreto armado, de los cuales se obtuvieron que las vigas necesitan ser reforzadas. Al realizar el diseño del reforzamiento estructural haciendo uso del sistema CFRP se logró un incremento de los momentos resistentes en la VS - 100 en 11.23 ton.m y en la VP - 100 en 45.98 ton.m; y la resistencia al corte en 14.17 tonf. y 28.97 tonf., respectivamente en las vigas. Esta investigación es de suma importancia ya que sirve como una guía para futuras investigaciones al momento de analizar y reforzar una estructura en casos reales.

**Palabras clave:** Vulnerabilidad sísmica, índice de vulnerabilidad, análisis sísmico, diseño del reforzamiento estructural.

#### **Abstract**

<span id="page-7-0"></span>The objective of this research is to elaborate the study of seismic vulnerability of the main pavilion at the institute San Pedro and determine the design of the structural reinforcement, to propose measures that allow improving the structural behavior of the building, mitigating the damages that could happen after a severe earthquake. The research design is non-experimental type, with a quantitative approach, of a descriptive nature. The results indicate that the ward under study has a vulnerability index of 21.86 that corresponded to medium vulnerability. Then the seismic analysis was carried out to verify compliance with the maximum drifts of 0.007, we proceeded to verify the resistance to the forces acting on the reinforced concrete elements, from which it was obtained that the beams need to be reinforced. By designing the structural reinforcement using the CFRP system, an increase of the resistant moments at VS - 100 by 11.23 ton.m and at VP - 100 by 45.98 ton.m; was achieved and the resistance to cut in 14.17 tonf. and 28.97 tonf. respectively in the beams. This investigation is extremely important as it serves as a guide for future investigations when analyzing and reinforcing a structure in real cases.

**Keywords:** Seismic vulnerability, vulnerability index, seismic analysis, design of structural reinforcement.

<span id="page-8-0"></span>**I. INTRODUCCIÓN**

En el transcurso de los años, el mundo ha sufrido muchos terremotos provenientes de la liberación de energía en la corteza terrestre que originan ondas sísmicas, estos terremotos se presentan a través de sacudidas y, a veces por el desplazamiento del suelo dejando pérdidas de vidas humanas y daños en las edificaciones. (Subramani & Vasanthi, 2016).

Estos sismos desde hace décadas dañan las edificaciones más vulnerables y nos dejan sin un lugar donde refugiarnos y en el peor de los casos terminan colapsando. Por esta razón necesitamos estructuras más estables y medidas preventivas como el reforzamiento estructural para incrementar la vida útil de las edificaciones y combatir los eventos sísmicos. (Sarkar, Narang, & Yangdhen, 2017).

En el año 2008 ocurrió un terremoto catastrófico con una intensidad de 8.0 en escala de Richter que golpeó Wenchaun, ubicado en China, donde el sismo dejo 46 edificios dañados. Los estudios luego del desastre indicaron que no existía conocimiento del estado actual de los elementos estructurales que componían las edificaciones. Además de eso se evaluó que muchos edificios no habían sido reforzados para contemplar dichos desastres. (Liu, 2018).

El reforzamiento estructural es importante para cumplir con la norma de diseño sismorresistente. En China se empleó el uso de la fibra de carbono como método de reforzamiento estructural aplicándolo en los muros de albañilería. Se llevó a cabo el uso del CFRP (Carbon Fiber Reinforced Polymer) en la aplicación de muros de albañilería, los resultados mostraron que la degradación de la estructura de albañilería reforzada con CFRP puede disminuir notablemente, mejorando el comportamiento estructural de los muros de albañilería. (Li, Che, Ma, Liu, & Wang, 2017).

En el Perú existe en gran cantidad instituciones educativas que son vulnerables a los desastres naturales, esto se origina por el uso de materiales frágiles, a la antigüedad de las construcciones, entre otras causas. Como respuesta se plantea el reforzamiento estructural en las edificaciones para mitigar el ataque de los sismos y conseguir un buen desempeño. (Bartolomé & Quiun, 2015).

2

En la actualidad, el 70% de sismos en el Perú presenta sus epicentros en la zona costera. En este escenario, la ciudad de Mala podría soportar altas intensidades, que pueden originar daños en los elementos estructurales provocando el colapso de instituciones educativas, dejando pérdidas humanas y materiales. (Tavera, 2016).

El distrito de Mala según la norma E.030 del reglamento Nacional de Edificaciones se encuentra ubicada en la denominada zona 4, lo cual es de alta sismicidad, colocando el distrito en una zona vulnerable y propensa a sufrir sismos de alta intensidad. Esto motiva a estudiar el estado actual de las edificaciones esenciales como es el caso de los institutos superiores tecnológicos que puedan servir de refugio después de un desastre. (Sencico NTE.030, 2018).

El reforzamiento estructural, en nuestro país se realiza de manera convencional. Cada vez en nuestro medio se incorporan sistemas de reforzamiento estructural basados en materiales de alta tecnología, que cuentan con muchas ventajas a comparación de otros sistemas como la fibra de carbono, un polímero que presenta una mayor resistencia a la tracción comparada con el acero (4,200 kg/cm² vs. 35,500 kg/cm²). (Tantaleán, 2019).

La justificación teórica se basa en el estudio de vulnerabilidad sísmica, este se centra en estudiar un Instituto, con el propósito de evitar pérdidas humanas y materiales en el caso que se desarrolle un movimiento sísmico. A través de un estudio de vulnerabilidad se puede dar un índice preliminar del estado actual del Instituto San Pedro de Mala. (Gaetani, Polese, Ludovico, & Prota, 2018).

Desde la perspectiva social surge con la necesidad de estudiar la vulnerabilidad sísmica debido a que no hay estudios de alcance a nivel local sobre las edificaciones del distrito y de esta manera lograr identificar las estructuras posibles de requerir un reforzamiento estructural. (Saracho, Gustavo, Barlek, & Dip, 2016).

La investigación presentaría beneficios económicos, ya que con el diseño final del proyecto se dará como resultado el tipo de reforzamiento estructural, lo cual es más económico que demoler la estructura y construir un nuevo pabellón,

esto podría perjudicar la comodidad de los alumnos y propiciar pérdidas de clases. (Rojas & Tito, 2018).

Sobre la base de la realidad problemática presentada se planteó el problema general y los problemas específicos de la investigación. El problema general de la investigación fue ¿Cómo la evaluación de la vulnerabilidad sísmica permite determinar el diseño del reforzamiento estructural del pabellón principal en el Instituto San Pedro de Mala, 2020? Los problemas específicos fueron los siguientes:

- **PE1:** ¿Cómo el índice de vulnerabilidad influye en la evaluación de la vulnerabilidad sísmica y en el diseño del reforzamiento estructural del pabellón principal en el Instituto San Pedro de Mala, 2020?
- **PE2:** ¿Cómo el análisis sísmico influye en la evaluación de la vulnerabilidad sísmica y en el diseño del reforzamiento estructural del pabellón principal en el Instituto San Pedro de Mala, 2020?

El objetivo general fue: La evaluación de la vulnerabilidad sísmica permite determinar el diseño del reforzamiento estructural del pabellón principal en el Instituto San Pedro de Mala, 2020. Los objetivos específicos fueron los siguientes:

- **OE1:** Determinar cómo el índice de vulnerabilidad permite la evaluación de la vulnerabilidad sísmica y obtener el diseño del reforzamiento estructural del pabellón principal en el Instituto San Pedro de Mala, 2020.
- **OE2:** Determinar cómo el análisis sísmico permite la evaluación de la vulnerabilidad sísmica y obtener el diseño del reforzamiento estructural del pabellón principal en el Instituto San Pedro de Mala, 2020.

<span id="page-12-0"></span>**II. MARCO TEÓRICO**

En este capítulo, para la elaboración del proyecto de investigación se ha tomado en cuenta como antecedentes los siguientes artículos científicos, tesis y libros, tomando como referencia sus objetivos, metodología y conclusiones.

(Guillermo & Silva, 2019), explicaron a través de una evaluación técnico, económica dos tipos de reforzamiento estructural con el objetivo de determinar la mejor solución para implementarla en el reforzamiento de vigas y columnas. Para el diseño del reforzamiento se empleó el uso de normativas como el RNE (Reglamento Nacional de Edificaciones), normas internaciones como el ACI (American Concrete Institute), además de eso el uso del software ETABS para complementar el análisis y comportamiento estructural de la edificación, Como conclusión de obtuvo mediante un análisis comparativo que la alternativa más óptima es el uso del sistema de reforzamiento con CFRP.

(Hidalgo & Silvestre, 2019), explicaron mediante una metodología del tipo descriptiva, las condiciones actuales de las edificaciones mediante una recolección en campo según parámetros propuestos, con el objetivo general de especificar el nivel de vulnerabilidad sísmica de la institución en la zona de estudio. La metodología empleada fue el método Benedetti y Petrini, para hallar el índice de vulnerabilidad se realizó la suma de los valores numéricos que manifiestan las características de la institución. Se llegó a la conclusión que la edificación presenta vulnerabilidad media.

(Cortez & Fernández, 2017), realizaron el estudio de vulnerabilidad sísmica en el pabellón "D" de la universidad Privada Antenor Arrego con el fin de fomentar acciones de mitigación ante un evento sísmico. La metodología se basa en métodos cualitativos y cuantitativos los cuales estiman un índice de vulnerabilidad en función en las características de la estructura. Para la aplicación se realizaron formularios los cuales fueron adaptados a las exigencias del RNE, se llegó a la conclusión que el pabellón "D" se encuentra en el rango de una vulnerabilidad media.

(Rojas & Tito, 2018), explicaron cómo realizar el diseño de reforzamiento estructural del pabellón C en una Institución Educativa, para logar un adecuado funcionamiento en caso se desee expandir en uno o más niveles. La metodología se basa en realizar un levantamiento arquitectónico de la estructura, realizar el análisis estructural y posteriormente un diseño sísmico utilizando los requerimientos de la norma E.030 diseño sismorresistente. A partir de eso se identificó los elementos estructurales que necesitaban ser reforzados, se procedió a realizar el diseño teniendo en cuenta los tipos de reforzamiento y se optó por lo que son constructivamente más sencillos.

(Belizario, 2017), indicó mediante la formulación y evaluación se busca presentar el reforzamiento estructural como una alternativa para la ampliación de edificaciones, donde se permita escoger la conveniencia de realizar el reforzamiento estructural, la metodología empleada consistió en describir las características de la edificación entre ellas sus dimensiones, resistencia previa al reforzamiento. Como conclusión se llegó a indicar que el reforzamiento logra disminuir los desplazamientos y logran satisfacer los requisitos de la norma E.030 diseño sismorresistente.

(Formisano & Marzo, 2017), explicaron a través de la identificación de los daños ocurridos durante el terremoto como realizar la evaluación de la vulnerabilidad sísmica de un edificio de albañilería. La metodología se basó en recolectar información útil sobre noticias y las características geométricas de las edificaciones. Los resultados del análisis han demostrado que el edificio presenta un nivel alto de vulnerabilidad, por lo tanto, se requiere intervenciones locales de reforzamiento.

(Yazdi & Ahmadi, 2016), redactaron como evaluar la vulnerabilidad sísmica de manera cualitativa de los edificios, estudiando la situación actual de uno puede proporcionar guías para mejorar las condiciones existentes, la metodología propuesta muestra la relación de daño de cada parámetro estructural y los daños totales del edificio basada en distintas intensidades de terremotos. Los resultados dieron a conocer que los edificios de albañilería en presentan daños estructurales graves, por este motivo la evaluación es necesaria.

(Hadzima, Pavić, & Lešić, 2016), explicaron que el objetivo es proporcionar los primeros pasos para evaluar el riesgo sísmico con el método de aplicación basado en el índice de vulnerabilidad con la finalidad de brindar información para la planificación de emergencias de las edificaciones en estudio. Para determinar el índice de vulnerabilidad se empleó el uso de valores sugeridos por trabajos anteriores y el juicio basado en la documentación disponible del proyecto. Como conclusión, de acuerdo con la Escala Macrosísmica Europea (EMS-98), las clases más vulnerables se expande en una o dos clases siendo vulnerabilidad D y C.

(Silva & Bandeira, 2019), realizaron el diseño del refuerzo con CFRP, utilizando el aporte de la Norma Brasileña (NBR 6118-2014) y otro considerando solo los requisitos del ACI 440.2R-08. La metodología se basó en adaptar una viga, luego se realizó el diseño del CFRP, además se empleó el uso del software ANSYS, donde se realiza un modelo numérico donde se observan las tensiones y deformaciones presentadas en los materiales. Los resultados concluyen que el refuerzo a flexión con CFRP, utilizando la norma brasileña y la norma ACI dan valores muy cercanos a los obtenidos de las formulaciones compiladas.

(Brózda, Selejdak, & Koteš, 2017), realizaron el análisis para verificar el comportamiento de una viga reforzada con CFRP siguiendo una serie de procedimientos y cálculos para el diseño, la metodología se basa en incrementar la resistencia a la flexión de acuerdo con la norma ACI 440.1R-06, empleando tres tipos de refuerzo donde se hicieron las comparaciones y las diferencias entre los resultados obtenidos de los distintos tipos de reforzamiento. Como conclusión se dio a conocer que la viga reforzada con CFRP mayor resistencia a la flexión.

La evaluación para lograr una seguridad en los edificios se puede realizar mediante técnicas visuales que permitan establecer el nivel de daño que presenta una estructura elaborando una serie de procedimientos como: recolección de información, clasificación de daños, procesamiento de información y verificación del estado actual. (Pinto & Torres, 2016).

La evaluación de la vulnerabilidad sísmica es el grado de pérdida o daño, que permite clasificar a las estructuras de acuerdo con sus características y calidad estructural, dentro de un rango de vulnerabilidad baja a vulnerabilidad alta, ante la acción del sismo. (Maldonado & Chio, 2009).

Se han utilizado métodos de evaluación de vulnerabilidad sísmica como una herramienta para evaluar distintas estructuras, estos métodos se desarrollan para

evaluar el grado de daño de las edificaciones ante acciones de sismos, considerando las deficiencias de las estructuras, el inadecuado diseño y el mal proceso constructivo. (Jenson & Ravi, 2019).

Se aplicará la metodología del índice de vulnerabilidad para edificios de concreto armado, este obtiene mediante la suma valores numéricos que expresan las características de cada uno de los parámetros estructural y no estructural que cuenta con un rol importante en el comportamiento sísmico de las estructuras de concreto armado. (Julca, Orbegoso, & Olarte, 2008).

Aspectos geométricos: Se recomienda que la geometría de la edificación en elevación como en planta sea regular como especifica la norma E-0.30. Aspectos constructivos: Es recomendable siempre la supervisión con el fin de evitar errores durante la obra que luego puedan dejar en mal estado la estructura. Aspectos estructurales: Se empleará el uso de la norma E-0.30, E-0.50 y E-0.60 para dicho estudio. (Gastelo & Reque, 2018).

El índice de vulnerabilidad se obtendrá con la siguiente fórmula, luego se realiza una interpolación lineal para obtener el índice de vulnerabilidad final.

$$
I_v = 100 \cdot \frac{\left(\sum_{i=1}^{11} Ki \cdot Wi\right) + 1}{34} \tag{1}
$$

Nos dan once parámetros y como resultado obtenemos un promedio de vulnerabilidad sumando los parámetros. Este proceso se emplea debido a que usa más parámetros para dar un análisis más amplio a la estructura a analizar. (Sarkar & Chakraborty, 2018).

La norma de diseño sismorresistente formula los requisitos rigidez, las solicitaciones sísmicas y configuración para el reforzamiento de edificaciones existentes. (Sencico NTE.030, 2018).

Para la determinar las solicitaciones sísmicas se debe seguir 4 etapas: Peligro sísmico, caracterización del edificio, análisis estructural y validación de la estructura. (Sencico NTE.030, 2018).

<span id="page-17-0"></span>Norma E.020, Carga muerta; Materiales: Se debe tener en cuenta las cargas y el peso de cada material, el cuanto al peso de la edificación se obtendrá a través de datos de los diseños y análisis de datos. Carga viva; carga viva repartida: Para las cargas vivas depende de los tipos de ocupación y su uso, para luego verificar su conformidad. (RNE, 2019).

Condiciones geotécnicas, perfiles de suelo: Dentro de los tipos de perfiles de suelos encontramos el suelo Perfil tipo S2 donde encontramos los suelos intermedios. Dentro de los parámetros de sitio encontramos el factor de suelo, los periodos TP y TL, el factor de amplificación sísmica y su factor de uso. El factor de suelo (S), un perfil de suelo S<sub>2</sub> tiene un factor de suelo S=1,05 correspondiente la zona 4. Los periodos TP y TL serán calculados según el tipo de perfil de suelo en estudio. Un perfil de suelo S2 tiene un TP=0,6 y un TL=2,0. El factor de Amplificación Sísmica (C) se calculará siempre teniendo en cuenta las cualidades del sitio en el que se llevará a cabo el estudio. Las categorías de las edificaciones y Factor (U) se especifican a continuación, en la categoría A encontramos las edificaciones esenciales, donde encontramos las instituciones educativas y estos a su vez obtienen un factor U=1,5. Los coeficientes básicos de reducción de las fuerzas sísmicas (R) se obtendrá de acuerdo al sistema estructural en este caso para concreto armado es igual a 8 según la norma de diseño sismorresistente. (RNE, 2019).

En toda edificación se debe tener en cuenta los requisitos de rigidez, para estructuras regulares, los desplazamientos laterales se calculan multiplicando por 0,75 R los resultados obtenidos del análisis lineal y elástico con las solicitaciones sísmicas reducidas. (Sencico NTE.030, 2018).

Tabla 1

*Límites para la distorsión del entrepiso*

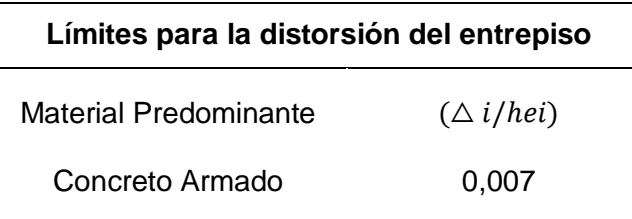

Fuente: (Sencico NTE.030, 2018)

Una estructura se debe reforzar cuando existe un inadecuado diseño, daños estructurales ocasionados por sismos, cambios de funcionalidad en la estructura, problemas de corrosión en el acero y la eliminación parcial de elementos estructurales. La intervención preventiva, se basa en reducir la vulnerabilidad que presentan los elementos de la estructura, cumplir con los reglamentos vigentes y satisfacer la actualización por nuevas cargas. (Theurer et al., 2016).

El reforzamiento estructural consiste en cualquier intervención que aumente el comportamiento estructural de un elemento, es decir proveer de un incremento de resistencia, ductilidad y algunas propiedades similares que ayuden a mejorar la estabilidad de la estructura, en caso no se realice esta actividad y posteriormente ocurran eventos sísmicos, podrían dañar la estructura. Las técnicas de reforzamiento estructural que se pueden emplear se clasifican de la siguiente manera: Si se busca un incremento de resistencia y ductilidad se puede emplear el reforzamiento en vigas. (Morales, 2008).

La resistencia en las estructuras se define como la capacidad para resistir fuerzas aplicadas sin adquirir deformaciones o deteriorarse de algún modo. La ductilidad en las estructuras es definida como la habilidad de sostener deformaciones inelásticas antes del colapso, sin perder su resistencia, un sistema dúctil avisa anticipadamente un colapso catastrófico. (Faria, Díaz, & Rivas, 2017).

Para realizar el diseño del reforzamiento estructural se debe realizar una evaluación de la vulnerabilidad de la estructura, identificar las deficiencias en el procedimiento de evaluación. Se debe emplear el criterio de reforzamiento por lo cual se utiliza el diseño del reforzamiento para una futura prevención. (Ramos, 2018).

Existen diferentes criterios de comportamiento que originan diversos conceptos de refuerzo, además que el entorno puede llevar a una solución en particular. El reforzamiento a nivel del elemento como en vigas, es una modificación que incluye sistemas de reforzamiento estructural como el de láminas sintéticas reforzadas con fibras de carbono. Estos sistemas incrementan la ductilidad y la resistencia de la estructura. (Belizario, 2017).

Los polímeros reforzados con fibras de carbono (CFRP) unidos externamente se pueden usar para mejorar la flexión y corte de las vigas de concreto armado. Debido a la naturaleza flexible y la facilidad de manejo y aplicación, combinadas con una alta resistencia a la tracción, peso y rigidez se encuentran las láminas de fibra de carbono por ser altamente efectivo en el reforzamiento de estructuras. El sistema CFRP se utiliza como método de refuerzo unido externamente a las vigas de concreto armado, ofreciendo un gran potencial en aplicaciones de reforzamiento, debido a sus propiedades de alta resistencia, rigidez. (Meikandaan & Ramachandra, 2017).

La norma ACI 440-2R-17 brinda la información necesaria para la aplicación del acero como refuerzo en las estructuras, empleando el uso de barras de acero por el uso de las fibras de carbono como reforzamiento en la construcción. También nos indica que para realizar el diseño a flexión se obtiene mediante la siguiente ecuación que no es más que la suma de los momentos resistentes del acero a compresión, tracción y el FRP.

$$
\phi Mn = \phi(Mns + Mns' + \psi f. Mnf) \tag{2}
$$

De igual manera nos comenta en que ocasiones se debe emplear para el uso de reforzamiento. Nos menciona los datos de los materiales para realizar las operaciones respectivas mostradas en tablas, datos como coeficientes del acero, concreto y las temperaturas para poder trabajar. También nos indica como determinar la capacidad última del elemento con refuerzo a cortante con FRP, donde el valor de  $\phi$  es 0.75 según la norma ACI.

$$
Vu = \phi(Vc + Vs + \psi Vf) \tag{3}
$$

Todas las investigaciones se basan en la norma ACI 318, ya que es la fuente de información directa. Además, la norma nos muestra la flexibilidad en las fibras de carbono tomando en consideración su uso, la manera de hallar las fuerzas y esfuerzo que pueden resistir si se usa como refuerzo estructural. También el uso de las fórmulas toma como referencia lo que especifica la norma ACI y sus diversos capítulos. La norma específica como se debe obtener los momentos y fuerzas cortantes en las vigas ya que comúnmente son los elementos estructurales que necesitan ser reforzados con fibras de carbono. (ACI 440.2R-17).

# <span id="page-20-0"></span>**III. METODOLOGÍA**

## <span id="page-21-0"></span>**3.1 Tipo y diseño de investigación**

# **Tipo de investigación**

La investigación de tipo aplicada busca la aplicación o utilización de los conocimientos que consigan, por lo que se utiliza la investigación para dar respuestas a preguntas específicas. (Castro, Meléndez, López, Soto, & Muñoz, 2018).

La investigación es aplicada porque llegará a obtener información de las variables que son la vulnerabilidad sísmica y reforzamiento estructural, para resolver los problemas que se plantearon en esta investigación.

#### **Diseño de investigación**

El diseño de investigación no experimental o más conocido como estudios observacionales, no se debe de manipular los valores de las variables para la obtención de información. (Steiner & Wong, 2016).

Frente a lo argumentado la presente investigación será no experimental, debido a que no se modificó las variables como vulnerabilidad sísmica y reforzamiento estructural, para la obtención de información. Además, la investigación es transversal porque se va recolectar los datos en un solo momento y en un tiempo único. Su propósito es describir variables y analizar su incidencia e interrelación en un momento dado.

# **Nivel de la investigación**

<span id="page-21-1"></span>El objetivo de la investigación del tipo descriptiva es describir los componentes principales del objeto de estudio y sus características. (Nassaji, 2015).

Frente a lo argumentado el tipo de investigación es descriptiva porque se establecen las características y los rasgos importantes de las variables.

# **3.2 Variables y operacionalización**

La investigación tiene dos variables que son vulnerabilidad sísmica con el cual se va evaluar el Instituto San Pedro de Mala, además se va saber en qué condición se encuentra y por consiguiente si presenta una vulnerabilidad alta, media o baja. La otra variable es diseño del reforzamiento estructural con el cual se va a dar soluciones estructurales si es que el Instituto sufre de fallas.

# **Variable independiente:** Evaluación de vulnerabilidad sísmica **Variable dependiente:** Diseño del reforzamiento estructural

## <span id="page-22-0"></span>**3.3 Población, muestra y muestreo**

### **3.3.1 Población**

La población es la cantidad total de objetos posibles los cuales son el tema de nuestra investigación. (Etikan, Musa, & Alkassim, 2016).

Con relación a lo mencionado la presente investigación tiene como población a todas las edificaciones del Instituto San Pedro de Mala.

## **3.3.2 Muestra**

La muestra es una porción de una población, la cual se caracteriza por representar a la población en sus características. Asimismo, su toma es necesaria debido a la imposibilidad de estudiar toda la población. (Etikan et al., 2016).

La muestra para la presente investigación es el pabellón principal del Instituto San Pedro de Mala.

## **3.3.3 Muestreo**

El muestreo no probabilístico el investigador elige lo elementos de la muestra en base al interés y criterios de selección. (Etikan et al., 2016).

En la presente investigacion, se ha considerado la edificación del pabellón principal del Instituto San Pedro de Mala, debido a la consulta de investigaciones realizadas con anterioridad de otros autores, donde se determina que edificaciones similares presentarian deficiencias estructurales ante la accion de un sismo.

# <span id="page-22-1"></span>**3.4 Técnicas e instrumentos de recolección de datos**

#### **3.4.1 Técnicas**

La observación es una técnica que permite registrar datos a partir de situaciones observables. Por otro lado, la observación indirecta se basa en un registro y almacenamiento de datos que componen una fuente de información para poder elaborar un informe, que otorgue el resultado de lo que se desea evaluar. (Anguera, Portell, Moscoso, & Chaves, 2018).

En la presente investigación la técnica de recolección de datos será mediante la observación directa e indirecta, ya que se realizó la inspección in situ de los datos necesarios para la investigación, además se utilizó la recopilación bibliográfica estas fueron (reglamentos, artículos de investigación, tesis, páginas web de internet), fórmulas matemáticas que permitan obtener los resultados que se buscan para la investigación y para la modelación digital se ha utilizado el programa en versión estudiantil ETABS V.16.2 el cual da la confiabilidad sobre el desempeño sísmico de la estructura.

#### **3.4.2 Instrumento**

El instrumento de recolección de datos son las técnicas de recopilación de datos para llevar a cabo cualquier actividad académica. (Hassan, 2019).

Los instrumentos utilizados para la recolección de datos son el formato de evaluación del índice de vulnerabilidad. En este caso se adaptado los parámetros ya que en su gran mayoría el método satisface las exigencias del Reglamento Nacional de Edificaciones, y se empleará el uso de normativas como el ACI 440.2R-17 para el diseño del reforzamiento estructural.

- **a)** Formato de evaluación del Índice de vulnerabilidad reportado en el anexo 6.
- **b)** Elaboración de hojas cálculo para realizar el análisis sísmico.
- **c)** Elaboración de hojas de cálculo para la obtención de refuerzo con fibra de carbono, utilizando la normativa ACI 440.2R-17, reportado en el anexo 4.

#### **3.4.3 Validez y Confiabilidad**

La validez explica que tan bien los datos recopilados cubren el área real de la investigación, bajo el criterio de que dichos ítems deben cubrir el rango de interés de lo que se pretende medir. La confiabilidad se refiere a la medida en que la medición de un fenómeno proporciona estabilidad y resultado consistente. Es decir, se puede obtener resultados semejantes si el procedimiento realizado para la investigación se replica. (Taherdoost, 2016).

Los instrumentos de medición que se emplearon en la presente tesis (formatos de datos, base de datos y datos del expediente técnico), fueron empleados por tesistas de universidades como: Universidad Privada Antenor Orrego, Pontificia Universidad Católica del Perú. Además, la metodología realizada es confiable, ya que se replica lo estipulado por las normas vigentes del Reglamento Nacional de Edificaciones, normas amercianas del ACI las cuales se encuentran estandarizadas, con ello los instrumentos se consideran confiables y quedaran validados. Además, la modelación digital es confiable ya que el programa utilizado está avalado por Computer and Structures Inc.

## <span id="page-24-0"></span>**3.5Procedimientos**

# **3.5.1 Análisis del formato de evaluación del Índice de vulnerabilidad**

El análisis de los instrumentos se inició con el estudio de los planos estructurales del edificio. Luego completar el formato que contiene los parámetros indicados en el índice de vulnerabilidad, y de esta forma se obtuvo el nivel en que se encuentran el Instituto San Pedro de Mala. Dado el caso en la cual la edificación resulta "vulnerable" se procederá a emitir la propuesta de reforzamiento estructural.

## **3.5.2 Análisis sísmico del pabellón principal del Instituto**

Para el análisis sísmico se utilizará el programa de estructuras ETABS, tablas y gráficos de la norma E.030. El trabajo consiste en realizar la modelación del edificio en estudio a través del software para conocer si cumple con los requisitos formula la norma de diseño sismorresistente E.030.

## **3.5.3 Diseño del reforzamiento estructural con CFRP**

Se inició con la recopilación de los planos estructurales de los elementos que compone el Instituto. Luego se verificó la resistencia de los elementos estructurales que necesitan ser reforzados. Los datos para el reforzamiento se obtuvieron de la empresa Sika Perú, con estos valores y el análisis utilizando la norma americana ACI 440.2R-17, se realizó el diseño del reforzamiento en vigas.

# <span id="page-24-1"></span>**3.6 Método de análisis de datos**

Para la presente investigación los datos obtenidos en campo serán procesados mediante los siguientes programas: Microsoft Word, AutoCAD y ETABS. Además, los análisis de datos requieren de cálculos extensos por lo que se requiere el uso del programa de computadora conocida como hojas de cálculo cuyos resultados se reportan eficientemente en forma de tablas y gráficas.

# <span id="page-24-2"></span>**3.7 Aspectos éticos**

El proyecto de investigación se desarrolló con responsabilidad, honestidad y honradez, con el permiso y conocimiento del director del Instituto San Pedro del Valle de Mala, con la finalidad de saber la escala de vulnerabilidad sísmica que cuenta el pabellón principal del instituto y el diseño del reforzamiento estructural a utilizar para prevenir que este siga sufriendo de daños y posteriormente colapse.

# <span id="page-25-0"></span>**IV. RESULTADOS**

# **4.1. Cálculo del Índice de Vulnerabilidad**

Luego de haber obtenido la respuesta de los 11 parámetros del método se procedió a colocar los datos en la escala numérica del índice de vulnerabilidad.

## <span id="page-26-0"></span>Tabla 2

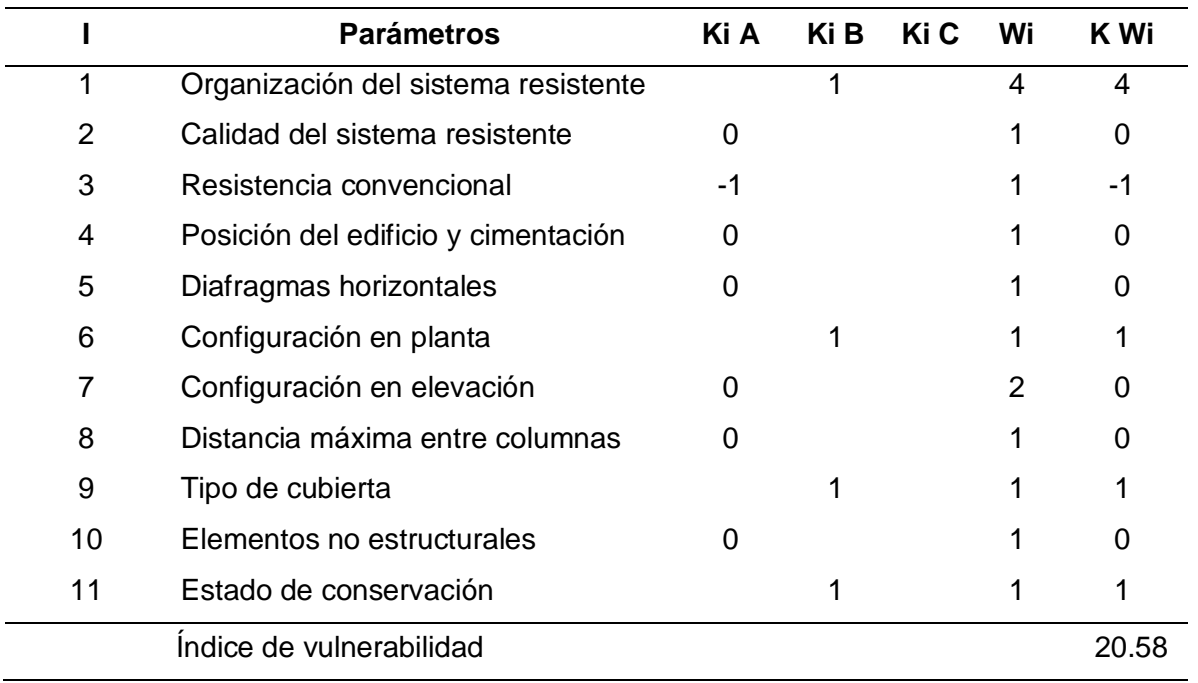

*Evaluación del índice de vulnerabilidad Benedetti - Petrini*

Fuente: Elaboración Propia

A partir de ese resultado obtenido se realizó una interpolación lineal para obtener el índice de vulnerabilidad final.

# <span id="page-26-1"></span>Tabla 3

*Interpolación lineal para el método*

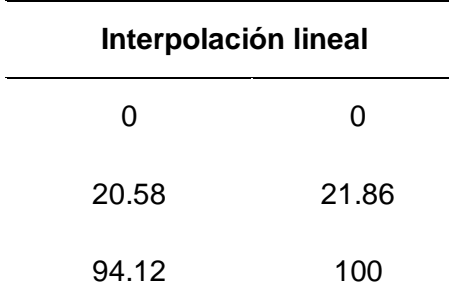

Fuente: Elaboración Propia

El índice de vulnerabilidad final obtenido es de 21.86.

Para interpretar mejor los resultados se utilizó la escala de valorización de la vulnerabilidad con el fin de asignar un rango de vulnerabilidad al pabellón principal.

<span id="page-27-0"></span>Tabla 4

*Rangos del índice de vulnerabilidad normalizada*

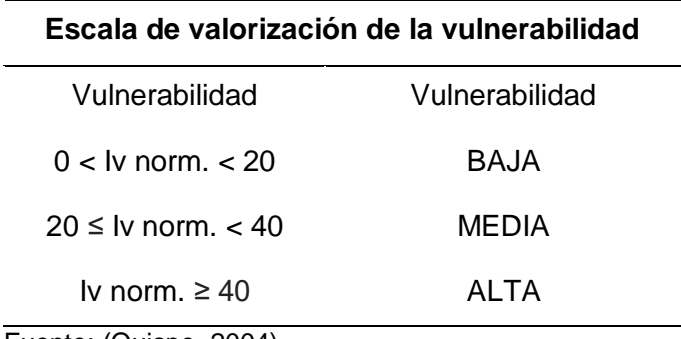

Fuente: (Quispe, 2004)

La tabla nos indica, que el pabellón principal del Instituto según la escala de vulnerabilidad se ubica en el rango de vulnerabilidad media.

# **4.2. Análisis sísmico**

El análisis lineal estático y dinámico sirve para estudiar cómo se va a comportar la estructura ante movimiento sísmicos, con la finalidad de obtener desplazamientos y derivas máximas de la estructura siendo de suma importancia.

# <span id="page-27-1"></span>Tabla 5

*Comprobación de derivas máximas por sismo dinámico*

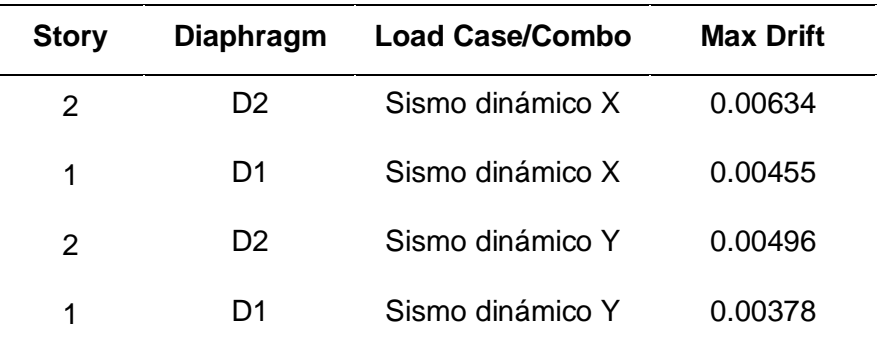

Fuente: Elaboración Propia

Los resultados de la tabla 5 muestran que las derivas máximas por sismo dinámico cumplen los requisitos mínimos que presenta la norma E.030.

## <span id="page-28-1"></span>Figura 1.

*Derivas máximas para un sismo dinámico*

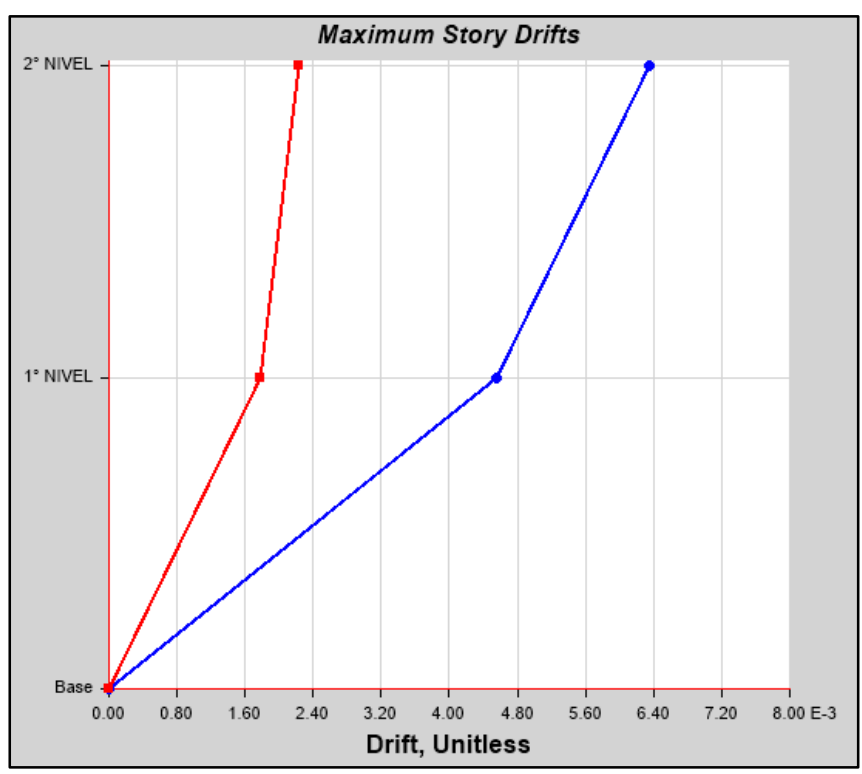

Fuente: Elaboración Propia

En la figura 1 se observa las derivas máximas producidas por sismo dinámico en la dirección del eje X.

#### <span id="page-28-0"></span>Tabla 6

*Comprobación de derivas máximas por sismo estático*

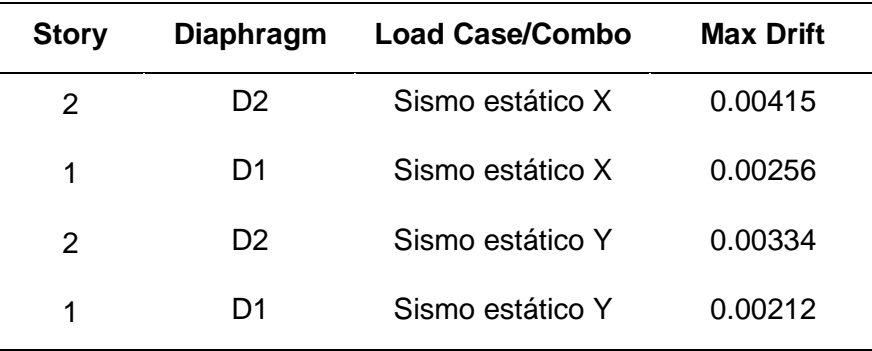

Fuente: Elaboración Propia

Los resultados de la tabla 6 muestran que las derivas máximas por sismo estático cumplen los requisitos mínimos que presenta la norma E.030.

<span id="page-29-0"></span>Figura 2.

*Derivas máximas por sismo estático*

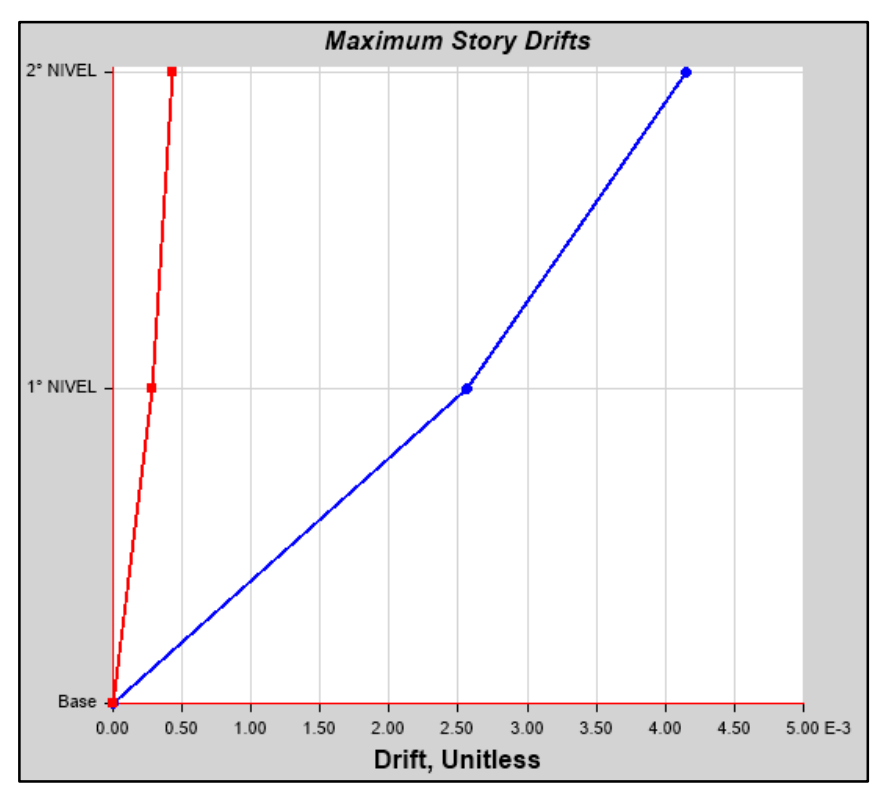

Fuente: Elaboración Propia

En la figura 2 se observa las derivas máximas producidas por sismo estático en la dirección del eje X.

Estos datos fueron calculados por el programa ETABS donde los valores a tomar en cuenta son las derivas en X y derivas en Y. Se observa que en ninguno de los pisos se excede el valor de 0.007 establecido por la norma E.030 - 2018.

#### **4.3. Diseño del reforzamiento estructural**

Luego de haber realizado el estudio evaluación de la vulnerabilidad sísmica del Instituto San Pedro de Mala, se hallaron los elementos estructurales de concreto armado (vigas) que deberían ser reforzados que de no serlo podría sufrir graves daños en caso de algún evento sísmico.

# **4.3.1. Resultados del diseño de reforzamiento con CFRP**

A continuación, se muestra el reforzamiento estructural con el cual se llegó a un incremento de esfuerzos en las vigas del Instituto con el fin de cumplir las solicitaciones requeridas.

# <span id="page-30-0"></span>Tabla 7 *Resistencia de los esfuerzos a flexión*

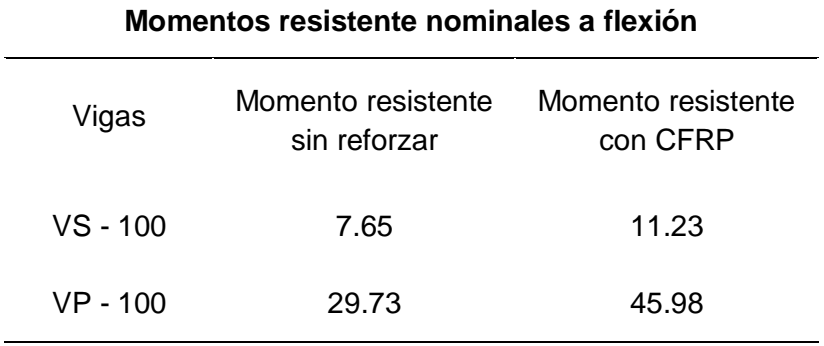

Fuente: Elaboración Propia

En la tabla 7, se puede observar el incremento de los esfuerzos a flexión (Ton.m) en las vigas VS - 100, VP - 100, utilizando CFRP.

#### <span id="page-30-1"></span>Tabla 8

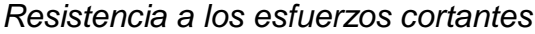

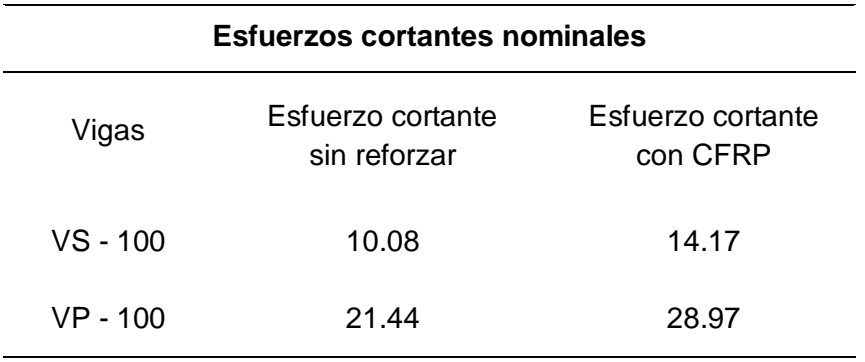

Fuente: Elaboración Propia

En la tabla 8, se puede observar el incremento de los esfuerzos cortantes (tonf) en las vigas VS - 100, VP - 100, utilizando CFRP.

El objetivo principal es buscar que el reforzamiento cumpla con los requerimientos de carga, como vemos esto se cumplió utilizando el sistema CFRP.

<span id="page-31-0"></span>**V. DISCUSIÓN**

Luego de haber evaluado la vulnerabilidad sísmica del pabellón principal del Instituto San Pedro y dar como solución el diseño del reforzamiento estructural, podemos discutir nuestros resultados con otras investigaciones similares.

(Hidalgo & Silvestre, 2019), realizaron la evaluación de todas las edificaciones que conforman la I.E. N° 20475, donde obtuvieron los siguientes resultados el bloque A presenta un Iv. de 50.50 calificando dentro del rango de vulnerabilidad media alta, el bloque B presenta un Iv. de 26.50 calificando dentro del rango de vulnerabilidad media baja y el bloque C presenta un Iv. 43.00 calificando dentro del rango de vulnerabilidad media alta, debido a que las edificaciones presentan una mala estructuración y una forma asimétrica. Además, consideraron realizar el análisis sísmico en el bloque A de la institución educativa utilizando los parámetros y requisitos de la norma E.030 y el uso del software ETABS, como resultado final dieron a conocer que el pabellón A en el eje "X" presenta derivas máximas de 0.006787 y en el eje "Y" presenta derivas máximas de 0.00021 cumpliendo con lo estipulado en la norma E.030-2018. En esta investigación se realizó la evaluación de una institución educativa el cual es de la misma categoría "A" que la del autor, los resultados dieron a conocer que el pabellón principal del Instituto San Pedro presenta un Iv. de 21.86 calificando dentro del rango de una vulnerabilidad media baja, debido a que no existe una conexión eficaz en los elementos estructurales del último nivel y se observa ligeros daños en los elementos estructurales. De igual manera se realizó el análisis sísmico para verificar si las derivas cumplían con lo permitido en la norma E.030-2018 obteniendo como resultados la deriva máxima en el eje "X" igual a 0.00634 y en el eje "Y" igual a 0.00496 cumpliendo con la deriva máxima que estipula la norma de diseño sismorresistente.

Otra investigación semejante es la de (Cortez & Fernández, 2017), donde determinaron el índice de vulnerabilidad en el pabellón "D" de la Universidad Privada Antenor Orrego, a través de la metodología de Benedetti y Petrini, obteniendo un Iv. de 34.37 calificando dentro del rango de una vulnerabilidad media esto se debe a que el pabellón tiene una antigüedad de 24 años, por lo que algunos elementos estructurales han sido afectados por el tiempo y actualmente presentan signos de deterioro.

De igual manera realizaron el análisis sísmico, con el fin de verificar si el pabellón "D" cumplía con los desplazamientos máximos permitidos por la norma E.030 - 2018, en este caso ellos encontraron que las derivas máximas en el eje "X=0.07546" y en el eje "Y=0.06573" donde superaban lo máximo permitido por la norma E.030 del 7% para estructuras de concreto armado.

Otra investigación semejante es la de (Julca et al., 2008), quienes determinaron los índices de vulnerabilidad de 2342 edificaciones, de los cuales 246 son de concreto armado las cuales representan el 10.5% calificando dentro del rango de vulnerabilidad de baja a media esto se debe a varios aspectos que disminuyen la calidad de las estructuras.

Sin embargo, los resultados del estudio fueron diferentes a los resultados de los estudios de (Gastelo & Reque, 2018), quienes realizaron la evaluación de la vulnerabilidad sísmica en 8094 edificaciones de las cuales 934 son de concreto armado donde un 68.19% se le asigna un rango de vulnerabilidad baja.

Sin embargo los resultados de la investigación de (Maldonado & Chio, 2009), son diferentes quienes rezalizaron el estudio en 53 viviendas construidas en tierra apisonada y adobe distribuidas en diferentes zonas de la ciudad de Bucaramanga. Para obtener los resultados se utilizo la metodología del índice de vulnerabilidad en función de 12 características propias de la edificacion donde las viviendas de la muestra se encuentran entre 13.96, calificando entre medianamente vulnerables y muy vulnerables.

Por otro lado, los resultados del estudio fueron diferentes a los resultados de los estudios de (Ramos, 2018), quien realizó la evaluación de la vulnerabilidad sísmica de manera cuantitativa utilizando el software de estructuras ETABS con la finalidad de obtener los esfuerzos internos ante cargas actuantes y los desplzamientos provocados por sismos; y cualititava utilizando fichas de inspección. De los resultados obtenidos muestran que la deriva máxima en el eje "X=0.0551" en el segundo piso y la deriva maxima en el eje "Y=0.0329" del segundo piso, no cumplen con el valor máximo del 5% para edificaciones del tipo albañileria confinada según la norma E.030. Como conclusión dan a conocer que las viviendas del sector presenta vulnerabilidad media y alta, y que es necesario el reforzamiento estructural.

(Guillermo & Silva, 2019), quienes realizaron una evaluación técnica, económica del reforzamiento estructural utilizando CFRP en vigas. Los resultados del estudio permitieron lograr un incremento de la resistencia a flexión de 12.86 ton.m utilizando CFRP en la VP - 303, también se logró un incremento de la resistencia al corte de 25.03 tonf utilizando CFRP. Como resultado se concluye que la alternativa más óptima es el CFRP. También verificaron si edificación cumplía con las derivas máxima permitidas por la norma E.030 para lograr la rigidez adecuada, realizaron el análisis sísmico encontrando como resultado que las derivas máximas se encuentran entre 0.0033 y 0.00008 para el eje "X" y para el eje "Y" entre 0.0006 y 0.0001, logrando satisfacer las exigencias de la norma de diseño sismorresistente. Los resultados en esta investigación fueron semejantes ya que utilizando el reforzamiento estructural se logró un incremento de la resistencia a flexión de 11.23 ton.m utilizando CFRP; mientras que el en la VP - 100 utilizando CFRP se llegó a una resistencia a la flexión de 45.98 ton.m; también se logró un incremento de la resistencia al corte de 14.17 tonf, utilizando CFRP en la VS - 100; mientras que el en la VP - 100 utilizando CFRP se llegó a una resistencia al corte de 28.97 tonf, de manera satisfactoria logrando dotar a la estructura de un incremento de resistencia y un buen comportamiento en futuros eventos sísmicos.

Otra investigación semejante es la de (Rojas & Tito, 2018), quienes realizaron el análisis sísmico en el Pabellón C de una Institución Educativa, utilizaron las normas del RNE y el uso del software ETABS para obtener los resultados mediante una análisis estático y dinámico, como resultados obtuvieron que la edificación cumple con las derivas máximas permitidas obteniendo en el eje "X" una deriva máxima de 0.0026 y en el eje "Y" una deriva máxima de 0.00063 donde no excede lo permitido por la norma E.030-2018. Luego de eso verificó la resistencia de los elementos estructurales donde encontraron que las vigas ante las fuerzas actuantes no soportaban los requerimientos de sobrecarga como solución plantearon el reforzamiento estructural utilizando CFRP logrando como resultados incrementos en la resistencia a la flexión de las vigas.

Otra investigación semejante es la de (Brózda et al., 2017), donde evaluaron el análisis de la resistencia a la flexión de una viga determinando los momentos nominales reforzado con CFRP. En el análisis de la viga reforzada, se encontró una mayor resistencia a la flexión de 22.14 kN.m utilizando CFRP, de los resultados obtenidos en las vigas reforzadas, se llegó a la conclusión que el refuerzo con CFRP incrementa en un 30% la resistencia a la flexión en las vigas en comparación con otros tipos de reforzamiento.

Otra investigación semejante es la de (Silva & Bandeira, 2019), donde realizaron el diseño del refuerzo en vigas de concreto armado con CFRP, basado en la NBR 6118-2014 y la norma ACI 440.2R-08, proporcionando los valores característicos. Los resultados dieron a conocer que el refuerzo con CFRP basado en la norma ACI dio como resultado valores muy cercanos a los obtenidos con las formulaciones compiladas en relación a la norma brasileña. Donde se logró un incremento de la resistencia a la flexión en el segundo modelo de 38,9 MPa a 68,5 MPa., satisfaciendo los requisitos de diseño.

Además, (Belizario, 2017), en su investigación ayuda a desarrollar criterios para escoger la conveniencia de realizar el reforzamiento estructural, ante esfuerzos de flexión y corte en las vigas de concreto armado. La metodología se basó en realizar el diseño del reforzamiento a flexión y cortante para lograr un incremento a través del sistema CFRP en las vigas utilizando las normas ACI y el uso del RNE. Los resultados dieron a conocer que la viga 0.25m x 0.40m reforzado con CFRP incrementa a la flexión en 7.76 ton.m y el esfuerzo cortante en 12.60 ton.m, logrando cumplir con las exigencias de sobrecarga presentadas en la edificación.

El procedimiento que se realizó para el diseño del refuerzo con fibras de carbono, se obtuvo siguiendo criterios y requisitos mínimos por el código ACI 440.2R-17, tomando como referencia las propiedades del material Sika Carbodur S1214, logrando cumplir lo que estipula el código ACI.

28
# **VI. CONCLUSIONES**

- 1. Dentro de la evaluación de vulnerabilidad sísmica, se llegó a la conclusión que el pabellón principal del Instituto San Pedro presenta un índice de vulnerabilidad de 21.86 clasificando dentro de un rango de vulnerabilidad media, por lo que la estructura debería ser reforzada.
- 2. Luego de realizar el análisis sísmico se comprobaron las derivas producidas por el sismo dinámico, en este caso no excedían el 7%, dando una deriva máxima en "X=0.00634" y en "Y=0.00496". Por lo mismo se concluye que cumple con los parámetros estipulados por la Norma técnica de nuestro País.
- 3. Se realizó el diseño del reforzamiento estructural utilizando CFRP en la VS - 100 logrando incrementar la capacidad a flexión en 11.23 ton.m y los esfuerzos por corte en 14.17 tonf, de igual manera en la VP - 100 la capacidad a flexión incremento en 45.98 ton.m y los esfuerzos por corte en 28.97 tonf, cumpliendo los requerimientos de sobrecarga en el pabellón principal del Instituto San Pedro de Mala.

# **VII. RECOMENDACIONES**

- 1) La evaluación de la vulnerabilidad sísmica se ha determinado en función de los métodos cuantitativos y cualitativos utilizando la metodología de Benedetti y Petrini, empleando un formato de inspección reportado en el anexo 6, el cual se recomienda emplear para la obtención de resultados.
- 2) Se recomienda aplicar nuevas metodologías, ya sea métodos empíricos, experimentales y analíticos para evaluar la vulnerabilidad sísmica de las edificaciones y adaptarlos a la normativa peruana ya que nos acercan a una realidad.
- 3) Es importante realizar el estudio de vulnerabilidad sísmica en función a los parámetros reales de la edificación por lo cual se recomienda realizar un replanteo de la edificación, obtener los planos actuales de la edificación, también se recomienda realizar ensayos de laboratorio, inspecciones visuales y entrevistas con los residentes de obra, esto con la finalidad de conseguir mejores resultados y aumentar la confiabilidad de estos estudios. Para realizar un análisis sísmico se recomienda emplear el uso del software ETABS 2016 debido a que presenta características favorables y más completas con respecto a otros programas.
- 4) Es importante tener en cuenta que al realizar el diseño del reforzamiento estructural con CFRP estos contribuyeron a disminuir los problemas estructurales en las vigas, pero no es el único método que podría otorgar soluciones óptimas, por esta razón se recomienda considerar nuevas soluciones que cumplan los requistitos y exigencias del Reglamento nacional de Edificaciones y elegir la alternativa mas factible considerando la seguridad, funiconalidad, estética y economía.
- 5) Es importante que se interprete de forma correcta y eficiente el código ACI 440.2R-17 y se aplique de buena manera juntamente con la normas vigentes.

# **REFERENCIAS**

- ACI 318-14. (2014). *Building Code Requirements for Structural Concrete (ACI 318- 14).*Obtenido de: http://aghababaie.usc.ac.ir/files/1506505203365.pdf
- ACI 440.2R-17. *Guide for the Design and Construction of Externally Bonded FRP Systems for Strengthening Concrete Structures.* Obtenido de Archivo PDF: https://afzir.com/knowledge/wpcontent/uploads/2018/03/ACI\_440\_2R\_17\_ Guide for the Design.pdf
- Anguera, M., Portell, M., Moscoso, S., & Chaves, S. (2018). Indirect Observation in Everyday Contexts: Concepts and Methodological Guidelines within a Mixed Methods Framework. *frontiers in Psychology*. doi:https://doi.org/10.3389/fpsyg.2018.00013
- Bartolomé, Á., & Quiun, D. (2015). Diseño de mallas electrosoldadas para el reforzamiento sísmico de viviendas de adobe típicas del Perú. *Revista de la Facultad de Ingeniería Universidad Central de Venezuela, 30(1)*, 71-80. Obtenido de http://ve.scielo.org/scielo.php?script=sci\_arttext&pid=S0798- 40652015000100008
- Belizario, C. (2017). Reforzamiento estructural de una edificación de concreto armado de dos pisos con fines de ampliación. *(Tesis para optar el título profesional de Ingeniero Civil).* Universidad Nacional del centro del Perú. Obtenido de http://repositorio.uncp.edu.pe/handle/UNCP/4100
- Brózda, K., Selejdak, J., & Koteš, P. (2017). The analysis of beam reinforced with FRP bars in bending. *Procedia Engineering, 192*, 64-68. doi:https://10.1016/j.proeng.2017.06.011
- Castro, A., Meléndez, L., López, G., Soto, I., & Muñoz, R. (2018). La investigación exploratoria aplicada como estrategia didáctica en el laboratorio. *Revista Electrónica sobre Cuerpos Académicos y Grupos de Investigación, 5(10)*. Obtenido de http://cagi.org.mx/index.php/CAGI/article/view/184
- Cortez, C., & Fernández, J. (2017). Análisis de la vulnerabilidad sísmica en el pabellón "D" de la Universidad Privada Antenor Orrego. *(Tesis para obtener el título profesional de Ingeniero Civil).* Universidad Privada Antenor Orrego. Obtenido de http://repositorio.upao.edu.pe/handle/upaorep/3588
- Etikan, I., Musa, S., & Alkassim, R. (2016). Comparison of Convenience Sampling and Purposive Sampling. *Science Publishing Group, 5*, 1-4. doi:https://10.11648/j.ajtas.20160501.11
- Faria, L., Díaz, I., & Rivas, H. (2017). Soluciones prácticas para incrementar la ductilidad en estructuras de H.A con PRFV. *Conferencia Científica Internacional*. Obtenido de Archivo PDF: https://eventos.uho.edu.cu/index.php/ccm/cci2017/paper/viewPaper/346
- Formisano, A., & Marzo, A. (2017). Simplified and refined methods for seismic vulnerability assessment and retrofitting of an Italian cultural heritage masonry building. *Computer & Structures, 180*, 13-26. doi:https://doi.org/10.1016/j.compstruc.2016.07.005
- Gaetani, M., Polese, M., Ludovico, M., & Prota, A. (2018). Seismic Vulnerability for RC Infilled Frames: Simplified Evaluation for As-Built and Retrofitted Building Typologies. *Buildings, 8(137)*. doi:https://doi.org/10.3390/buildings8100137
- Gastelo, D., & Reque, Á. (2018). "Vulnerabilidad sísmica del distrito de José Leonardo Ortiz - Zona Oeste, aplicando los índices de Benedetti y Petrini". *(Tesis para optar el título de Ingeniero Civil).* Universidad Nacional "Pedro Ruiz Gallo". Obtenido de Archivo PDF: http://repositorio.unprg.edu.pe/handle/UNPRG/3053
- Guillermo, A., & Silva, S. (2019). Evaluación y diseño de dos propuestas de reforzamiento para vigas y columnas de concreto armado en una edificación de Hotel. *(Tesis para optar por el título profesional de Ingeniero Civil).* Universidad Peruana de Ciencias Aplicadas. Obtenido de Archivo PDF: https://repositorioacademico.upc.edu.pe/bitstream/handle/10757/628230/G uillermo\_TA.pdf?sequence=3&isAllowed=y
- Hadzima, M., Pavić, G., & Lešić, M. (2016). Seismic vulnerability of old confined masonry buildings in Osijek, Croatia. *Earthquakes and Structures, 11(4)*. doi:http://dx.doi.org/10.12989/eas.2016.11.4.000
- Hassan, S. (2019). Data Collection Instruments based on the Definition of Hadith. *International Journal of Academic Research in Business and Social Sciences, 9(12)*, 699-707. doi:http://dx.doi.org/10.6007/IJARBSS/v9 i12/6770
- Hidalgo, E., & Silvestre, R. (2019). Evaluación de la Vulnerabilidad Sísmica de la Institución Educativa N° 20475 - Los Pelones, del distrito y provincia de Barranca del departamento de Lima. *(Tesis para optar el titulo profesional de Ingeniero Civil).* Universidad nacional José Faustino Sánchez Carrión. Obtenido de http://repositorio.unjfsc.edu.pe/handle/UNJFSC/2531
- IGP. (2016). *Boletín técnico bimensual: Generación de información y monitoreo de peligro por sismos, fallas activas y tsunamis. Peligro por sismos y tsunamis en la localidad de Mala*. Obtenido de "Estudios para la estimación de Riesgos de Desastres": https://repositorio.igp.gob.pe/handle/IGP/986
- Jenson, D., & Ravi, S. (2019). Influence of Corrosion on the Seismic Vulnerability of a Low-Rise, Poorly Constructed RCC Building. *Recent Advances in Structural Engineering, 2*. doi:https://doi.org/10.1007/978-981-13-0365-4\_53
- Julca, J., Orbegoso, E., & Olarte, J. (2008). Evaluación del riesgo sísmico del centro histórico de Chiclayo. En ICG, *Diseño Estructural Sismorresistente* (págs. 14-15). Instituto de la Construcción y Gerencia. Obtenido de http://bvpad.indeci.gob.pe/doc/blog/infopad/doc/riesgosismicochiclayo.pdf
- Li, Q., Che, J., Ma, C., Liu, H., & Wang, D. (2017). Research Summary on the Masonry Structure Reinforcement Technology in China. *ENGINEERING and TECHNOLOGY RESEARCH* doi:https://doi.org/10.12783/dtetr/iccere2017/18318
- Liu, H. (2018). Lessons from Damaged Historic Buildings in the Sichuan Earthquake: A Case Study in Zhaohua, Sichuan Province. *Journal of Asian Architecture and Building Engineering, 17(1)*, 9-14. doi:https://doi.org/10.3130/jaabe.17.9
- Maldonado, E., & Chio, G. (2009). Assessment of functions seismic vulnerability of earth building. *Ingeniería y Desarrollo(25)*, 180-199. Obtenido de https://www.researchgate.net/publication/242632237\_Assessment\_of\_funct ions seismic vulnerability of earth building
- Meikandaan, T., & Ramachandra, A. (2017). Study of damaged RC beams repaired by bonding of CFRP laminates. *International Journal of Civil Engineering and Technology (IJCIET), 8(2)*, 470-486. Obtenido de http://www.iaeme.com/MasterAdmin/Journal\_uploads/IJCIET/VOLUME\_8\_I SSUE\_2/IJCIET\_08\_02\_049.pdf
- Morales, R. (2008). Reparacion y Reforzamiento de Elementos Estructurales Existentes. En ICG, *Diseño Estructural Sismorresistente* (pág. 114). Lima: Instituto de la Construcción y Gerencia.
- Nassaji, H. (2015). Qualitative and descriptive research: Data type versus data analysis. *Language Teaching Research, 19(2)*, 129-132. doi:https://doi.org/10.1177/1362168815572747
- Pinto, A., & Torres, R. (2016). Evaluación postsísmica de edificaciones afectadas por terremotos. *Ciencia e Ingeniería, 37(3)*. Venezuela. Obtenido de https://www.redalyc.org/jatsRepo/5075/507551271007/507551271007.pdf
- Quispe, N. (2004). Evaluación del riesgo sísmico en la ciudad de Ayacucho. *(Tesis de maestría).* Universidad Nacional de Ingeniería. Obtenido de http://cybertesis.uni.edu.pe/handle/uni/2876
- Ramos, J. (2018). Evaluación de vulnerabilidad sísmica y técnicas de reforzamiento estructural en viviendas autoconstruidas en unidades comunales de viviendas 110 y 120, AAHH Huaycán, 2018. *(Tesis para obtener el título profesional de Ingeniero Civil).* Universidad César Vallejo, Lima, Perú. Obtenido de http://repositorio.ucv.edu.pe/handle/UCV/24080
- RNE. (2019). *Ministerio de Vivienda,Construcción y Saneamiento.* Obtenido de INAGEP: https://www.inagep.com/contenidos/reglamento-nacional-deedificaciones-actualizado-al-2019
- Rojas, J., & Tito, S. (2018). Diseño del reforzamiento estructural del pabellón C en la I.E N°629-6034 Carbonell, San Juan de Miraflores, Lima, 2018. *(Tesis para obtener el título profesional de Ingeniero Civil).* Universidad César Vallejo. Obtenido de http://repositorio.ucv.edu.pe/handle/20.500.12692/33943
- Saracho, J., Gustavo, A., Barlek, J., & Dip, O. (2016). Metodología para la Evaluación dela Vulnerabilidad Sísmica de Puentes Típicos en Argentina mediante Análisis Dinámico No Lineal. *Revista Tecnología y Ciencia*. Obtenido de http://190.114.222.115/index.php/rtyc/article/view/115/80
- Sarkar, P., & Chakraborty, S. (2018). Seismic vulnerability assessment of existing concrete building. doi:https://doi.org/10.13140/RG.2.2.22314.67524
- Sarkar, R., Narang, K., & Yangdhen, S. (2017). Major Issues of Post-earthquake Housing Construction during Resettlement. *Journal of Geological Resource and Engineering, 5*. doi:https://doi.org/10.17265/2328-2193/2017.03.002
- Sencico NTE.030. (22 de octubre de 2018). *Reglamento Nacional de Edficiaciones.* Lima, Perú: Megabyte S.A.C. Obtenido de Archivo PDF: https://busquedas.elperuano.pe/download/url/anexo-de-rm-n-355-2018 vivienda-mediante-la-cual-se-modi-anexo-rm-n355-2018-vivienda-1720685- 1
- Silva, A., & Bandeira, A. (2019). Analyses of reinforced concrete beams strengthened with CFRP under bending: theorical and computational approaches. *IBRACON Structures and Materials Journal, 12(2)*, 233-254. Obtenido de https://www.scielo.br/pdf/riem/v12n2/1983-4195-riem-12-02- 233.pdf
- Steiner, P., & Wong, V. (2016). Analyzing Empirical Evaluations of Nonexperimental Methods in Field Settings. *Society for Research on Educational Effectiveness*. Obtenido de https://files.eric.ed.gov/fulltext/ED567592.pdf
- Subramani, T., & Vasanthi, R. (2016). Earth Quake Resistant Building Using SAP. *International Journal of Application or Innovation in Engineering & Management (IJAIEM), 5(5)*. Obtenido de Archivo PDF: https://www.ijaiem.org/Volume5Issue5/IJAIEM-2016-05-27-38.pdf
- Taherdoost, H. (2016). Validity and Reliability of the Research Instrument; How to Test the Validation of a Questionnaire/Survey in a Research. *International Journal of Academic Research in Management, 5(3)*, 28-36. doi:http://dx.doi.org/10.2139/ssrn.3205040
- Tantaleán, L. (2019). Reforzando edificaciones con fibras de carbono. *RIARTE*. Obtenido de https://www.topconsult.com.pe/index.php/2016-01-14-21-57- 36/310-reforzando-edificaciones-con-fibras-de-carbono
- Tavera, H. (2016). *Zonificación sísmica - Geotéctonica del área urbana de la ciudad de Mala.* Obtenido de: https://repositorio.igp.gob.pe/handle/IGP/1367
- Theurer, M., Rodríguez, J., Alcívar, López, Soriano, & Villacis. (2016). Las fibras de carbono como una alternativa para reforzamiento de estructuras. *Ingeniería, Revista Académica, 20(1)*, 57-62. Obtenido de Archivo PDF: https://www.redalyc.org/pdf/467/46750927006.pdf
- Vieljeux, C. (2016). *Fundo Huerequeque Azpitia Valle de Mala, Cañete, Departamento de Lima.* Obtenido de Archivo PDF: http://mtlgeotecniasac.com/proyectos\_pdf/Informe\_AZPITIA\_12\_2016.pdf
- Yazdi, H., & Ahmadi, E. (2016). An evaluation of seismic vulnerability of buildings in Ganaveh, Iran. *The IIOAB Journal, 7*, 372-379. Obtenido de Archivo PDF: https://www.iioab.org/articles/IIOABJ\_7.S3\_372-379.pdf

# **ANEXOS**

## Tabla 9

## *Matriz de operacionalización de variables*

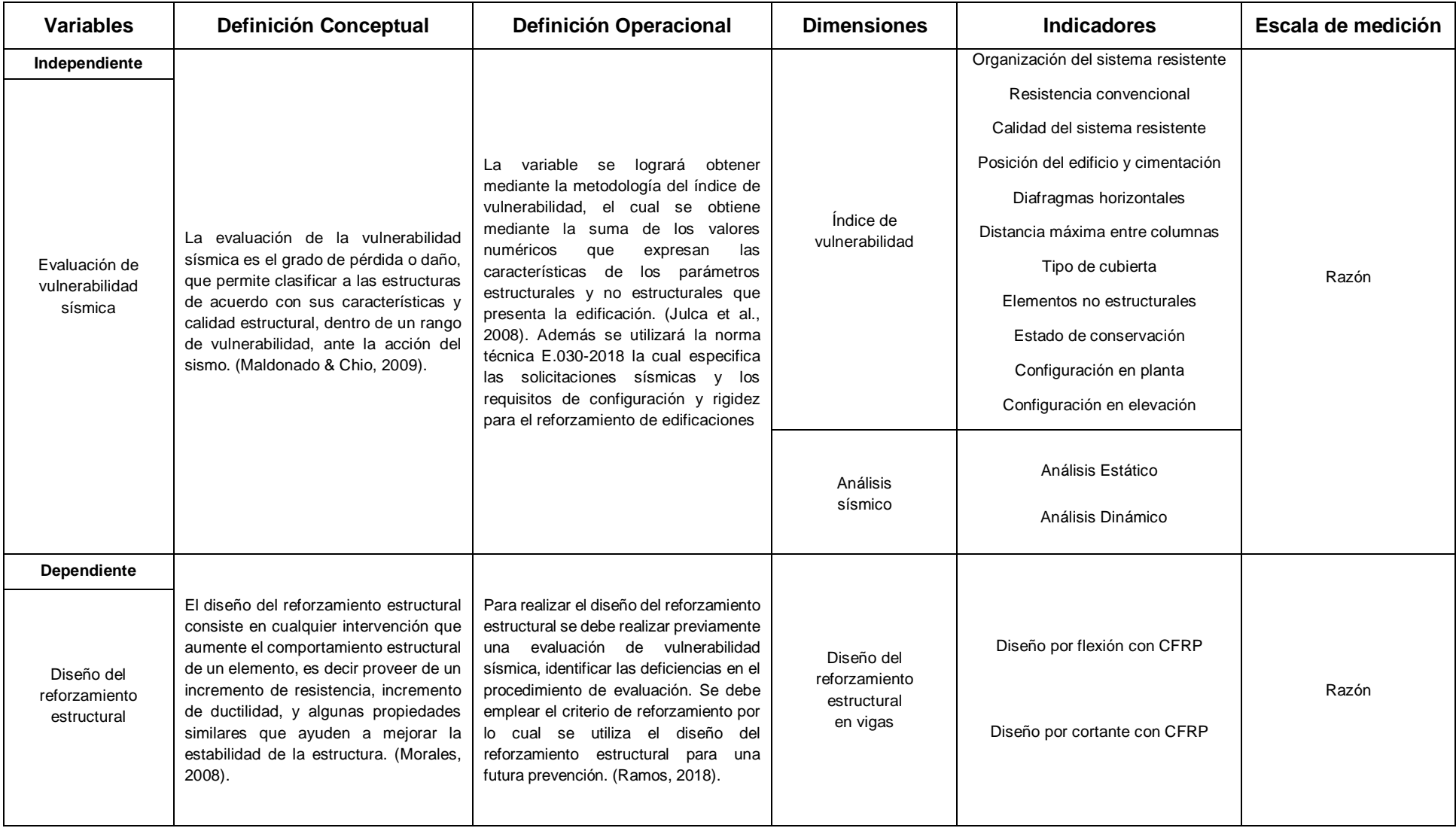

#### **Anexo 2: Método Benedetti - Petrini**

Para determinar la vulnerabilidad sísmica se aplicará la "Metodología del índice de vulnerabilidad" propuesto por Benedetti y Petrini. A cada una de estas calificaciones le corresponde un valor numérico "Ki" que varía entre 1 y 3. Cada parámetro es afectado por un coeficiente de peso "Wi", que varía entre 1 y 4 en caso de estructuras de concreto armado, este coeficiente refleja la importancia de cada uno de los parámetros. El índice de vulnerabilidad "Iv" es el valor final que se obtiene luego de determinar los once parámetros; las instrucciones que presenta el método para asignar las distintas clases A, B, C para lo que son edificaciones de concreto armado de cada parámetro necesita adaptarse o se puede dejar igual que el método original.

En este caso se adaptado los parámetros se puede observar que en su gran mayoría el método satisface las exigencias del Reglamento Nacional de Edificaciones.

Tabla 10

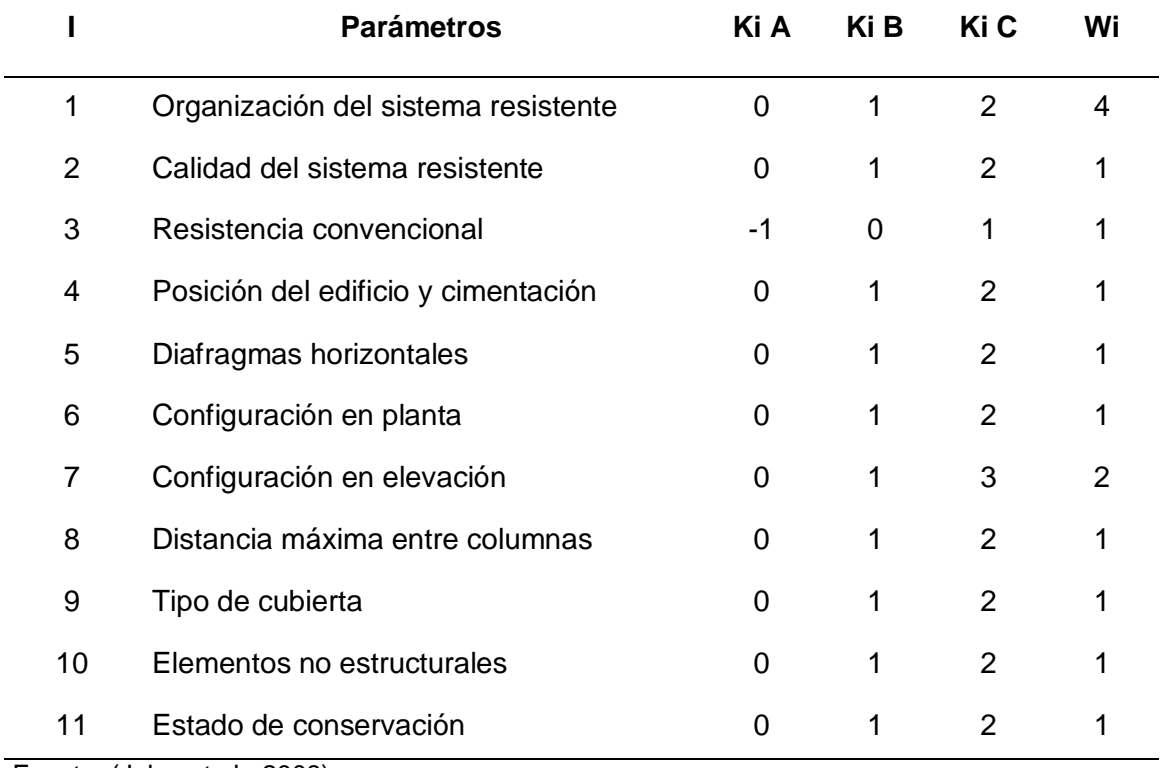

*Escala numérica del Iv, para las estructuras de concreto armado*

Fuente: (Julca et al., 2008)

## **Parámetro 1: Tipo y organización del sistema resistente**

Consideramos:

A: Año de construcción mayor a 1997 y asesoría técnica.

B: Año de construcción menor a 1997 y asesoría técnica.

C: Sin asesoría técnica.

Descripción: Según la recolección de datos que se realizó con acto presencial se tiene por conocimiento que el año de elaboracion del pabellón es mayor a 1997.

#### Figura 3.

*Pabellón principal del Instituto San Pedro*

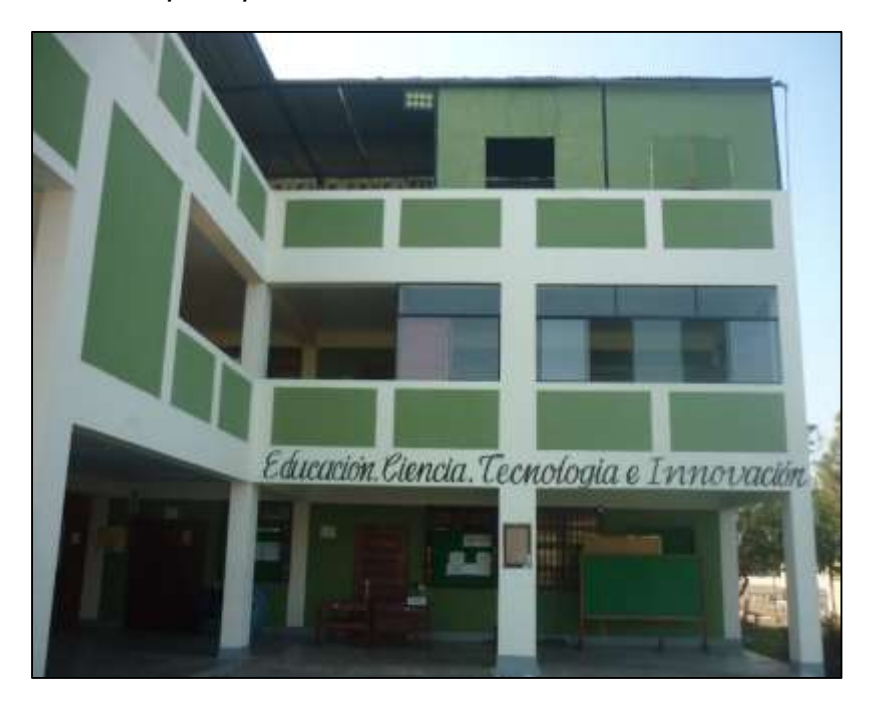

Fuente: Elaboración Propia

La calificacion del pabellón para este párametro es de "B" ya que no existe una conexión eficaz en los elementos estructurales del último nivel. Por otro lado se consideró las recomendaciones de la norma E - 030 y el año de construcción es mayor a 1997.

## **Parámetro 2: Calidad del sistema resistente**

Se consideró:

A: Año de construcción mayor a 1997, buenos materiales y proceso constructivo adecuado.

B: Año de construcción menor a 1997, buenos materiales y proceso constructivo adecuado.

C: Materiales y proceso constructivo deficiente.

Figura 4.

*Vista de los elementos estructurales*

Fuente: Elaboración Propia

La calificación del parámetro 2 para el pabellón principal es de "A" ya que se contó con buenos materiales y el proceso constructivo fue el adecuado y al igual que el parámetro 1 esta en función al año de construcción.

Se puede observar que las unidades de albañilería que lo constituyen se encuentra en buen estado, y el ligamiento que las une es del espesor adecuado según lo que describe las especificaciones técnicas.

#### **Parámetro 3: Resistencia convencional**

En este parámetro vamos a considerar:

- Para la clasificación A se considera:  $\alpha h \ge 1.2$ .
- Para la clasificación B se considera:  $0.60 \le \alpha h < 1.2$
- Para la clasificación C se considera:  $\alpha h < 0.6$

Teniendo en cuenta la resistencia convencional del sistema en si estaría dada por las columnas del sistema aporticado dándole la resistencia adecuada.

Para el cálculo se empleará la fórmula de la resistencia a la cortante de las columnas de concreto armado:

$$
\emptyset Vc = 0.85x \ 0.53 \ x \ \sqrt{f'c} \ x \ b \ x \ d \tag{4}
$$

#### **Donde:**

Columnas: f'c = 210 kg/cm²

Columnetas: f'c = 175 kg/cm²

b = Base de la columnas

d = Peralte de la columna

Tenemos la siguiente tabla:

Tabla 11

*Resistencia convencional dada por columnas*

| <b>Sección</b> | <b>Columnas</b> | h    | b                  | d                  | Vm<br>(Columnas) |
|----------------|-----------------|------|--------------------|--------------------|------------------|
| $C-1$          | 1               | 5.95 | $0.70 \times 0.25$ | $0.30 \times 0.35$ | 1.666            |
| $C-2$          | 2               | 5.95 | $0.25 \times 0.50$ | $0.30 \times 0.35$ | 1.368            |
| $C-1$          | 3               | 5.95 | $0.70 \times 0.25$ | $0.30 \times 0.35$ | 1.666            |
| $C-2$          | 4               | 5.95 | $0.25 \times 0.50$ | $0.30 \times 0.35$ | 1.368            |
| $C-1$          | 5               | 5.95 | $0.70 \times 0.25$ | $0.30 \times 0.35$ | 1.666            |
| $C-1$          | 6               | 5.95 | $0.70 \times 0.25$ | $0.30 \times 0.35$ | 1.666            |

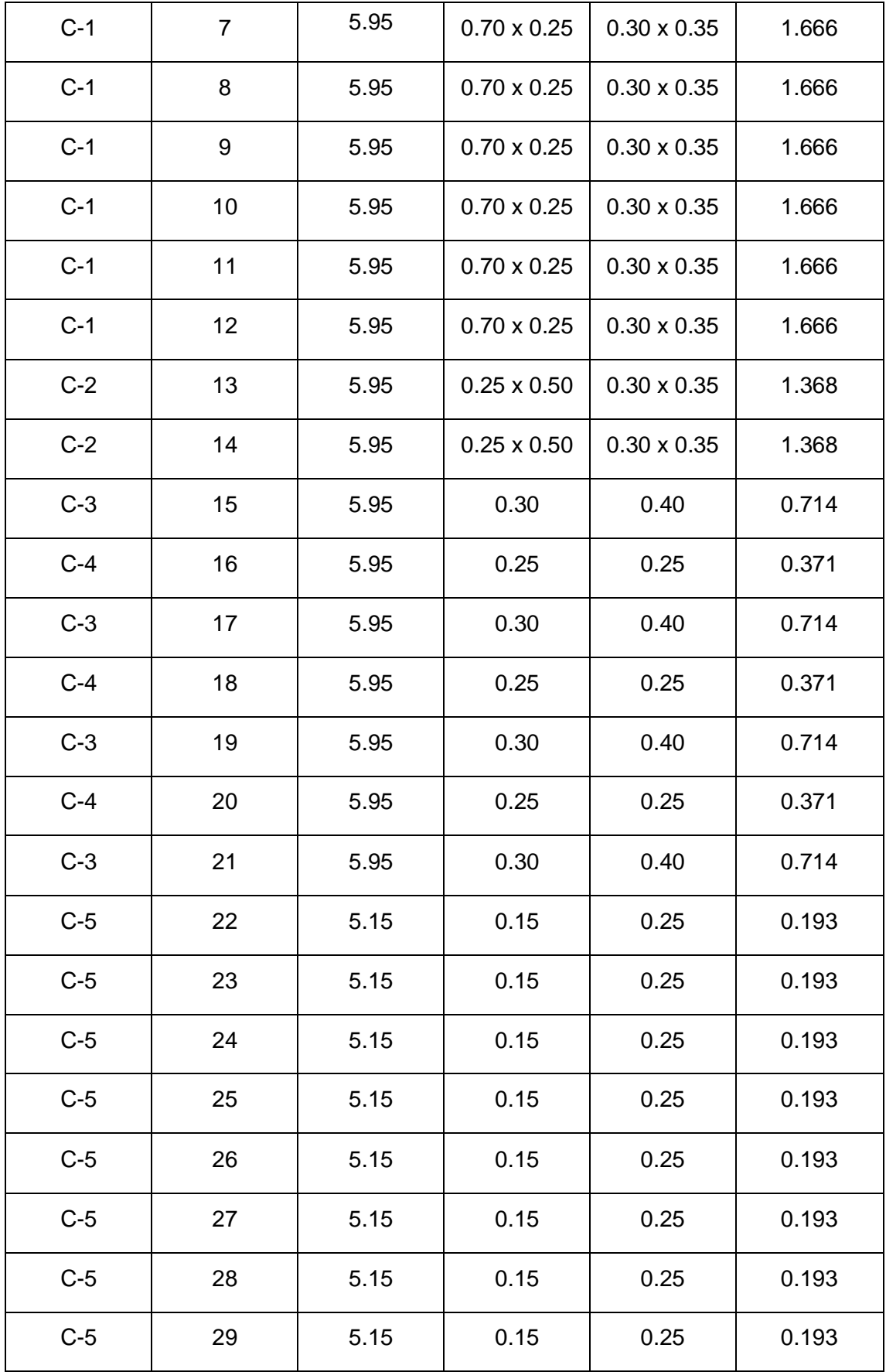

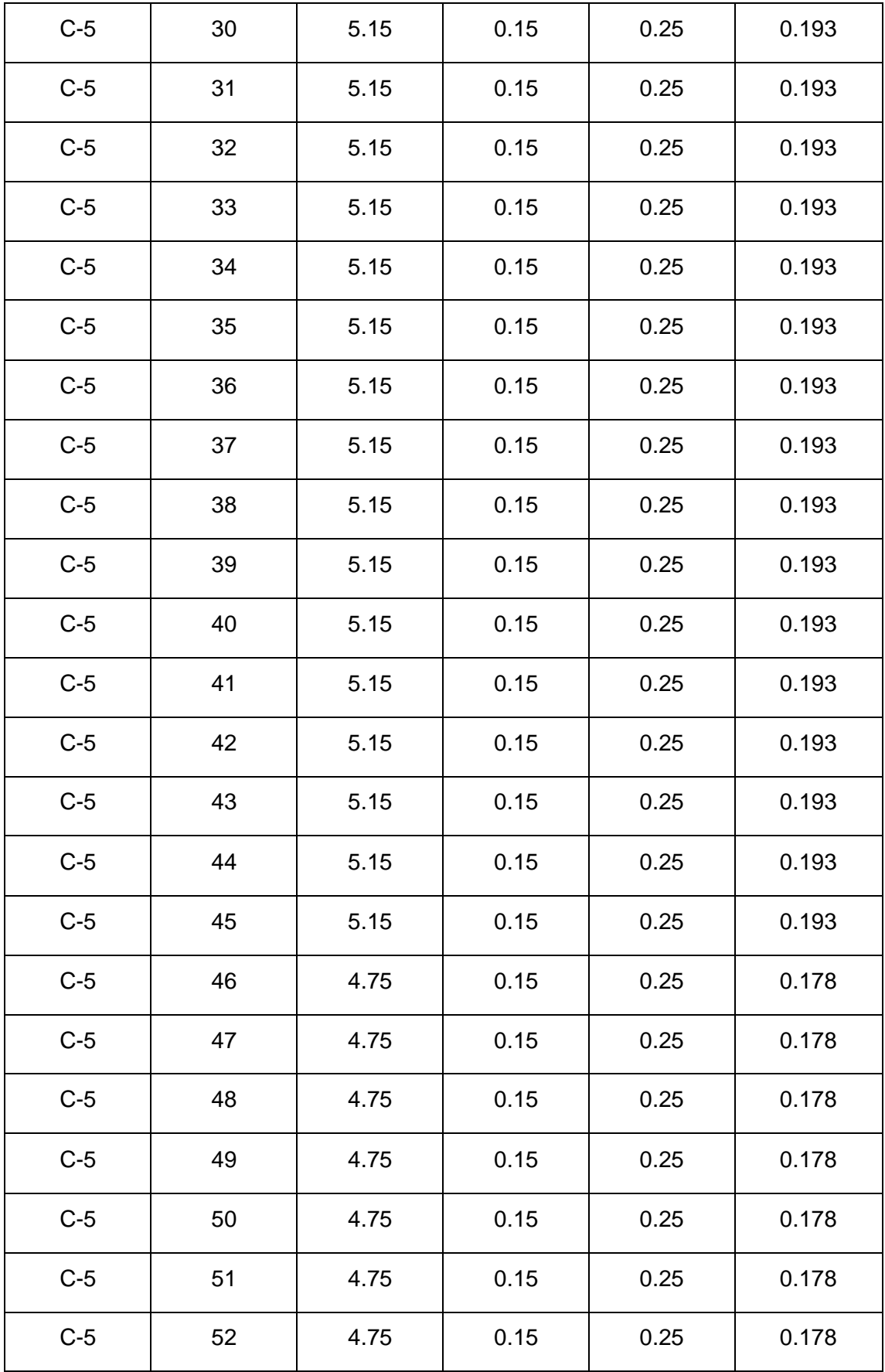

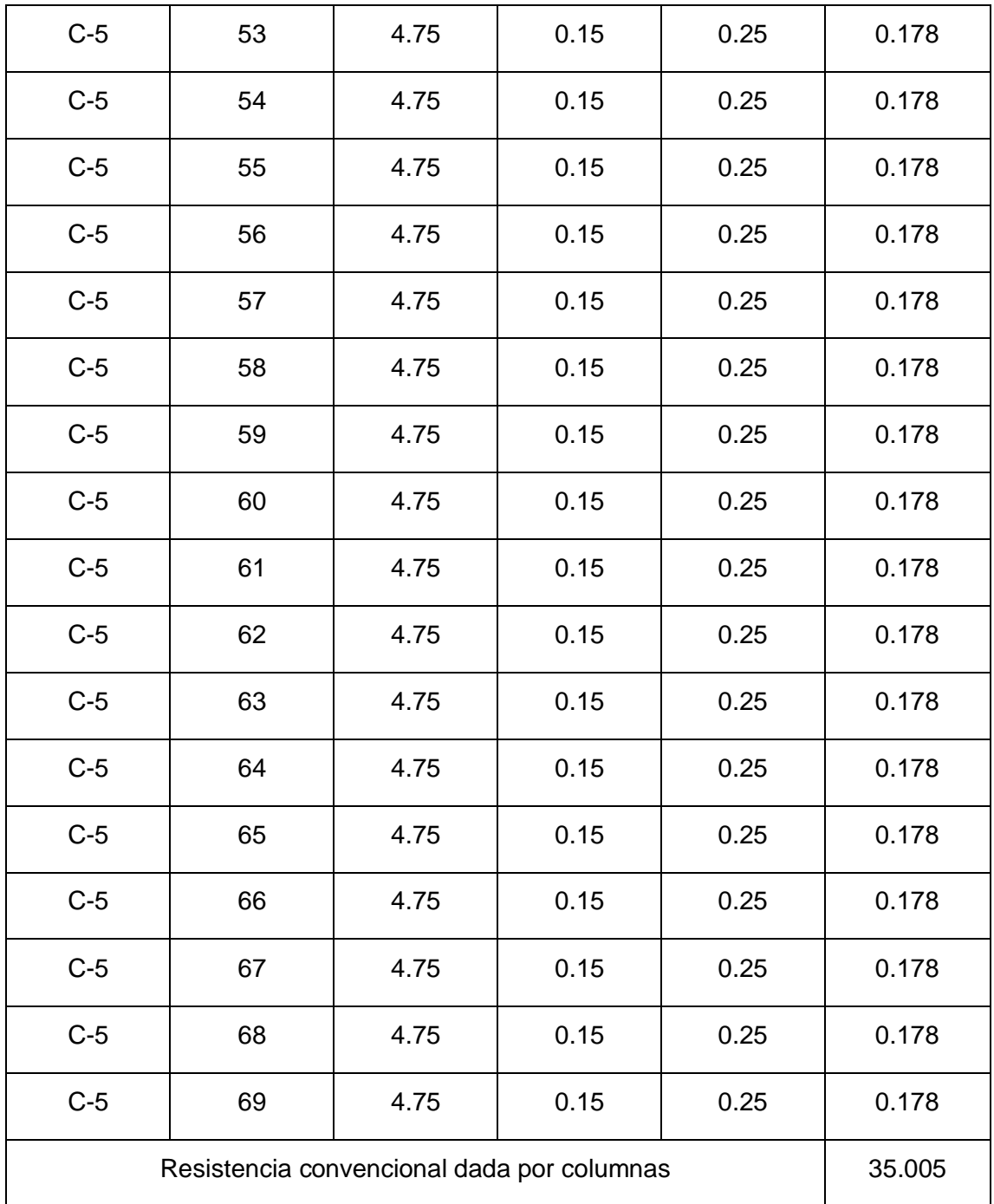

Fuente: Elaboracion Propia

A continuación se muestra la fórmula del cortante resistente:

 $\mathcal{L}$  Cortante Resistente:  $\emptyset Vc x h x Y$  concreto (5)

## **Donde :**

Peso específico del concreto =  $2.40$  Tn/m<sup>3</sup>

Altura =  $5.15 \text{ m}$ 

Cortante Resistente = 432.6618 Tn.

## **Fuerza sísmica en la base presente en la Norma Técnica Peruana E.030**

Para el análisis de los parámetros del método de vulnerabilidad sísmica se tomara en cuenta criterios y requisitos de la norma de Diseño Sismorresistente E.030-2018. **Donde:** 

Para el análisis de los parámetros del método de vulnerabilidad sísmica se tendrá en cuenta criterios y requisitos de la norma de Diseño Sismorresistente E.030-2018.

## **1) Factor de zona (Z)**

Para elegir el factor se deberá localizar geográficamente dicha zona de estudio, para este proyecto de investigación la zona costera se utilizara como ubicación.

Figura 5.

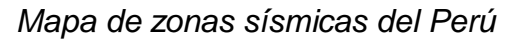

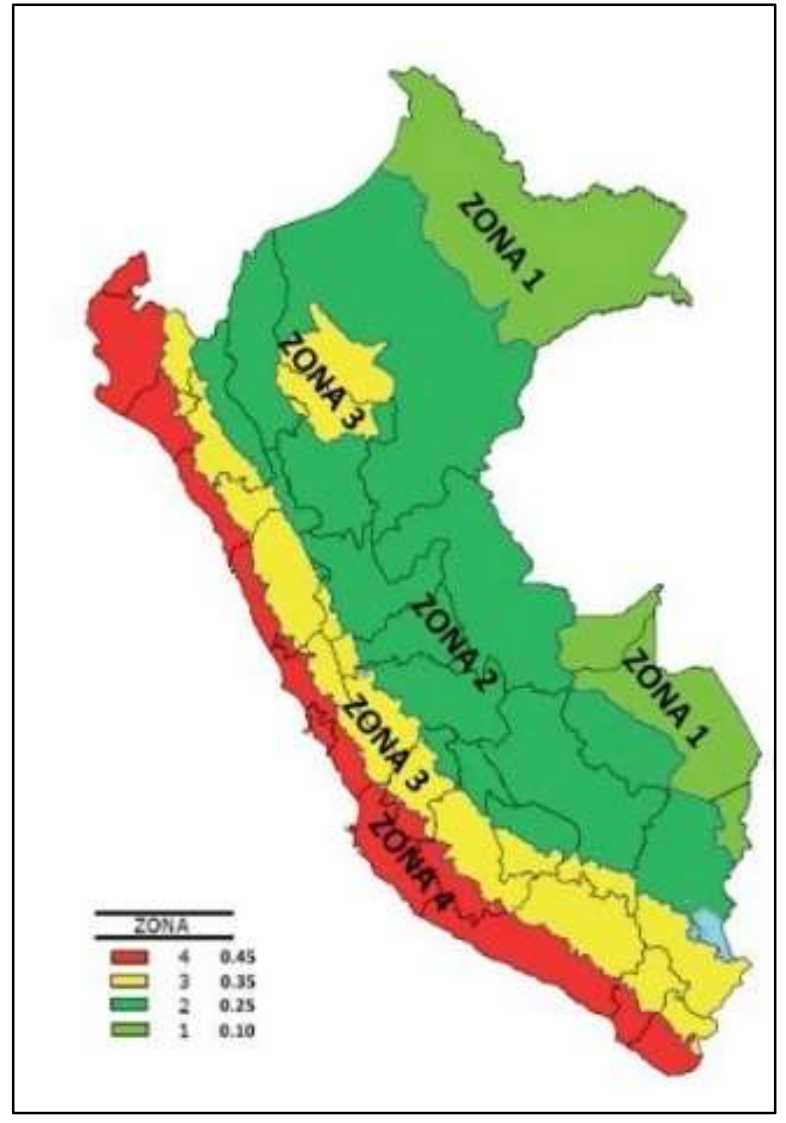

Fuente: (Sencico NTE.030, 2018)

La estructura de estudio se ubica en el distrito de Mala, Lima por lo que corresponde a la "zona 4"**:** Z = 0.45

Figura 6.

*Factores de zona del Perú*

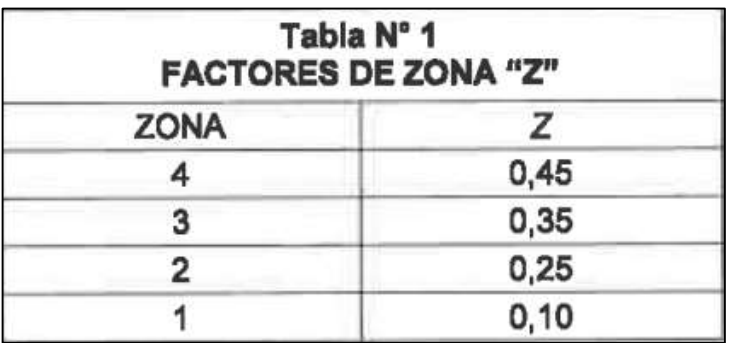

Fuente: (Sencico NTE.030, 2018)

## **2) El Factor de uso (U)**

Figura 7.

*Categoría de la edificación y factor "U"*

| CATEGORIA                   | <b>DESCRIPCIÓN</b>                                                                                                    | <b>FACTOR U</b> |  |
|-----------------------------|----------------------------------------------------------------------------------------------------|-----------------|--|
|                             | A1: Establecimientos del sector salud (públicos y privados) del<br>segundo y tercer nivel, según lo normado por el Ministerio de<br>Salud.                                                                                                    | Ver nota 1      |  |
| Edificaciones<br>Esenciales | A2: Edificaciones esenciales para el<br>manejo<br>las<br>de<br>emergencias, el funcionamiento del gobierno y en general<br>aquellas edificaciones que puedan servir de refugio después de<br>un desastre. Se incluyen las siguientes edificaciones:<br>Establecimientos de saíud no comprendidos en la categoría<br>A1.<br>Puertos, aeropuertos, estaciones ferroviarias de pasajeros,<br>sistemas masivos de transporte, locales municipales,<br>centrales de comunicaciones.<br>Estaciones de bomberos, cuarteles de las fuerzas armadas y<br>policía.<br>Instalaciones de generación y transformación de electricidad.<br>reservorios y plantas de tratamiento de agua.<br>Instituciones educativas, institutos superiores tecnológicos y<br>universidades. | 1.5             |  |

Fuente: (Sencico NTE.030, 2018)

El Instituto San Pedro del Valle de Mala se ubica dentro de las Edificaciones Esenciales por lo tanto el Factor U corresponde  $a = 1,5$ .

## **3) Factor de suelo (S)**

Se determinará en base a las especificaciones técnicas y al estudio de microzonificación sísmica que se presenta en la zona.

Para este caso corresponde suelos intermedios, con velocidades de onda de corte Vs entre 180 m/s y 500 m/s.

Tabla 12

|  |  |  |  | Perfil del tipo de suelo (S) |  |  |
|--|--|--|--|------------------------------|--|--|
|--|--|--|--|------------------------------|--|--|

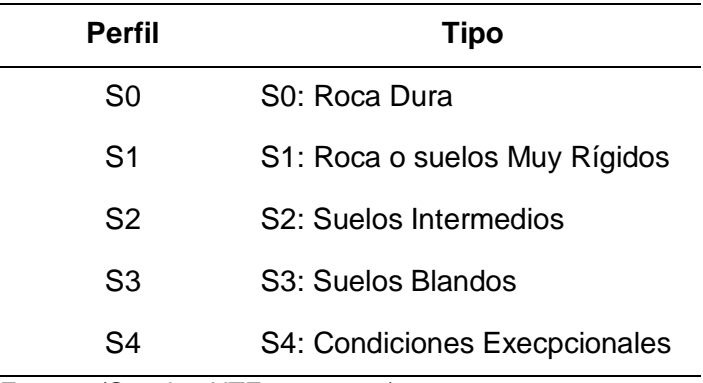

Fuente: (Sencico NTE.030, 2018)

La norma actualmente nos brinda diferentes factores de suelo, dependiendo del perfil de suelo y zona, también dependerá de la condición geotécnica y según la zona.

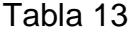

*Factor de suelo "S"*

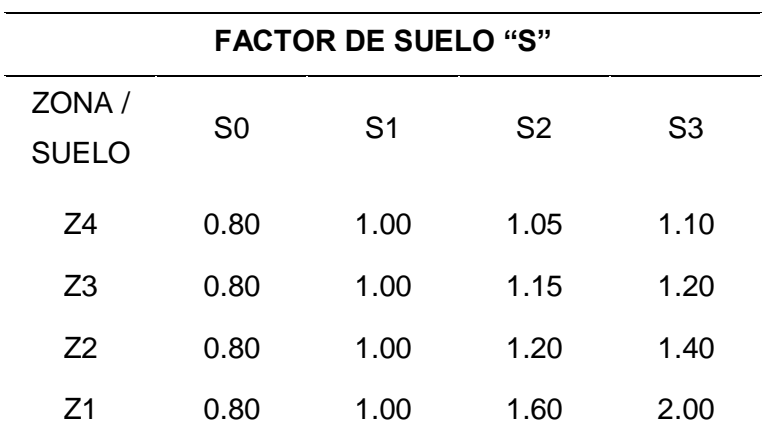

Fuente: (Sencico NTE.030, 2018, pág. 12)

El Instituto San Pedro del Valle de Mala, ubicado en el Distrito de Mala corresponde a suelos Tipo S2 de la norma sismorresistente peruana. La zona presenta suelos con capacidad portante de baja a media.

#### **4) Factor de amplificación sísmica (C)**

De acuerdo a las características del sitio, se debe definir el factor de amplificación sísmica (C) por las siguientes expresiones:

Tp y Tl es el periodo de acuerdo a lo estipulado por la norma E.030.

Este coeficiente se interpreta mejor como el factor de amplificación de la aclaración estructural respecto a la aceleración en el suelo**.**

Se debe obtener el período que se divide:

Tabla 14 *Períodos TP y TL*

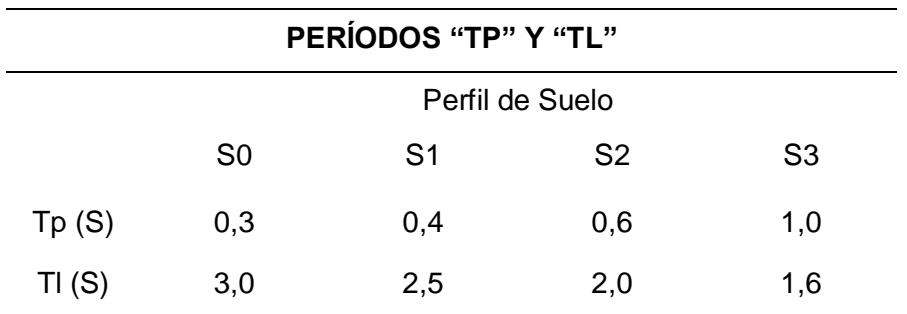

Fuente: (Sencico NTE.030, 2018, pág. 12)

 $TP(S2) = 0.6$ 

TL  $(S2) = 2.0$ 

## **Cálculo del Período Fundamental de Vibración**

Tabla 15

*Factor de amplificación sísmica*

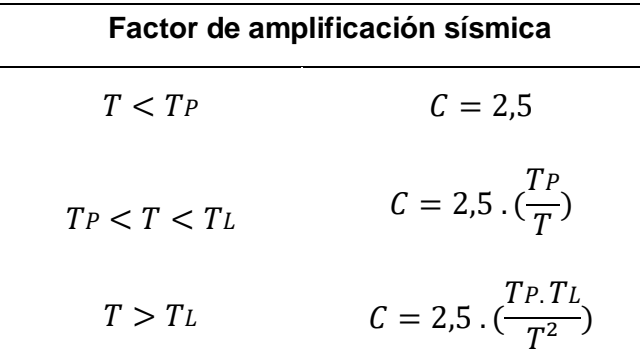

Fuente: (Sencico NTE.030, 2018, pág. 12)

$$
T = \frac{hn}{Ct}; \ T = \frac{6.00}{35} = 0.17
$$
 (6)

 $\overline{\phantom{a}}$ 

 $Ct = 35$  (Para edificios de concreto armado)

 $hn =$  Altura total de la edificación en m (altura promedio de 6.00 m)

Por lo tanto tenemos:  $T < Tp$ ; entonces:  $C = 2.5$ 

## **5) Coeficiente de Reducción de las Fuerzas Sísmicas (R)**

El valor de  $R$  se calcula con la siguiente fórmula:

$$
R = Ro * Ia * Ip \tag{7}
$$

- Coeficiente Básico de Reducción:  $R = 8$
- Irregularidad en planta:  $I_p = 1$
- Irregularidad en altura:  $Ia = 1$

Por lo tanto el factor de reduccion de las fuerzas sismicas para estructuras de sistema estructural de pórticos será:  $Ro = 8$ . No se premiten irregularidades por ser estructura esencial y estar ubicado en la zona 4.

#### **6) Peso total de la edificación**

El metrado de cargas consiste en determinar la magnitud de peso o carga que recibirá un elemento durante su vida útil. Se empleó la normativa según el NTE.020, NTE.030 y el uso de los planos estructurales y arquitectónicos.

#### **Cálculo del peso de la edificación**

Datos:

## **CARGA MUERTA:**

- $\bullet$  Losa aligerada h=0.20m = 300Kg/m<sup>2</sup>
- Acabados  $= 120Kq/m^2$
- $\bullet$  Tabiquería  $= 160 \text{Kg/m}^2$
- Peso concreto armado  $= 2400 \text{Kg/m}^3$
- Peso concreto simple  $= 2300 \text{Kg/m}^3$

## **CARGA VIVA:**

- $\bullet$  Aulas  $= 300 \text{Kg/m}^2$
- Corredores y escaleras  $= 400 \text{Kg/m}^2$
- $\bullet$  Azotea  $= 150Kq/m^2$

El peso (P) se calcula adicionando a la carga permanente y total de la edificación un porcentaje de la carga viva. En edificaciones de las categorías A se toma el 50% de la carga viva.

## **COLUMNAS PRIMER Y SEGUNDO NIVEL**

**Columnas C-2 (Columnas "L")**

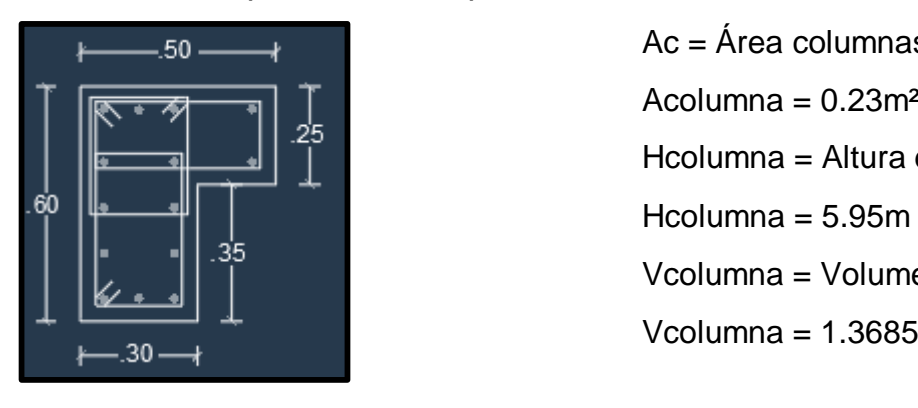

 $\overline{\phantom{a}}$  **B**  $\overline{\phantom{a}}$  **Ac** = Área columnas C-2  $\int_{25}$  Acolumna = 0.23m<sup>2</sup> Hcolumna = Altura desde N.P.T. Vcolumna = Volumen columna C-2 Vcolumna =  $1.3685m<sup>3</sup>$ 

Nc = Cantidad de Columnas C-2 Numero de columnas = 4 Volumen Total  $(C-2) = 4 \times 1.3685 = 5.474m<sup>3</sup>$ PT (C-2) = Peso Total Columnas "C-2" PT  $(C-2) = 5.474m<sup>3</sup>$  x 2400 Kg/m<sup>3</sup> PT (C-2) = 13'137.6 Kg.

\_\_\_\_\_\_\_\_\_\_\_\_\_\_\_\_\_\_\_\_\_\_\_\_\_\_\_\_\_\_\_\_\_\_\_\_\_\_\_\_\_\_\_\_\_\_\_\_\_\_\_\_\_\_\_\_\_\_\_\_\_\_\_

## **Columnas C-1 (Columnas "T")**

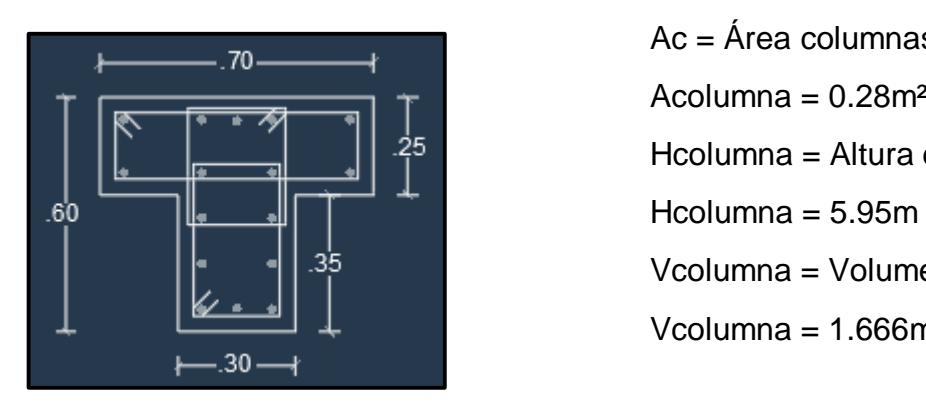

Nc = Cantidad de Columnas C-1

Numero de columnas = 10

Volumen Total (C-1) =  $10 \times 1.666 = 16.66$ m<sup>3</sup>

PT (C-1) = Peso Total Columnas "C-2"

PT  $(C-1) = 16.66m<sup>3</sup> x 2400 Kg/m<sup>3</sup>$ 

PT (C-1) = 39'984.0 Kg.

 $70$  Ac = Área columnas C-2 Acolumna =  $0.28$ m<sup>2</sup> Hcolumna = Altura desde N.P.T. Vcolumna = Volumen columna C-2 Vcolumna =  $1.666m<sup>3</sup>$ 

#### **Columnas C-3**

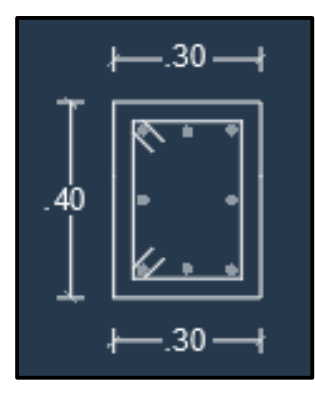

 $-30$   $-4$   $-80$ Acolumna =  $0.12$ m<sup>2</sup> Hcolumna = Altura desde N.P.T.  $\left\{\left\|\cdot\right\|_1\right\}$  =  $\left\{\left\|\cdot\right\|_1\right\}$  =  $\left\{\left\{\left\|\cdot\right\|_1\right\}$  =  $\left\{\left\{\left\|\cdot\right\|_1\right\}$  =  $\left\{\left\{\left\|\cdot\right\|_1\right\}$  =  $\left\{\left\{\left\|\cdot\right\|_1\right\}$  =  $\left\{\left\{\left\|\cdot\right\|_1\right\}$  =  $\left\{\left\{\left\|\cdot\right\|_1\right\}$  =  $\left\{\left\{\left\|\cdot\right\|_1\$  Vcolumna = Volumen columna C-3 Vcolumna =  $0.714$ m<sup>3</sup>

Nc = Cantidad de Columnas C-3 Numero de columnas = 4 Volumen Total  $(C-3) = 4 \times 0.714 = 2.85$ m<sup>3</sup> PT (C-3) = Peso Total Columnas "C-3" PT  $(C-3) = 2.85m<sup>3</sup> x 2400 Kq/m<sup>3</sup>$ PT  $(C-3) = 6'840.0$  Kg.

\_\_\_\_\_\_\_\_\_\_\_\_\_\_\_\_\_\_\_\_\_\_\_\_\_\_\_\_\_\_\_\_\_\_\_\_\_\_\_\_\_\_\_\_\_\_\_\_\_\_\_\_\_\_\_\_\_\_\_\_\_\_\_

### **Columnas C-4**

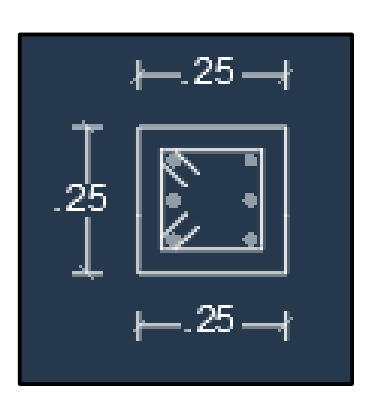

 $\overline{AC} = \overline{Area}$  columnas C-4 Acolumna =  $0.0625m^2$ Hcolumna = Altura desde N.P.T.  $Hcolumna = 5.95m$ Vcolumna = Volumen columna C-4  $-25 \rightarrow \blacksquare$ 

Nc = Cantidad de Columnas C-4 Numero de columnas = 3 Volumen Total  $(C-4) = 3 \times 0.371 = 1.113 \text{ m}^3$ PT (C-4) = Peso Total Columnas "C-4" PT  $(C-4) = 1.113m<sup>3</sup>$  x 2400 Kg/m<sup>3</sup> PT (C-4) = 2'671.20 Kg.

#### **PESO TOTAL COLUMNAS = 62'632.80 Kg.**

#### **VIGAS PRIMER Y SEGUNDO NIVEL**

Vigas Eje 1-1:  $L_{v1-1}$  = 6m x 4.25m = 25.5m  $A_{v1-1} = 0.25m \times 0.4m = 0.1m^2$  $V_{v1-1} = 0.1m^2 \times 25.5m = 2.55m^3$ 

\_\_\_\_\_\_\_\_\_\_\_\_\_\_\_\_\_\_\_\_\_\_\_\_\_\_\_\_\_\_\_\_\_\_\_\_\_\_\_\_\_\_\_\_\_\_\_\_\_\_\_\_\_\_\_\_\_\_\_\_\_\_\_

\_\_\_\_\_\_\_\_\_\_\_\_\_\_\_\_\_\_\_\_\_\_\_\_\_\_\_\_\_\_\_\_\_\_\_\_\_\_\_\_\_\_\_\_\_\_\_\_\_\_\_\_\_\_\_\_\_\_\_\_\_\_\_

 $\frac{1}{2}$  ,  $\frac{1}{2}$  ,  $\frac{1$ 

\_\_\_\_\_\_\_\_\_\_\_\_\_\_\_\_\_\_\_\_\_\_\_\_\_\_\_\_\_\_\_\_\_\_\_\_\_\_\_\_\_\_\_\_\_\_\_\_\_\_\_\_\_\_\_\_\_\_\_\_\_\_\_

#### Vigas Eje 3-3:

 $L_{v3-3}$  = 6m x 4.25m = 25.5m

 $A<sub>v3-3</sub> = 0.25m \times 0.4m = 0.1m<sup>2</sup>$ 

 $V_{\text{V3-3}} = 0.1 \text{m}^2 \times 25.5 \text{m} = 2.55 \text{m}^3$ 

#### Vigas Eje 4-4:

 $L_{\text{V4-4}} = 6 \times 4.25 \text{m} + 5 \times 0.30 \text{m} = 27.0 \text{m}$ 

 $A_{v4-4} = 0.15m \times 0.30m = 0.045m^{2}$ 

 $V_{\text{V4-4}} = 0.045 \text{m}^2 \times 27.0 \text{m} = 1.215 \text{m}^3$ 

#### Vigas Eje C-C:

 $Lvc-c = 5.90m$ 

 $A_{\text{vc-c}} = 0.30 \text{m} \times 0.60 \text{m} = 0.18 \text{m}^2$ 

 $V_{\text{VC-C}} = 0.18 \text{m}^2 \times 5.90 \text{m} = 1.062 \text{m}^3$ 

 $V$ Ts = 2.55 x 2 + 1.215 + 1.062 = 7.377 $m<sup>3</sup>$ 

Vigas Voladizo Acartelada Eje C-C:

 $L<sub>VAC-C</sub> = 2.10m$ 

 $A_{VAC-C}$  = Apromedio =  $(0.30)x(0.60+0.30/2)m^2$ 

 $A_{VAC-C} = 0.30$ m x 0.45m = 0.135m<sup>2</sup>

 $V_{VAC-C} = 0.135m^2 \times 2.10m = 0.2835m^3$ 

Volumen de concreto armado en vigas desde el Eje C-C al eje I-I

 $\frac{1}{2}$  ,  $\frac{1}{2}$  ,  $\frac{1$ 

 $\overline{\phantom{a}}$  , and the contract of the contract of the contract of the contract of the contract of the contract of the contract of the contract of the contract of the contract of the contract of the contract of the contrac

 $VTP =$  Volumen total vigas principales

 $VTP = 7(1.062 + 0.2835) = 9.4185m<sup>3</sup>$ 

PTotal (VIGAS) =  $[(2 \times 7.377 + 2 \times 9.4185) \times 2400]$  Kg.

**PESO TOTAL VIGAS = 80'618.4 Kg.**

#### **LOSAS PRIMER Y SEGUNDO NIVEL**

 $A_1 = 4.25 \times 6.60 = 28.05$ m

 $AT = 6 \times 28.05$  m<sup>2</sup> x (2) = 336.6 m<sup>2</sup>

 $A_1$ <sub>volad</sub> = 1.95 x 4.25 = 8.2875 $m<sup>2</sup>$ 

 $A_{1}\text{vola} = 6 \times 8.2875 \text{m}^2 \times 2 = 99.45 \text{m}^2$ 

 $A$ Total Losas = 436.05 $m<sup>2</sup>$ 

**PESO TOTAL LOSAS = (436.05 x 300) Kg = 130'815 Kg.**

## **COLUMNETAS DE AMARRE: 1° y 2° nivel**

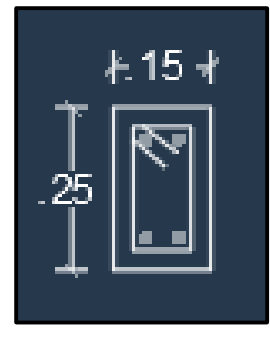

 $\uparrow$  15  $\downarrow$ Acolumna =  $0.0375$ m<sup>2</sup> Hcolumna = Altura desde N.P.T.  $Hcolumna = 5.15m$ 

 $VCL(x) = (0.0375) (5.15) x 12 x 2 x 2 = 9.27m<sup>3</sup>$ 

 $HCL$  (1° y 2° nivel) = 4.75m (Eje entre C-C, I-I)

 $VCL(y) = (0.0375) (4.75) \times 12 \times 2 = 4.275 \text{m}^3$ 

 $V$ Total (CL) =  $9.27 + 4.275 = 13.54$ m<sup>3</sup>

 $P_{\text{Total (CL)}} = 13.54 \text{m}^3 \times 2400 \text{Kg/m}^3$ 

## **PESO TOTAL COLUMNETAS = 32'508 Kg.**

## **VIGUETAS DE AMARRE: 1° y 2° nivel**

 $A$ VA = 0.15 x 0.25 = 0.0375m<sup>2</sup>

 $LVA = 25.50m$  (Eje 1 y 3)

 $VVA = 0.0375 \times 25.5 \times 2 \times 2 = 3.825 \text{m}^3$ 

 $A$ VA = 0.15 x 0.25 = 0.0375 $m<sup>2</sup>$ 

 $LVA = 6.60m$  (Eje C, E, G, I)

 $VVA = 0.0375 \times 6.60 \times 4 \times 2 = 1.98$  m<sup>3</sup>

**PESO TOTAL VIGAS DE AMARRE = [(3.825 + 1.98) x 2400] Kg = 13'932 Kg.**

\_\_\_\_\_\_\_\_\_\_\_\_\_\_\_\_\_\_\_\_\_\_\_\_\_\_\_\_\_\_\_\_\_\_\_\_\_\_\_\_\_\_\_\_\_\_\_\_\_\_\_\_\_\_\_\_\_\_\_\_\_\_\_

## **TABIQUERÍA: 1° y 2° nivel**

LAT1 = Longitud área de tabique 1 (Eje 1-1)

 $LAT1 = 3.65m$ 

 $AT1 = (3.65 \times 1.28)$  m<sup>2</sup> = 4.672 m<sup>2</sup>

 $ATT1-1 = 6 \times 4.672m^2 = 28.032m^2$ 

 $ATT3-3 = 28.032m^2 - 3(1.2 \times 1.28)m^2$ 

ATT3-3 = 23.424m² (Descontando puertas y ventanas)

 $A$ TOTAL (Tab) = 2 x (28.032 + 23.424)m<sup>2</sup>

 $\text{ATOTAL}$  (Tab) Eje x = 102.912m<sup>2</sup>

PTOTAL (Tab) Eje x = 160Kg/m² x 102.912m²

PTOTAL (Tab) Eje  $x = 16'465.92$ Kg.

ATT (C, E, G, I) =  $(5.70 \times 2.375)$  m<sup>2</sup> = 13.537 m<sup>2</sup>

ATOTAL (Tab) Eje x =  $13.537$ m<sup>2</sup> x 4 x 2 =  $108.3$ m<sup>2</sup>

PTOTAL (Tab) Eje y =  $160$ Kg/m<sup>2</sup> x  $108.3$ m<sup>2</sup>

PTOTAL (Tab) Eje  $y = 17'328$ Kg.

**PESO TOTAL TABIQUERÍA= 33'793.92 Kg.**

\_\_\_\_\_\_\_\_\_\_\_\_\_\_\_\_\_\_\_\_\_\_\_\_\_\_\_\_\_\_\_\_\_\_\_\_\_\_\_\_\_\_\_\_\_\_\_\_\_\_\_\_\_\_\_\_\_\_\_\_\_\_\_

\_\_\_\_\_\_\_\_\_\_\_\_\_\_\_\_\_\_\_\_\_\_\_\_\_\_\_\_\_\_\_\_\_\_\_\_\_\_\_\_\_\_\_\_\_\_\_\_\_\_\_\_\_\_\_\_\_\_\_\_\_\_\_

## **ACABADOS**

 $ATOTAL$  (LOSAS) = 436.05 $m<sup>2</sup>$ 

PTOTAL (ACABAD) = 120Kg/m² x 436.05m²

#### **PESO TOTAL ACABADOS = 55'326 Kg.**

**PESOS CARGA MUERTA: CM = 409626.12 Kg**

 $COLUMNAS = 62632.80$  Kg.

 $VIGAS = 80618.4$  Kg.

 $LOSAS = 130815 Kg.$ 

COLUMNETAS = 32508 Kg.

VIGUETAS = 13932 Kg.

TABIQUERÍA = 33793.92 Kg.

 $ACABADOS = 55326$  Kg.

#### **PESOS CARGA VIVA: CV = 108.468 Kg**

 $AT(AULAS) = 168.3m<sup>2</sup>$ 

 $P_{T(AULAS)} = (168.3 \times 300)$ Kg.

 $P_{T(AULAS)} = 50490Kg$ .

 $AT(CORREDORES) = 49.725m<sup>2</sup>$ 

 $P$ T(CORREDORES) = (49.725 x 400)Kg

 $P<sub>T</sub>(CORREDORES) = 19890.0Kg.$ 

 $AT(AZOTEA) = (9.20 \times 27.60) m<sup>2</sup>$ 

 $AT(AZOTEA) = 253.92m<sup>2</sup>$ 

 $P_{T(AZOTEA)} = (253.92 \times 150 \text{Kg/m}^2)$ 

 $P_{T(AZOTEA)} = 38088Ka$ .

#### **PESO TOTAL BRUTO:**

 $CM + CV = 409'626.12 + 108'468.0$ 

 $CM + CV = 518094.12$  Kg

## **PESO TOTAL SEGÚN NORMA E.030 (NORMA PERUANA PARA CALCULAR EL PESO DE LA EDIFICACIÓN - CASO EDIFICACIÓN ESENCIAL INSTITUTO)**

 $\frac{1}{2}$  ,  $\frac{1}{2}$  ,  $\frac{1$ 

 $CM + 0.5 CV = 409626.12 + 0.5 \times 108468.0$ 

 $CM + 0.5 CV = 463860.12 Kg$ 

 $CM + 0.5 CV = 463.860$  Ton.

#### **7) Fuerza Cortante en la Base**

El artículo 28.2.2 de la norma E.030 menciona que:

$$
\frac{C}{R} \ge 0.11; \text{ reemplazando } \frac{2.5}{8} = 0.31
$$

Por lo que 0,31 > 0,11 cumpliendo lo estipulado en la Norma E.030. La fuerza cortante en la base de la estructura, correspondiente a la dirección considerada, se determina por la siguiente expresión:

Tabla 16

| Valor  |  |
|--------|--|
| 0.17   |  |
| 0.45   |  |
| 1.50   |  |
| 2.50   |  |
| 1.05   |  |
| 8.00   |  |
| 0.31   |  |
| 0.2215 |  |
|        |  |

*Resumen de los factores del sismo*

Fuente: Elaboración Propia

Cortante Basal:

$$
V = \frac{Z.U.C.S}{R}.P
$$
 (8)

 $V = 102.7377$  Ton.

Cortante resistente / Cortante basal

 $432.6618 / 102.7277 = 4.2113$ 

Entonces el valor:  $\alpha h = 4.2113$ 

El valor de  $\alpha$ h es mayor a 1.2 por lo que la estructural califica como "A" en este parámetro.

## **Parámetro 4: Posicion del edificio y de la cimentación**

Consideramos:

A: Edificación cimentada sobre suelo intermedio o flexible, según la norma de diseño sismoresistente E-030.

B: Edificación cimentadada sobre suelo intermedio o flexible, según la norma de diseño sismoresistente E-030, presencia de sales y humedad.

C: Edificación cimentada sin proyecto aprobado ni asesoría técnica y presencia de sales, humedad y pendiente pronunciada.

Figura 8.

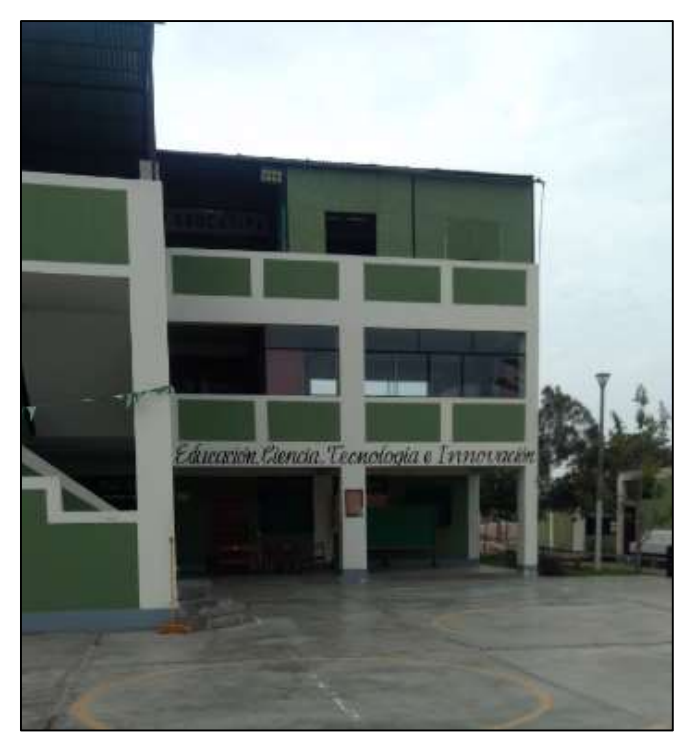

*No hay presencia de pendiente*

Fuente: Elaboración Propia

La calificación del parámetro 4 para el pabellón principal es "A", ya que la edificación se encuentra cimentado sobre suelo estable, sobre terreno con pendiente plana y sobre un suelo del tipo S2 (intermedio). Tomando como consideración lo expuesto en las especificaciones técnicas, RNE y estudios de microzonificación sísmica. Según los estudios de mecánica de suelos realizados a una profunidad de 1.00m, el terreno presenta una capcidad portante de 1.86 kg/cm².

## **Parámetro 5: Diafragmas horizontales**

Consideramos:

A: Edificios con diafragmas, de cualquier naturaleza que satisfacen las condiciones:

- 1. Ausencia de planos a desnivel.
- 2. La deformabilidad del diafragma es despreciable, la conexión entre el diafrgma y los muros es eficaz.
- 3. Conexión eficaz entre el diafragma y los muros es eficaz.
- B: Edificio que no cumple con una de las condiciones de la clase A.
- C: Edificio no cumplen con dos de las condiciones de la clase A.

Figura 9.

*Conexión del diafragma*

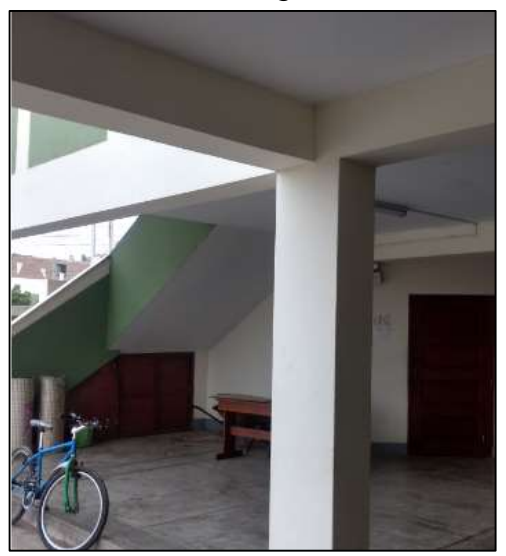

Fuente: Elaboración Propia

La calificación del parámetro 5 para el pabellón principal es "A", ya que verificamos la buena conexión entre el diafragma y elementos estructurales (Vigas y Columnas) y presenta losa aligerada.

## **Parámetro 6: Configuración en planta**

A: Si *IR* ≤ 0.25 B: Si 0.25 < *IR* ≤ 0.75 C: Si *IR* > 0.75

Mediante las fórmulas:

$$
X_g = \frac{\sum_{i=1}^n Ai \cdot Xi}{\sum_{i=1}^n Ai}
$$
\n
$$
Y_g = \frac{\sum_{i=1}^n Ai \cdot Yi}{\sum_{i=1}^n Ai}
$$
\n(10)

Se obtuvo la siguiente tabla de resultados:

#### Tabla 17

*Áreas y centroides de todos los ambientes de la edificación*

| <b>Ambiente</b> | Årea (m2) | Xi (m) | Yi(m) | A.Xi (m3) | A.Yi (m3) |
|-----------------|-----------|--------|-------|-----------|-----------|
| 1               | 64.61     | 4.45   | 5.65  | 293.98    | 365.05    |
| $\overline{2}$  | 63.54     | 13.57  | 5.65  | 862.24    | 359.00    |
| 3               | 61.77     | 22.40  | 5.65  | 1383.65   | 349.00    |
| $\overline{4}$  | 68.67     | 16.35  | 1.05  | 1122.75   | 72.10     |
| 5               | 65.67     | 4.50   | 5.65  | 295.52    | 371.04    |
| 6               | 23.07     | 10.87  | 5.65  | 250.77    | 130.35    |
| $\overline{7}$  | 104.72    | 19.87  | 5.65  | 2080.79   | 591.66    |
| 8               | 68.67     | 16.35  | 1.05  | 1122.75   | 72.10     |
| $\Sigma$ Total  | 520.72    | 108.46 | 36.00 | 7412.44   | 2310.30   |

Fuente: Elaboración Propia

Obtenemos de las fórmulas anteriormente expuestas:

$$
Xg = 14.23 m
$$

$$
Yg = 4.43 m
$$

Los valores de Xmin = 4.55m; Xmax = 22.40m; Ymin = 1.05m; Ymax = 5.65m Con las fórmulas:

$$
Xm = \frac{(P_{Xmin} + P_{Xmax})}{2} \tag{11}
$$

$$
Ym = \frac{(P_{Ymin} + P_{Ymax})}{2}
$$
 (12)

Obtenemos: Xm = 13.47m; Ym = 3.35m.

Del análisis de las variables en las fórmulas:

$$
IR_x = \frac{|Xg - Xm|}{\frac{1}{2}|Xmax - Xmin|}
$$
\n(13)

$$
IRy = \frac{|Yg - Ym|}{\frac{1}{2}|Ymax - Ymin|}
$$
 (14)

$$
IR = \max(IR_x, IR_y) \tag{15}
$$

Obtenemos los siguientes datos:

 $Irx = 0.08$ 

$$
Iry = 0.46
$$

IR max = max  $(0.08 ; 0.46) = 0.46$ 

Obtenemos:  $IR = 0.46$ 

Por lo tanto el pabellón principal del Instituto San Pedro califica como "B".
### **Parámetro 7: Configuración en elevación**

Consideramos:

A: Si RL > 0.66

B: Si 0.33 < RL ≤ 0.66

C: Si RL ≤ 0.33 Presenta irregularidades en el sistema vertical

Figura 10.

*Configuración en elevación*

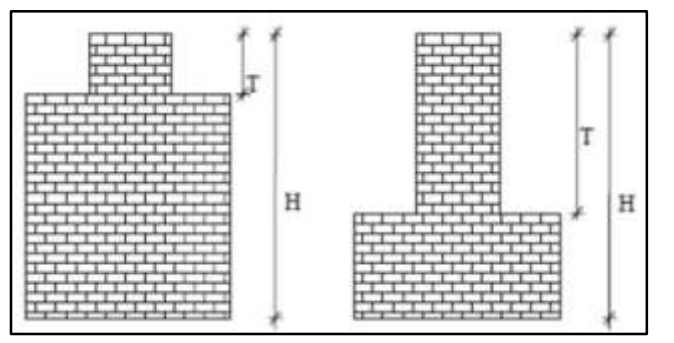

Fuente: (Gastelo & Reque, 2018)

$$
RL = \frac{6.10m - 0m}{6.10m} = 1
$$

El valor obtendio en elevación es 1 por lo que la condición es RL > 0.66, por lo tanto, su calificación es "A".

#### **Parámetro 8: Distancia máxima entre elementos resistentes**

Consideramos:

- A: Año de construcción mayor a 1997 y asesoría técnica
- B: Año de construcción menor a 1997 y asesoría técnica
- C: Sin asesoría técnica

Para el pabellón, el menor ancho b de la cara en compresión de la viga es 0,30m, por lo tanto de acuerdo a lo especificado en el RNE - E.060, 2014 (artículo 10.4), la separación máxima entre los apoyos laterales de la viga debe ser de 15m. Se verificó que la separación es de 4.55m, por lo tanto este parámetro fue calificado en la clase "A", debido a que no excede el valor de 15m. Además de eso se tuvo en cuenta si se contó con asesoría técnica (se realizó el proceso de acuerdo a los planos de estructuras) y se tomó en consideración el año de construcción de la edificación.

Figura 11.

*Separación máxima entre los apoyos laterales de las vigas*

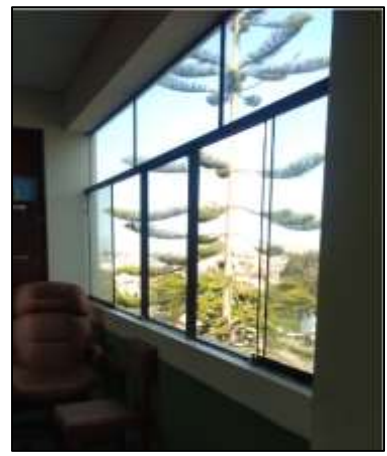

Fuente: Elaboración Propia

## **Parámetro 9: Tipo de cubierta**

Consideramos:

A: Cubierta estable debidamente amarrada a las vigas con conexiones adecuadas

y de material liviano. Edificación con cubierta plana.

B: Cubierta inestable de material liviano en buenas condiciones.

C: Cubierta inestable en mala condiciones y con desnivel.

Figura 12.

*Cubierta del último piso*

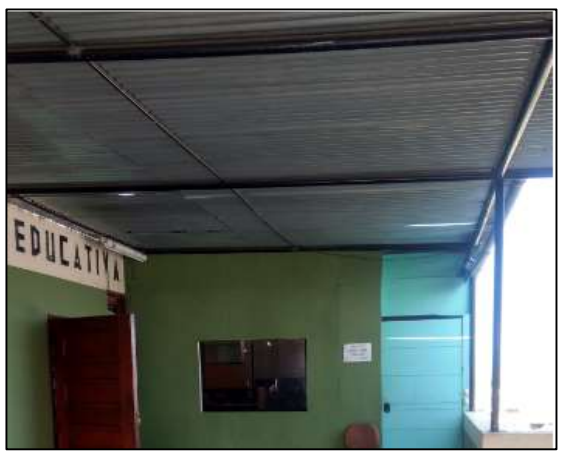

Fuente: Elaboración Propia

En el caso del 3er piso la cubierta es del tipo plana, conformada por planchas de calamina apoyadas en armaduras metálicas. La calificación es "B".

## **Parámetro 10: Elementos no estructurales**

Consideramos:

A: Que cumplan con la clase A y B de mampostería.

a: Edificación que no contenga elementos no estructurales mal conectados al sistema resistente.

b: Edificación con balcones y parapetos bien conectados al sistema resistente.

B: Edificio con parapetos mal conectados al sistema resistente.

C: Edificio que presenta tanques de agua o cualquier otro tipo de elementos en el

techo mal concetados a la estructura.

Figura 13.

*Parapetos en el 2do piso*

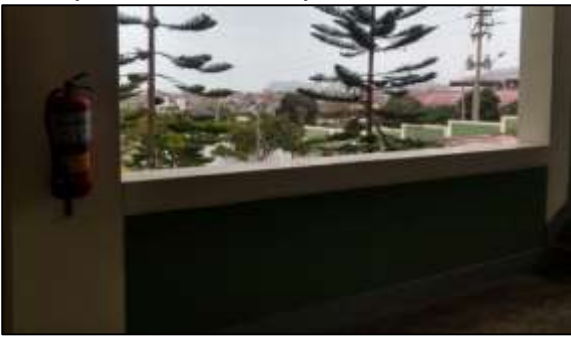

Fuente: Elaboración Propia

#### Figura 14.

*Parapetos en buen estado*

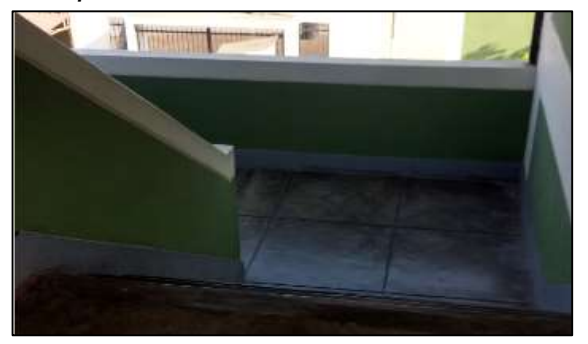

Fuente: Elaboración Propia

La calificación del parámetro 10 para el pabellón es "A", debido a que los elementos no estructurales como el parapeto y balcones estan bien concetados al sistema estructural.

## **Parámetro 11: Estado de conservación**

Consideramos:

- A: Bueno
- B: Ligeramente dañado
- C: Mal estado de conservación

Figura 15.

*Fisura en vigas*

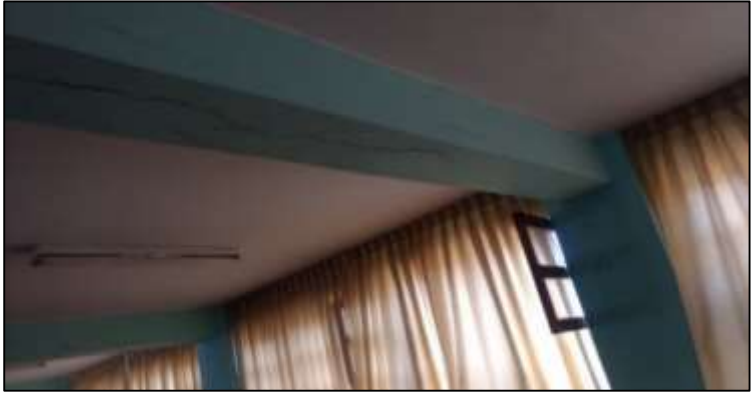

Fuente: Elaboracion Propia

Figura 16.

*Deterioro en vigas*

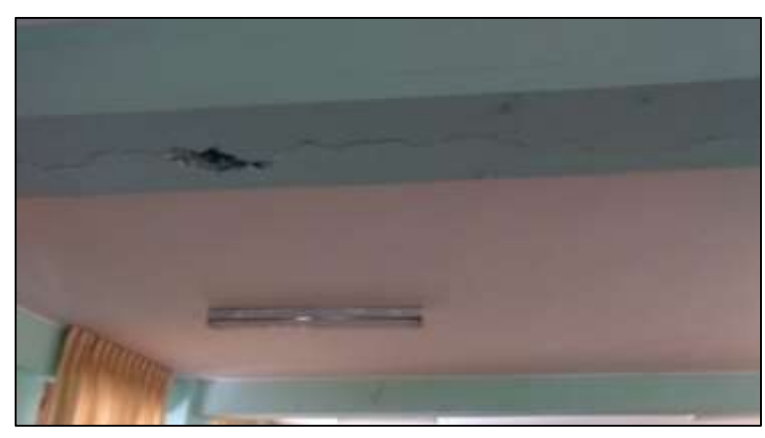

Fuente: Elaboracion Propia

Este parámetro es netamente cualitativo por el inspector en mi caso he optado por un calificación "B", ya que está ligeramente dañado algunos elementos por su antigüedad y las cargas que han llevado a su deterioro.

## **Anexo 3: Análisis sísmico**

A continuación se visualiza los resultados en función a la norma E.030-2018 y los resultados del programa ETABS. Para la realización del análisis sísmico se tuvieron en cuenta los siguientes parámetros*:*

Figura 17. *Modelo básico en líneas*

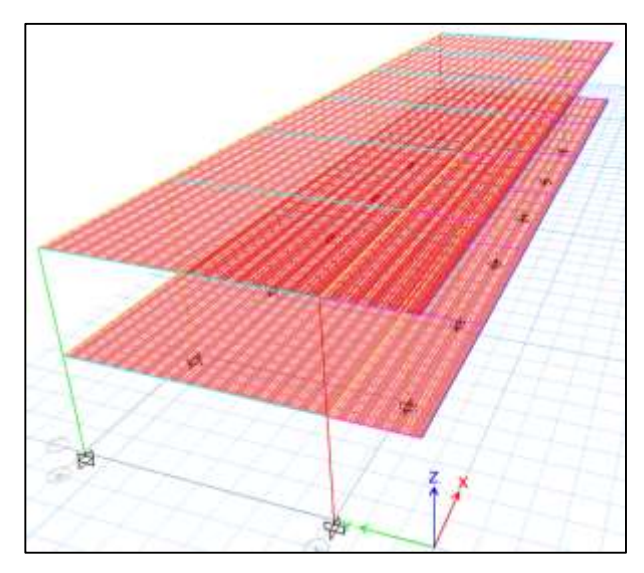

Fuente: Elaboración Propia

## Figura 18.

*Modelo de elementos estructurales en 3D* 

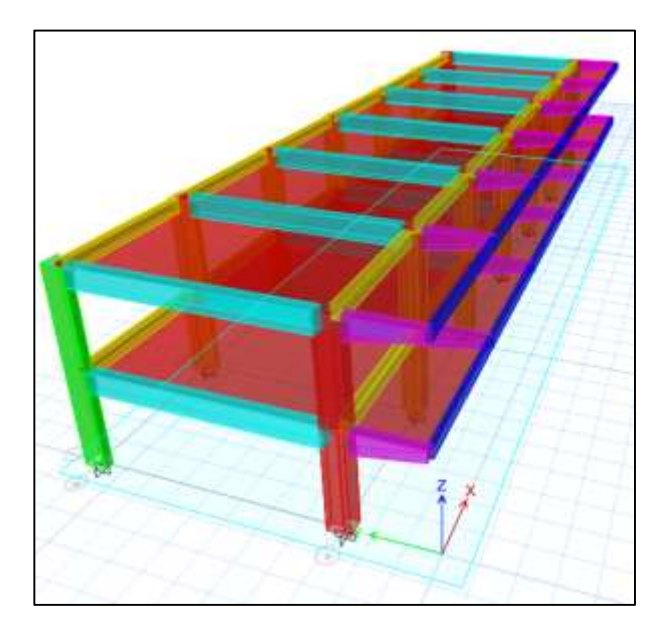

Fuente: Elaboración Propia

## Figura 19.

## *Vista 3D*

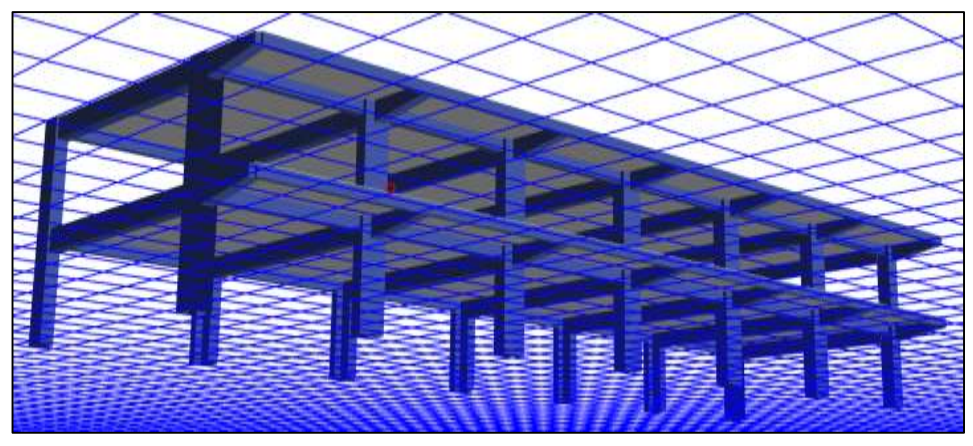

Fuente: Elaboración Propia

#### **Materiales**

Para los materiales se consideró las siguientes normas y bibliografía:

- Norma E.060 (Concreto Armado)
- Norma ACI 318-14
- Libro: Otazzi, G. Diseño en Concreto Armado, Lima 2011
- **Concreto**

## **Propiedades del concreto**

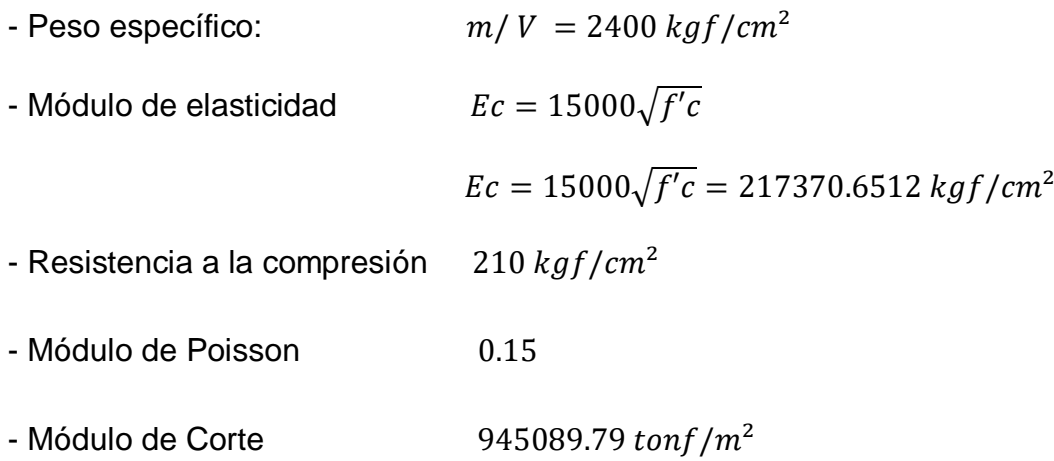

Estos datos fueron introducidos al modelo del ETABS con el fin de entender el comportamiento de la estructura frente a las cargas de sismo.

#### **Acero**

#### **Propiedades del acero**

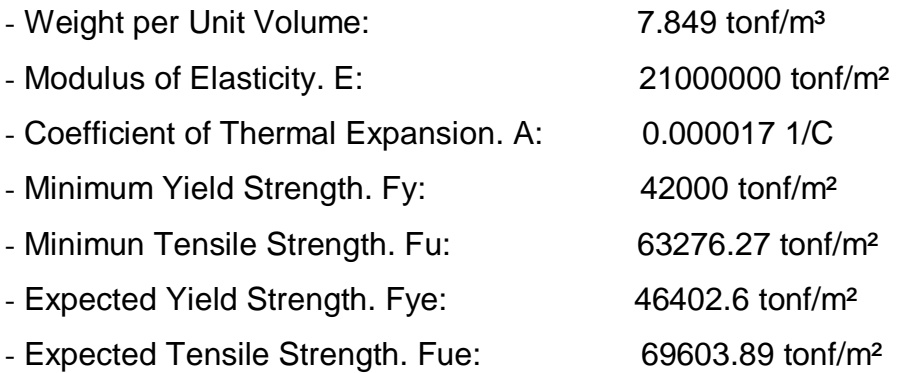

### **Análisis Estático**

Para el análisis estático se consideró las siguientes normas y bibliografía:

- Norma E.030 2018 (Diseño Sismorresistente)
- Libro: San Bartolomé, A. Análisis de edificios, Lima 1998.

#### Tabla 18

*Parámetros sísmicos norma E.030*

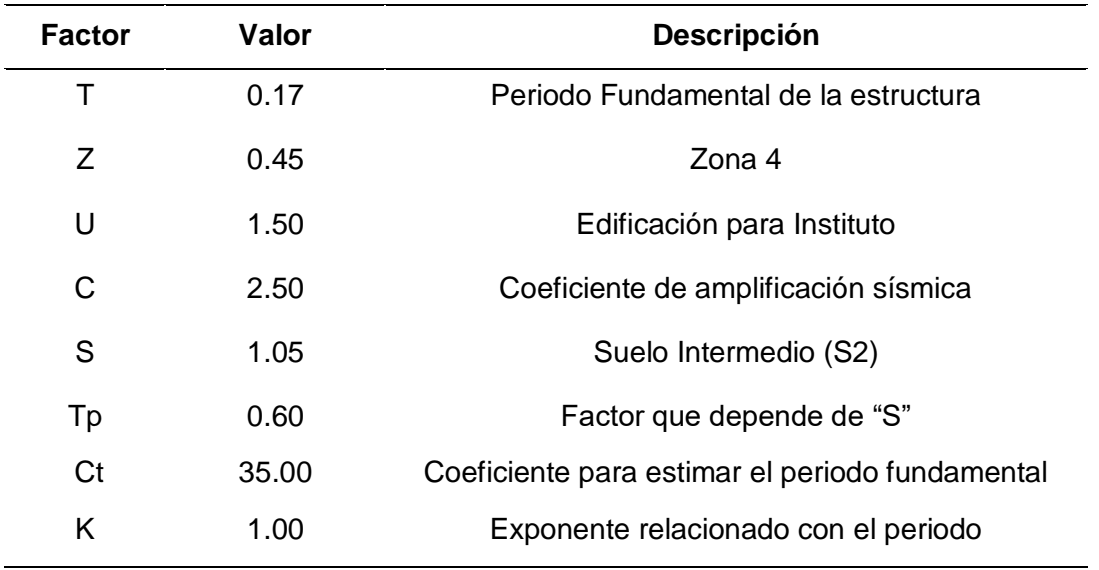

Fuente: Elaboración Propia

Estos parámetros se escogieron de acuerdo a los estipulado por la norma E.030 Diseño sismorresistente.

#### **Cargas consideradas en el Centro Educativo:**

Las cargas se tomaron de la Norma E.020 Cargas del Reglamento Nacional de Edificaciones.

Las combinaciones de cargas empleadas para hallar la envolvente de esfuerzos sobre los elementos fueron tomados del R.N.E Cargas (2016). Con aquellas envolventes se consiguieron los momentos máximos amplificados en las vigas y demás elementos que forman parte de la estructura.

### **Fuerza cortante en la base:**

Utilizando las formulas de la norma E.030 para el análisis sísmico con fuerzas estáticas tanto para la dirección X e Y, se posee:

$$
V = \frac{Z.U.C.S}{R}.P
$$
\n(16)

Donde el valor mínimo para C/R debe ser:

$$
\frac{C}{R} \ge 0.11 = \frac{2.5}{8} = 0.31 \quad \text{Cumple}
$$

Tabla 19 *Calculo del Coeficiente de Reducción de las fuerzas sísmicas*

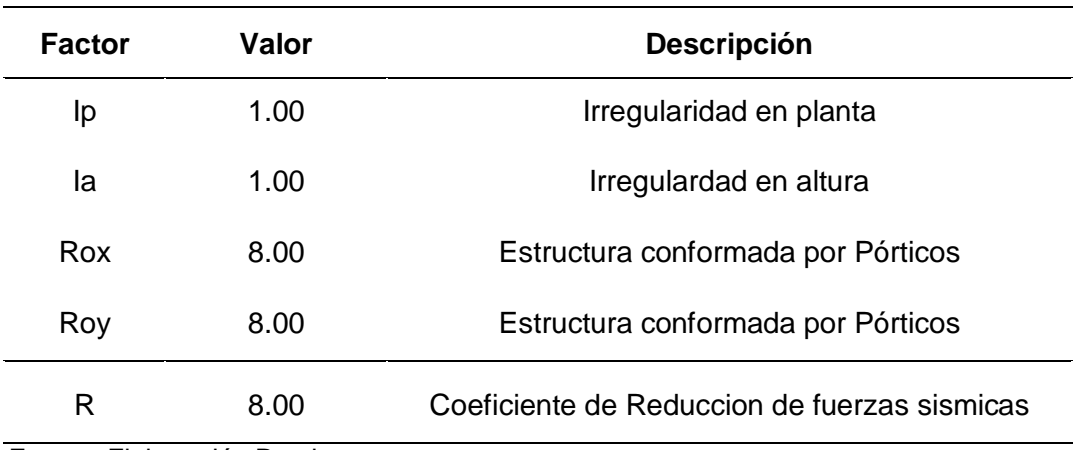

Fuente: Elaboración Propia

Luego se procedió a calcular el peso de la edificación, de acuerdo a los parámetros del artículo 26 de la norma E.030, se debe considerar que para edificaciones de categoría "A" se tomara el 50% de carga viva.

Tabla 20

| <b>Factor</b> | Valor    | <b>Descripción</b>                          |  |
|---------------|----------|---------------------------------------------|--|
| P(Tn)         | 472.60   | Peso total de la edificación                |  |
| V(Tn)         | 104.6748 | Fuerza cortante en la base de la estructura |  |
| V(Tn)         | 104.6748 | Fuerza cortante en la base de la estructura |  |

*Resultados cortante estático*

Fuente: Elaboración Propia

## **Distribución de la fuerza sísmica en altura**

Tabla 21

*Fuerzas sísmicas por piso*

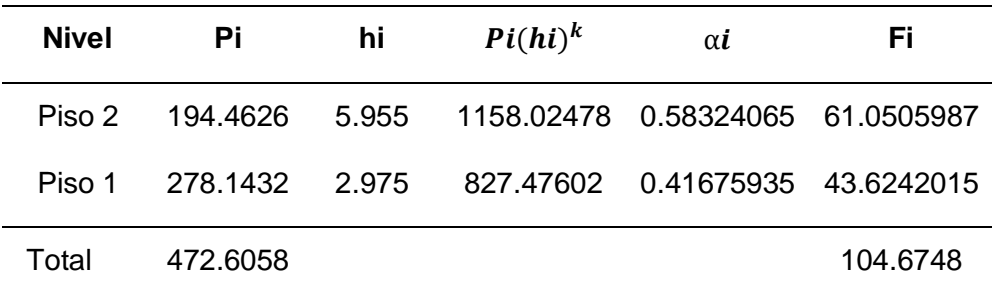

Fuente: Elaboración Propia

## **Calculo de irregularidades**

### **Irregularidad de masa o peso**

### Tabla 22

*Verificación de irregularidad de masa o peso*

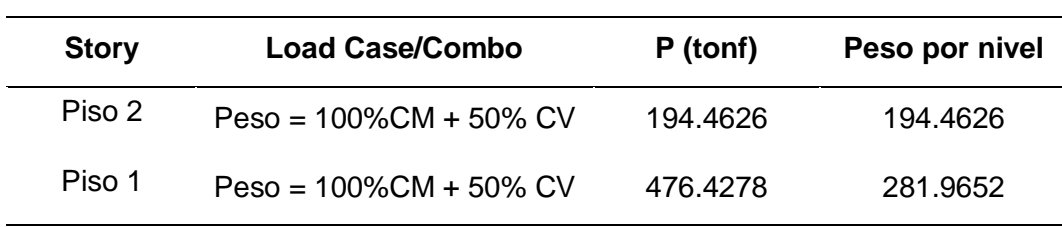

Fuente: Elaboración Propia

 $281.9652/194.4626 = 1.44$ 

 $1.44 > 1.50$ 

No presente irregularidad de masa o peso.

La irregularidad de resistencia - piso débil se comprobó con los resultados de las fuerzas cortantes en los entrepisos, los resultados se muestran a continuación:

## **Irregularidad de resistencia - piso débil**

### Tabla 23

*Comprobación de irregularidades de resistencia - piso débil*

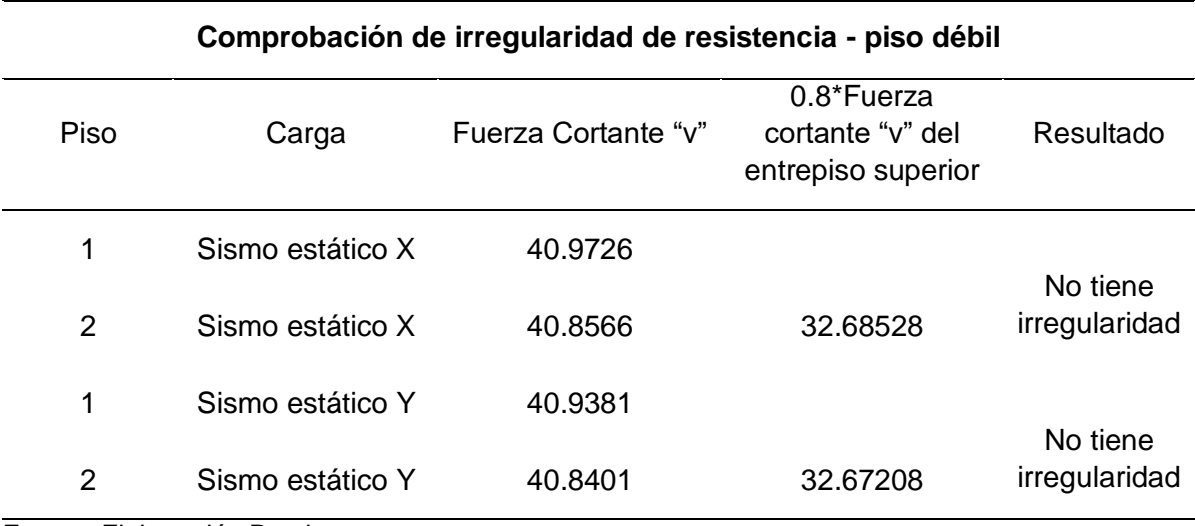

Fuente: Elaboración Propia

Luego se verifico la irregularidad torsional se comprobó con los valores de los desplazamientos de los cuatro puntos extremos de la estructura.

## **Irregularidad extrema de resistencia**

Dirección X: No se presenta

Dirección Y: No se presenta

## **Irregularidad extrema de rigidez**

Dirección X: No se presenta

Dirección Y: No se presenta

## **Irregularidad geométrica vertical**

Dirección X: No se presenta

Dirección Y: No se presenta

**Irregularidad de sistemas resistentes**

Dirección X: No se presenta

Dirección Y: No se presenta

Se puede concluir que la edificación no presenta irregularidades.

### **Análisis Dinámico**

Según la norma E.030 existen dos formas de realizar el análisis dinámico: por medio de procedimientos de combinación espectral o por medio de un análisis tiempo-historia.

### **Aceleración Espectral**

Para poder calcular la aceleración espectral para cada una de las direcciones analizadas se utiliza un espectro inelástico de pseudo-aceleraciones definido por:

$$
Sa = \frac{Z * U * C * S}{R} * g \tag{17}
$$

## Tabla 24 *Cálculos para el espectro E.030*

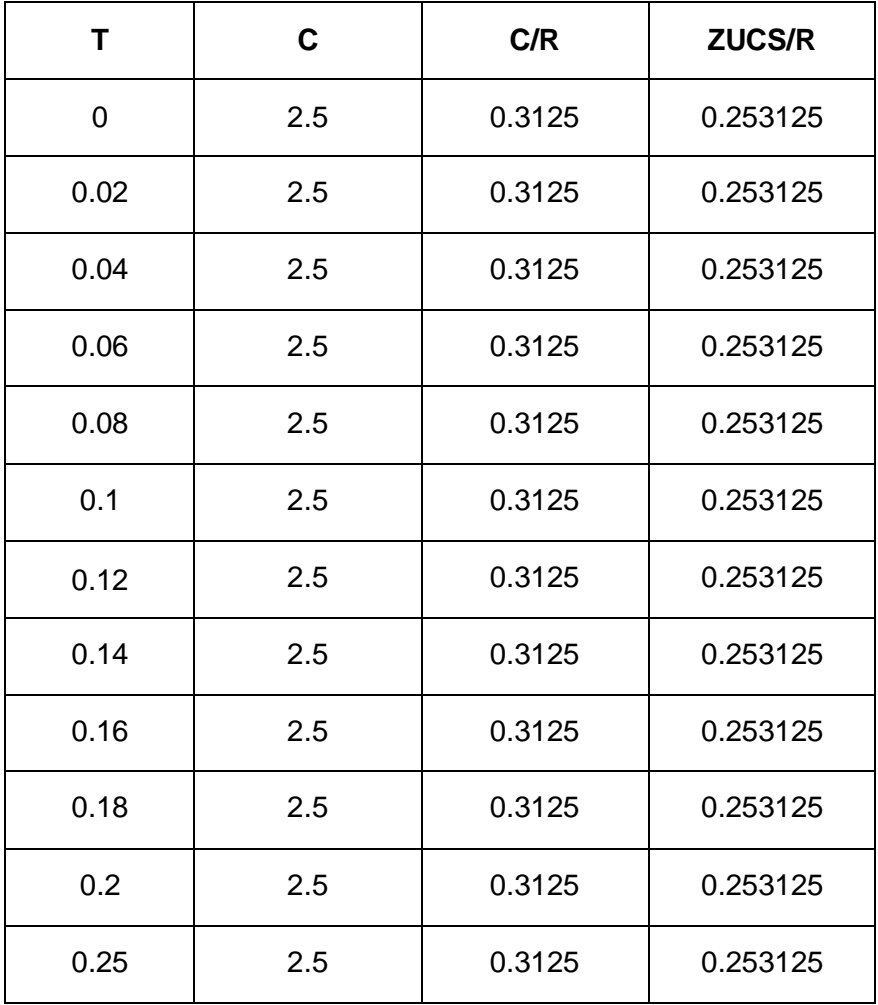

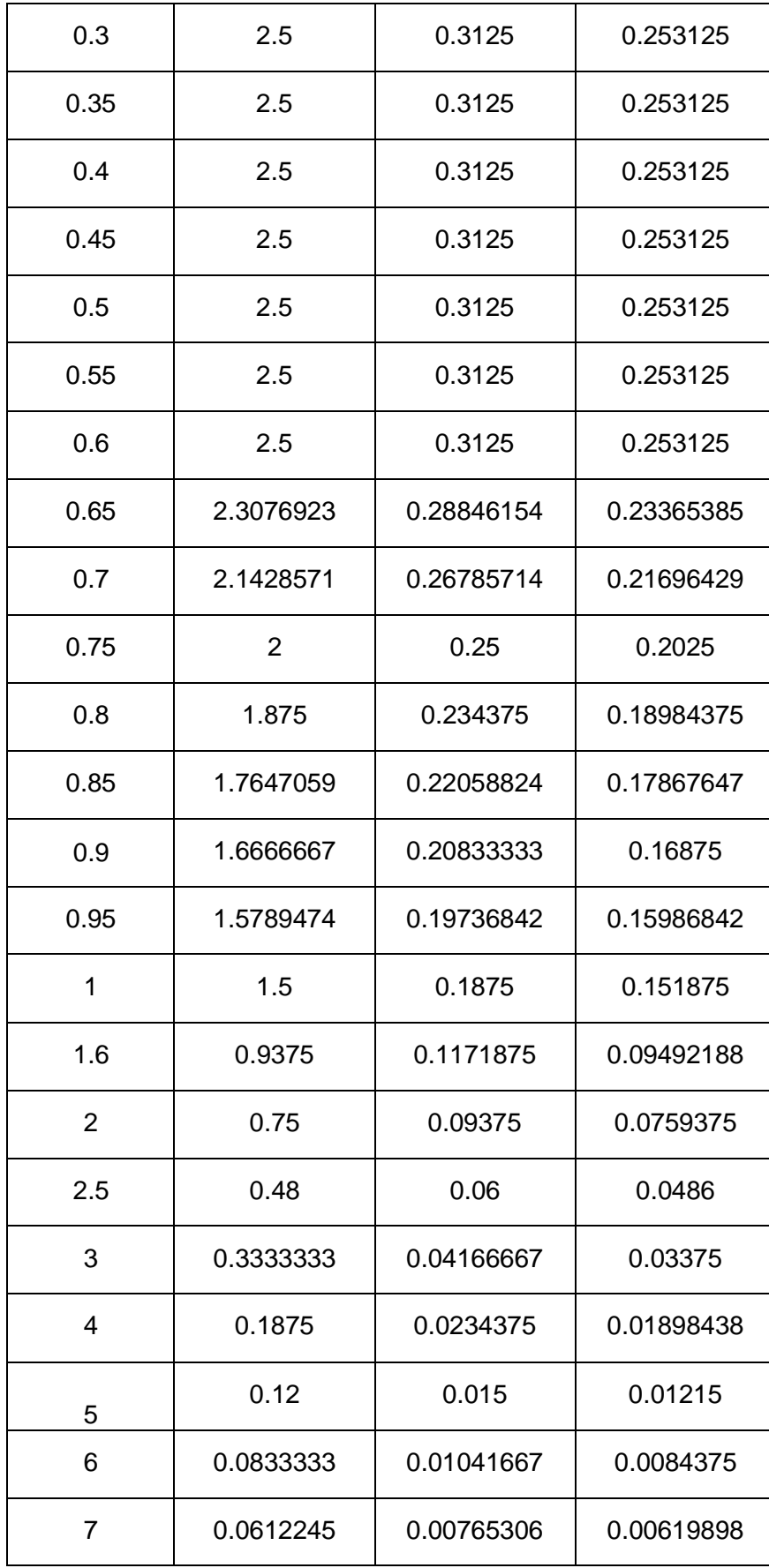

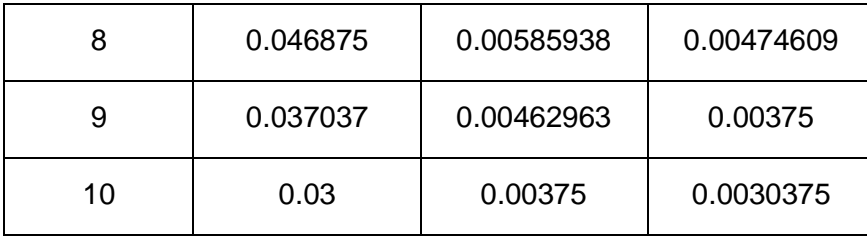

Fuente: Elaboración Propia

Con estos datos se puede generar un gráfico donde el valor C (factor de amplificación sísmica) es la variable en "x" y Sa (aceleración espectral).

## Figura 20.

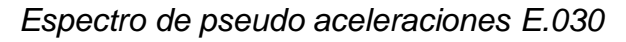

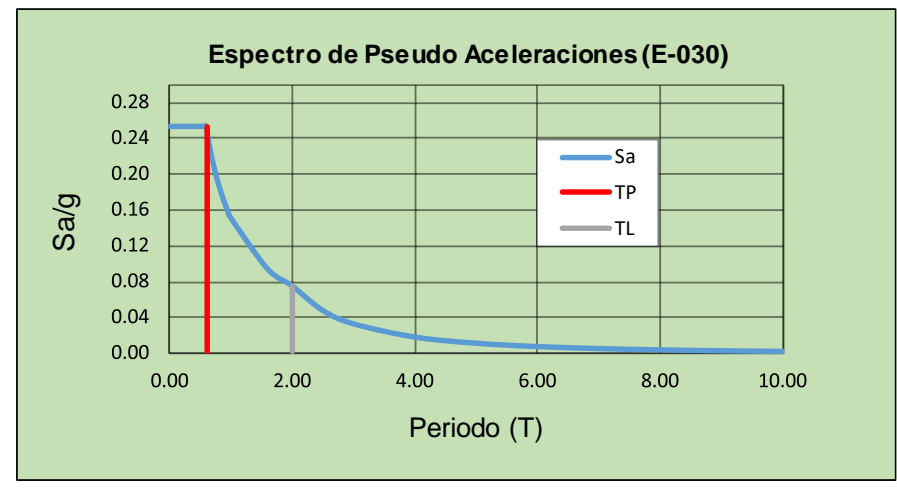

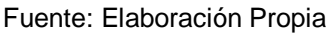

## **Requisitos de rigidez, resistencia y ductilidad**

De acuerdo a la norma E.030, para estructuras regulares, los desplazamientos laterales se calcularan multiplicando por 0,75 R los resultados obtenidos del análisis lineal y elástico con las solicitaciones sísmicas reducidas.

Resultado de los desplazamientos provocados por el sismo estático

## Tabla 25

*Comprobación de derivas máximas por sismo estático en "X"*

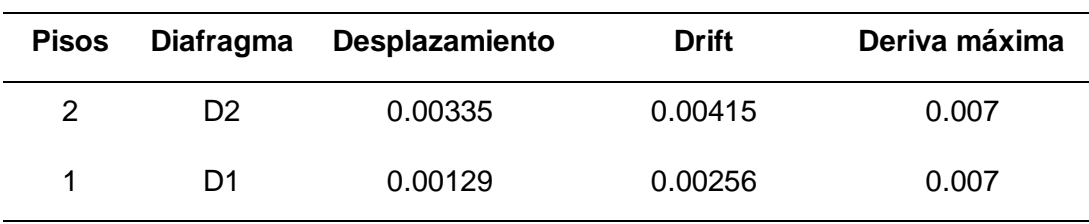

Fuente: Elaboración Propia

## Tabla 26

| <b>Pisos</b> | Diafragma | Desplazamiento | <b>Drift</b> | Deriva máxima |
|--------------|-----------|----------------|--------------|---------------|
| 2            | 27 ו      | 0.00271        | 0.00334      | 0.007         |
|              | D1        | 0.00105        | 0.00212      | 0.007         |

*Comprobación de derivas máximas por sismo estático en "Y"*

Fuente: Elaboración Propia

A continuación se muestran los desplazamientos máximos tanto en la dirección "X" y en la dirección "Y" provocados por el sismo estático en "X" y "Y".

Figura 21.

*Desplazamiento en la dirección "X" provocados por el sismo estático "X"*

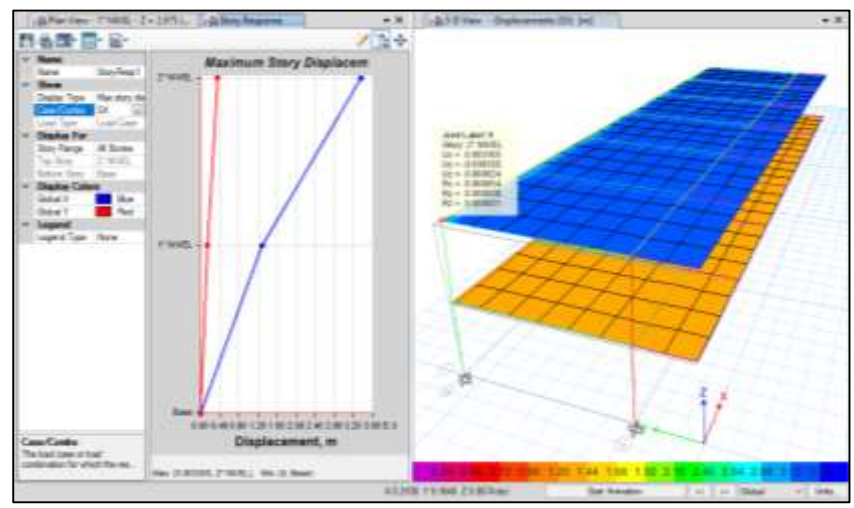

Fuente: Elaboración Propia

Figura 22.

*Desplazamiento en la dirección "Y" provocados por el sismo estático "Y"*

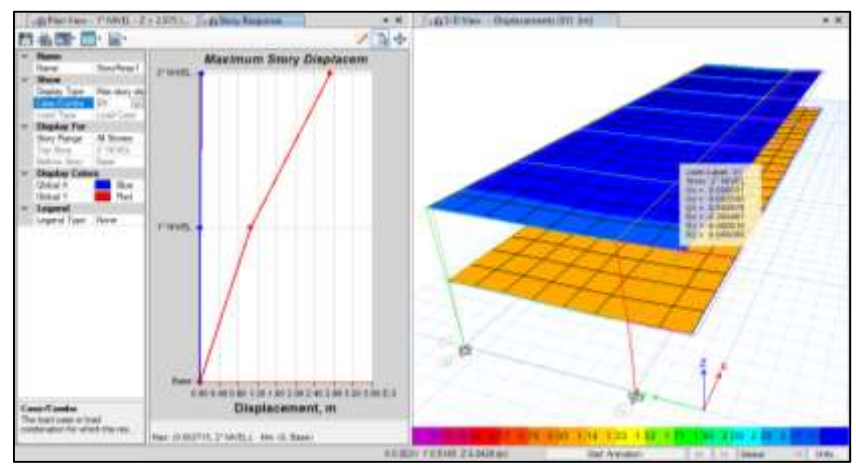

Fuente: Elaboración Propia

Como pudimos observar en ninguna de las direcciones las derivas por sismo estático exceden lo máximo permitido por la norma E.030 que es 0.007 para estructuras de concreto armado.

Resultado de los desplazamientos provocados por el sismo dinámico

Tabla 27

*Comprobación de las derivas máximas por sismo dinámico en "X"*

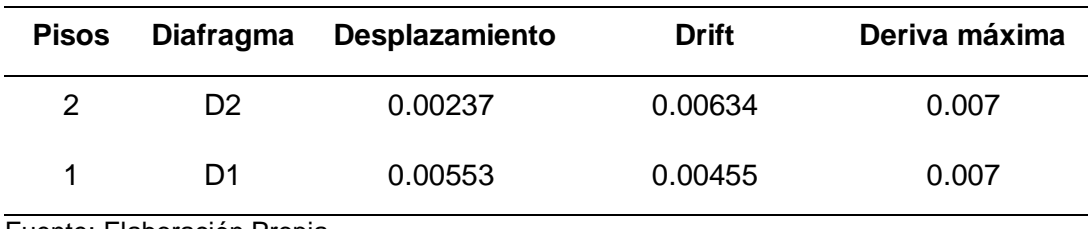

Fuente: Elaboración Propia

Tabla 28

*Comprobación de las derivas máximas por sismo dinámico "Y"*

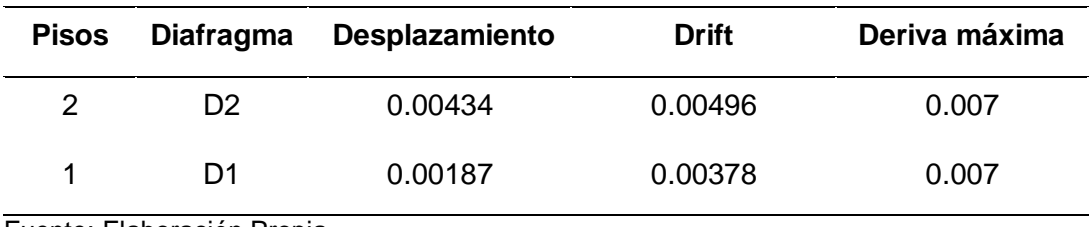

Fuente: Elaboración Propia

A continuación se muestran los desplazamientos máximos tanto en la dirección "X" y en la dirección "Y" provocados por el sismo dinámico en "X" y "Y".

Figura 23.

*Desplazamiento en la dirección "X" provocados por el sismo dinámico "X"*

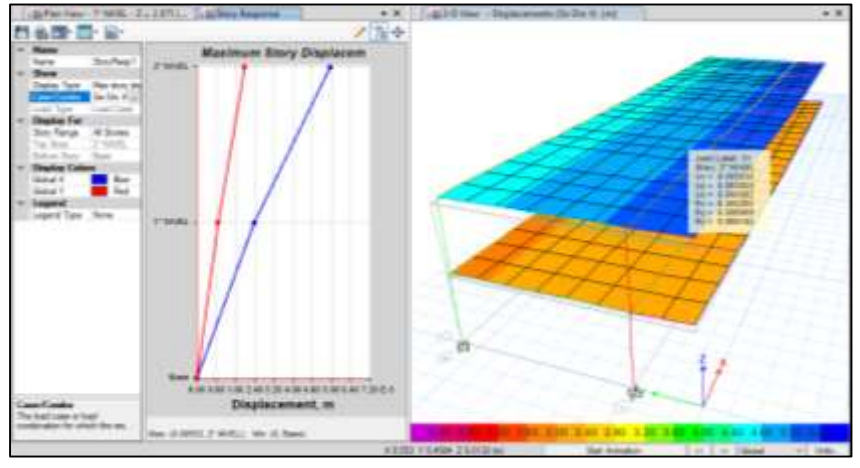

Fuente: Elaboración Propia

Figura 24.

*Desplazamiento en la dirección "Y" provocados por el sismo dinámico "Y"*

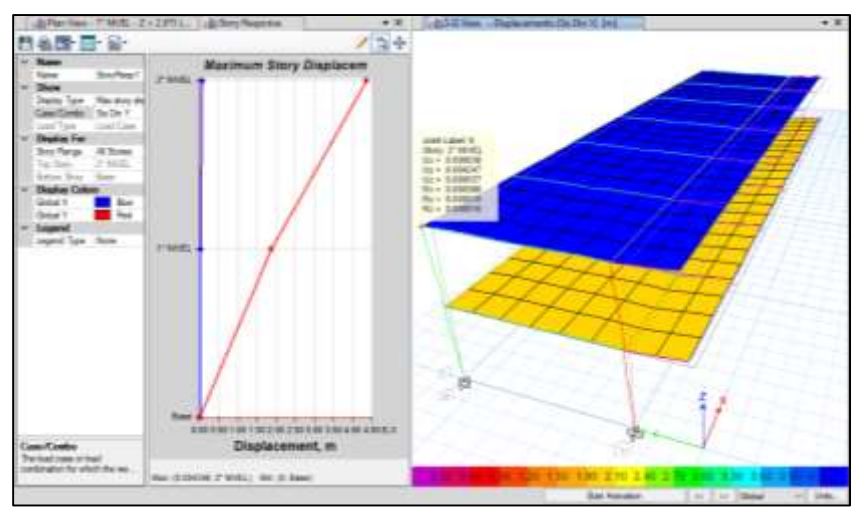

Fuente: Elaboración Propia

Como pudimos observar en ninguna de las direcciones las derivas por sismo dinámico exceden lo máximo permitido por la norma E.030 que es 0.007 para estructuras de concreto armado.

## **Fuerza Cortante Mínima**

Comparando cortantes:

Forma Regular V dinámico > 80% V estático en el primer entrepiso.

Forma Irregular V dinámico > 90% V estático en el primer entrepiso.

Tabla 29

*Comparación de cortantes*

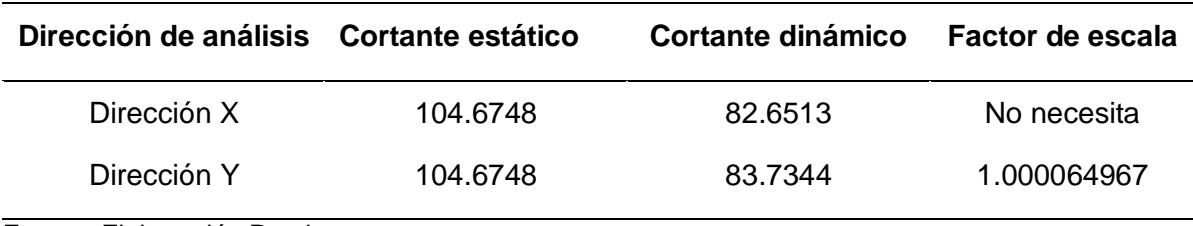

Fuente: Elaboración Propia

En la dirección "Y" se necesitaba amplificar por el factor de escala para cumplir con lo estipulado en la norma E.030.

Finalizado el análisis sísmico tanto estático como dinámico de la estructura de estudio se procedió a definir las combinaciones de cargas de la norma E.060, para obtener los resultados (diagramas) para observar cómo se comporta la estructura.

## **Anexo 4: Diseño del reforzamiento de vigas**

Como se mencionó las vigas debían ser reforzadas para aumentar su capacidad resistente a la flexión, para ello existen varias alternativas como:

- Sistema FRP: laminados o varillas

Para la estructura de estudio se decidió utilizar el sistema mencionado CFRP (Carbon Fiber Reinforced Polymer).

## **4.1 Diseño del reforzamiento de vigas con CFRP**

#### **Marco Normativo:**

Las siguientes son las normas que se utilizaran para elaborar los diseños estructurales en esta investigación.

- Norma Técnica E-020 Cargas (2006)
- Norma Técnicas E-030 Diseño Sismorresistente (2018)
- Norma Técnica E-060 Concreto Armado (2009)

También se utilizaran las siguientes normas internacionales:

- American Concrete Institute (ACI 440.2R) (2017): Fibras de Carbono.
- American Concrete Institute (ACI 369) (2011): Rehabilitación sísmica de edificios con estructuras de concreto existente.
- American Concrete Institute (ACI 318) (2014): Requisitos de reglamento para concreto estructural.

## **4.1.1 Diseño a flexión en vigas**

El diseño del reforzamiento con CFRP se detalla en la norma "ACI 318-14", la cual menciona unos límites de diseño los cuales se imponen para evitar el posible colapso de la estructura, ya sea por despegue u otros fallos debidos, entre otros. Por ello la estructura sin refuerzo deberá resistir un determinado nivel de esfuerzos producidos por un combinación dentro la carga viva y muerta, en caso de que el CFRP tenga algún daño, la combinación de cargas que debe soportar es la siguiente:

 $(\Phi Rn)$  existente  $\geq$  (1.1*CM* + 0.75*CV*) nuevas (18)

Lo que quiere decir que la resistencia nominal factorizada de la viga sin reforzar deberá ser mayor o igual a un 110% de la nueva carga muerta más un 75% de la nueva carga viva, en este caso no habrá un aumento de cargas muertas y vivas en la estructura, sino que se desea aumentar su capacidad resistente en caso de solicitaciones sísmica o algún evento extraordinario, por lo que se cumple ese límite de la norma.

#### **4.1.1.1 Propiedades de diseño del CFRP**

La exposición a diferentes condiciones ambientales reduce las propiedades de tensión, fractura y fatiga de las láminas de CFRP, por lo tanto, dichas propiedades deben ser limitadas en base a las condiciones de exposición ambiental, es decir, de acuerdo al lugar donde se vaya a colocar el refuerzo.

La norma ACI 440 hace referencia al factor de reducción CE para limitar tanto la deformación unitaria y el esfuerzo en el CFRP mediante las siguientes expresiones:

Resistencia última de diseño a tensión

$$
f f u = C_E * f^* f u \tag{19}
$$

Donde:

 $f f u$ : Resistencia última de diseño a tensión.

 $\mathcal{C}_E$ : Coeficiente de reducción ambiental.

 $f^{\ast }fu$ : Resistencia última del material CFRP según fabricante.

Deformación unitaria de ruptura de diseño

$$
\mathcal{E}fu = \mathcal{C}e^*\mathcal{E}^*fu \tag{20}
$$

Donde:

 $E f u$ : Deformación de ruptura de diseño del refuerzo CFRP.

 $\mathcal{C}_E$ : Coeficiente de reducción ambiental.

 $\varepsilon^* f u$ : Deformación última de ruptura de refuerzo.

Debido a la elasticidad lineal de los materiales CFRP hasta la falla, el módulo de elasticidad de diseño para refuerzo CFRP unidireccional puede ser determinado por la ley de Hook, ya que no es afectado por las condiciones ambientales de exposición, por lo que será el mismo que da el fabricante. La ecuación es la siguiente:

$$
Ef = \frac{ffu}{efu} \tag{21}
$$

Donde:

 $E f$ : Módulo de elasticidad del CFRP.

 $f f u$ : Resistencia última de diseño a tensión.

 $E f u$ : Deformación unitaria del CFRP.

Los factores de reducción ambiental vienen dados en la siguiente tabla y tiene su fundamento en estimaciones conservadoras de la durabilidad relativa de la fibra de carbono.

#### Tabla 30

## *Factor de reducción ambiental*

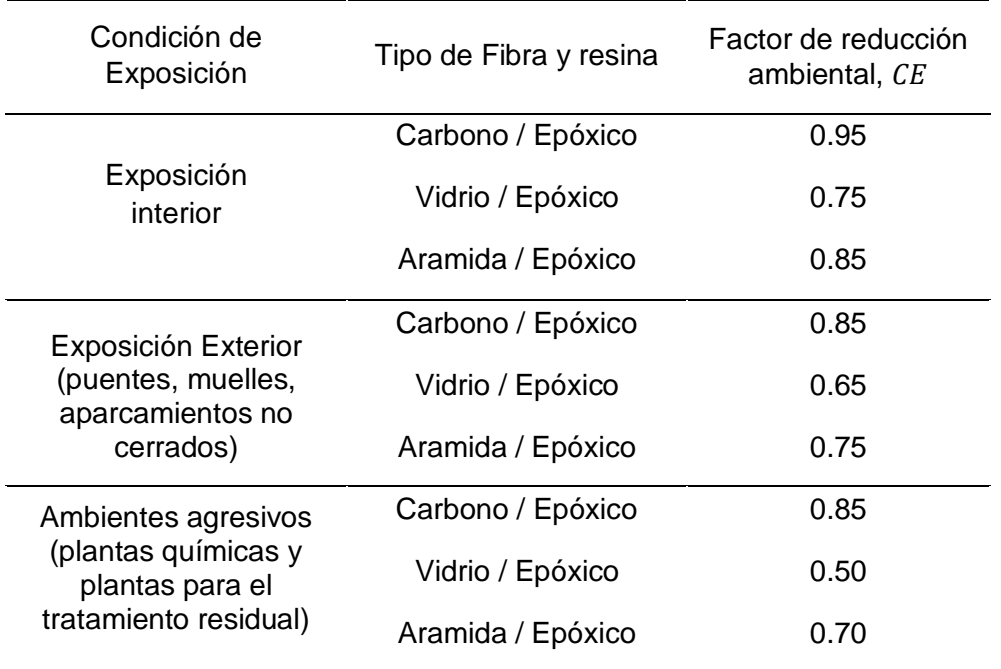

Fuente: ACI 440.2R-17

Sin embargo, la deformación unitaria se debe reducir todavía más para prevenir una falla prematura por despegue de la lámina en el sustrato de concreto, esta deformación es la correspondiente al nivel al cual el despegue puede ocurrir y se lo define con la siguiente expresión obtenida mediante ensayos a flexión de vigas reforzadas que realiza el EMPA (Swiss Federal Laboratories for Materials Science and Tecnology) en Suiza por encargo de SIKA:

$$
\varepsilon \text{fd} = 0.41 * \sqrt{\frac{f'c}{n.Ef.Tf}} < 0.9 * \varepsilon \text{fu}
$$
\n(22)

Donde:

εfd = deformación efectiva de diseño.

 $f'c$  = resistencia a compresión del concreto.

 $n =$  número de capas de FRP que sea necesario colocar.

 $Ef =$  módulo de elasticidad del FRP.

 $Tf =$  espesor del FRP.

La deformación obtenida de la ecuacion anterior es la que se emplea para determinar el modo de falla y la deformación correpondiente en la fibra superior del concreto en estado último.

#### **4.1.1.2 Posición del eje neutro para la sección con refuerzo CFRP**

Una vez colocado la lámina de refuerzo en el elemento de concreto, la profunidad del eje neutro cambia hasta lograr el equilibrio de las fuerzas internas de compresión y tracción en la sección.

El procedimiento para determinar la profunidad del eje neutro es un proceso iterativo ya que implica asumir una profundidad inicial, calcular el nivel de deformación en cada material mediante compatibilidad de deformaciones, calcular el nivel de esfuerzo asociado a la deformación en cada material y verificar el equilibrio de las fuerzas internas.

Si las fuerzas internas resultante no se equilibran, se cambia la profunidad del eje neutro y se repite el procedimiento hasta que se igualen. A continuación, se indican los pasos que se deben seguir:

## **Paso 1**

Asumir una posición inicial del eje neutro c; una buena aproximación es empezar con el valor de c calculado anteriormente para sección fisurada. Varios investigadores también recomiendan un valor de c entre 0.15d y 0.2d, donde d es la altura efectiva. Cualquiera sea el valor inicial debe ser ajustado durante el cálculo.

## **Paso 2**

Calcular las deformaciones en la fibra superior del concreto para los dos modos de falla que son; falla por aplastamiento del concreto en compresión o falla del CFRP por delaminación o rotura.

 $\checkmark$  Aplastamiento del concreto

$$
\mathcal{E}cu = 0.003\tag{23}
$$

Se toma la máxima deformación utilizable del concreto a compresión.

 $\checkmark$  Falla de CFRP por delaminación o rotura

$$
\mathcal{E}cu = \frac{\left(\mathcal{E}fd + \mathcal{E}bi\right).c}{h - c} \tag{24}
$$

Donde:

 $Ebi$ : deformación inicial en zona donde se colocará la fibra de carbono

 $\mathcal{E}cu$ : máxima deformación axial del concreto sin confinar

*h* : espesor total o altura

*c* : distancia de la fibra de compresión al eje neutro

La menor de las dos deformaciones consideradas es la que se utiliza para el cálculo de deformaciones en estado último de los demás materiales y por lo tanto es la que se define cuál es el modo de falla que gobierna.

## **Paso 3**

Determinar las deformaciones unitarias en estado último para el resto de los materiales en base a la deformación de la fibra superior del concreto ( $\mathcal{E}cu$ ):

 $\checkmark$  Acero en compresión

$$
\mathcal{E}'s = \mathcal{E}cu \cdot \frac{c - d'}{c} \tag{25}
$$

 $\checkmark$  Acero en tracción

$$
\mathcal{E}s = \mathcal{E}cu \cdot \frac{d-c}{c} \tag{26}
$$

 $\times$  FRP

$$
\mathcal{E}f = \mathcal{E}cu \cdot \frac{h - c}{c} - \mathcal{E}bi
$$
 (27)

#### **Paso 4**

Calcular los esfuerzos en condiciones últimas para cada material en base a las deformaciones últimas.

Si se trabaja en el rango lineal de la curva tensión deformación del acero se dice que:

$$
\mathcal{E}sy = \frac{fy}{Es} \tag{28}
$$

 $Esy =$  deformación del acero correspondiente al punto de fluencia

 $fy =$  esfuerzo de fluencia del acero

 $Es =$  módulo de elasticidad del acero

 $\checkmark$  Acero en compresión

Si la deformación última en el acero a compresión es mayor que la deformación a fluencia, el esfuerzo en condiciones últimas es directamente el valor de fy, esfuerzo de fluencia del acero.

$$
fs' = fy, si \; \varepsilon's \ge \varepsilon sy \tag{29}
$$

Pero si la deformación última del acero a compresión e menor que la de fluencia el esfuerzo generado es:

$$
fs' = Es.\, \varepsilon's \, si \, \varepsilon's < \varepsilon sy \tag{30}
$$

#### $\checkmark$  Acero en tracción

Para el acero en tracción se cumplen las mismas condiciones que en compresión por lo que se indican únicamente las ecuaciones.

$$
fs = fy, si \text{ }es \geq \text{ }esy \tag{31}
$$

$$
fs = Es.\,es\,si\,es < \varepsilon sy\tag{32}
$$

 $\times$  FRP

La lámina de carbono por tener un comportamiento netamente elástico se la considera como lineal-elástica hasta la rotura, entonces el esfuerzo en cualquier momento será:

$$
ffe = Ef \; \varepsilon f \tag{33}
$$

### **Paso 5**

Calcular los parámetros  $\alpha \vee \beta$  del bloque de esfuerzo equivalentes del concreto que se indican en la figura siguiente:

Figura 25.

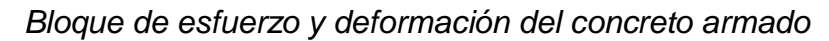

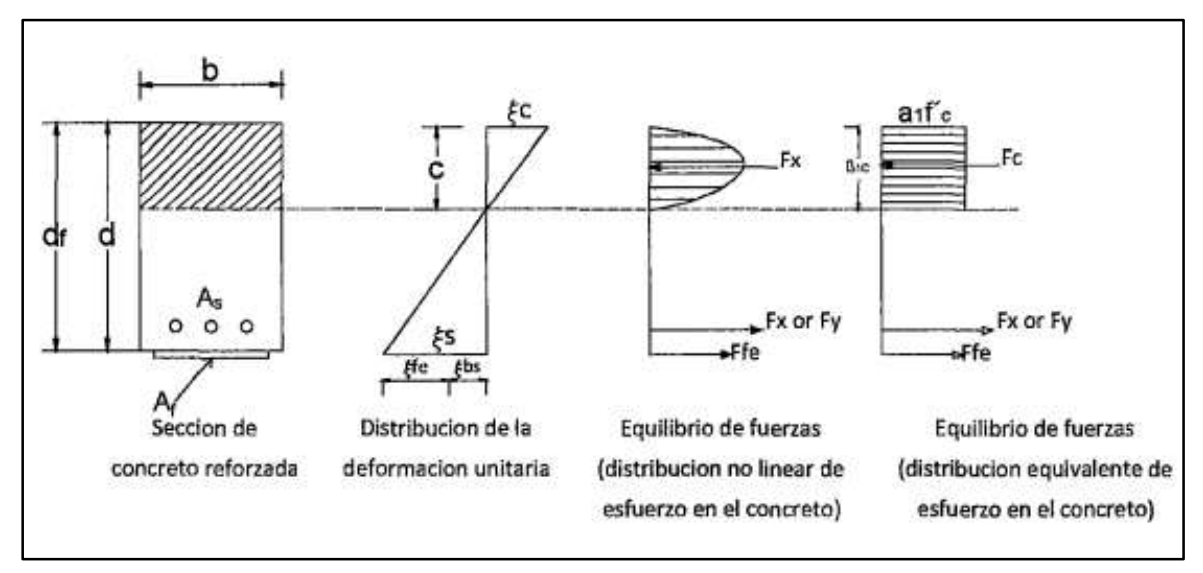

Fuente: ACI 440.2R-17

## **Paso 6**

Calcular las resultantes de fuerzas internas en la sección

 $\checkmark$  Fuerza de compresión en el concreto  $Cc = \beta . c . \alpha . f'$  $c.b$  (34)  $\checkmark$  Fuerza de compresión en el acero  $C's = fs'. As'$  $\checkmark$  Fuerza de tracción en el acero  $Ts = fs. As$  (36)  $\checkmark$  Fuerza de tracción en el FRP

(35)

$$
Tfe = ffe. Af \tag{37}
$$

## **Paso 7**

Chequear el equilibrio, la fuerza resultante debe ser nula.

$$
Cc + C's - Ts - Tfe = 0 \tag{38}
$$

De no cumplirse esta última condición se regresa al paso 1 para modificar la profunidad del eje neutro y se desarrolla nuevamente todo el proceso hasta conseguir el equilibrio en el paso 7.

Debido a que es un proceso iterativo no complicado, pero quizás muy largo como para hacerlo a mano, se recurre a la ayuda de los ordenadores que aproximan y devuelven rápidamente el valor final del eje neutro que equilibra las fuerzas internas de tracción y compresión en el elemento.

## **4.1.1.3 Cálculo de la capacidad a flexión en condiciones últimas**

Una vez se obtiene la profunidad del eje neutro real que satisface el equilibrio de fuerzas y la compatibilidad de deformaciones, el nuevo momento último que resiste la sección reforzada con FRP se calcula mediante la siguiente ecuación que no es más que la suma de los momentos resistentes del acero a tracción y compresión y el FRP.

$$
\phi Mn = \phi(Mns + Mns' + \psi f. Mnf) \tag{39}
$$

#### **Donde:**

 $\phi Mn =$  Momento nominal.

 $Mns = Momentum$  nominal del acero en tracción.

 $Mns'$  = Momento nominal del acero en compresión.

 $Mnf =$  Momento nominal de la fibra de carbono.

 $\psi f$  = factor de reducción de resistencia de FRP.

$$
\phi Mn = \phi[As. fy.\left(d - \frac{\beta.c}{2}\right) + As'. + fs'.\left(\frac{\beta.c}{2}d'\right) + \psi f. Af. ffe. \left(h - \frac{\beta.c}{2}\right)](10 - 13) \tag{40}
$$

Donde:

 $As = \hat{A}$ rea de refuerzo de acero.

 $fy =$  Límite de fluencia.

 $d =$  Altura efectiva.

 $\beta$  = Relación de profunidad de tensión rectangular equivalente y profunidad eje neutral.

 $c =$  distancia de la fibra de compresión al eje neutro.

 $Af = \hat{A}$ rea de refuerzo externo de FRP.

 $ffe =$  Esfuerzo FRP en cualquier momento.

 $h =$  espesor total.

Todas las variables empleadas en la ecuación anterior ya se encuentran definidas anteriormente, solo falta indicar los valores de los coeficientes de reducción  $\phi \vee \psi f$ .

El factor de reducción adicional  $\psi f$  que se aplica a la contribución del refuerzo FRP, está basado en las propiedades de la resistencia a la flexión, calibradas experimentalmente mediante estadística, se recomienda un valor de 0.85.

Al reforzar elementos estructurales con FRP adherido externamente, se reduce la ductilidad de las secciones, muchas veces de manera significativamente, pero cuando es muy baja se debe compensar con una alta reserva de resistencia que se logra a través de un factor de reducción de resistencia a flexión  $\phi$ , el cual se determina según el nivel de deformación del acero en estado último.

$$
\phi = \begin{cases} 0.90 \, para \, \varepsilon_t \ge 0.005 \\ 0.65 + \frac{0.25(\varepsilon_t - \varepsilon_{sy})}{0.005 - \varepsilon_{sy}} \, para \, \varepsilon_{sy} < \varepsilon_t < 0.005 \\ 0.65 \, para \, \varepsilon_t < \varepsilon_{sy} \end{cases}
$$

 $\mathcal{E}_s$  = deformación del acero en estado último.

 $\varepsilon_{sy}$  = deformación del acero correspondiente a la fluencia.

Esta ecuación establece un factor de reducción de 0.9 para secciones dúctiles, 0.65 para secciones frágiles y proporciona una transición lineal entre estos dos extremos.

#### **4.1.1.4 Longitud de desarrollo**

Muchas pruebas de laboratorio ya han demostrado que los elementos reforzados a flexión con Sika CarboDur, fallan por despegue de la lámina en zonas cercanas al final del refuerzo, por lo que es necesario tener una cierta longitud de adherencia para asegurar que la lámina no se despegue.

$$
ldf = \sqrt{\frac{n.Ef.tf}{\sqrt{f'c}}}
$$
\n(41)

Donde:

 $n =$  Número de capas

- $ldf =$  Longitud de desarrollo de la fibra de carbono
- $Ef =$  Modulo de elasticidad FRP
- $tf =$  Espesor de la capa de refuerzo de CFRP
- *f'c* = Resistencia a la compresión del concreto

#### **4.1.2 Diseño a corte en vigas**

El método de cálculo y las ecuaciones necesarias son proporcionados por la norma ACI 440.2R-17, que es la norma que proporciona recomendaciones para el proceso de diseño. Según lo que se menciona, la expresión para calcular la resistencia última a corte de un elemento de concreto armado con fibra de carbono es:

$$
Vu = \phi(Vc + Vs + \psi Vf) \tag{42}
$$

Siendo Vc, Vs y Vf las resistencia a cortante del concreto, acero y FRP respectivamente, y  $\psi$  un coeficiente de reducción de tensiones que depende del tipo de esquema de refuerzo adoptado. Este coeficiente es 0.9 cuando se encamisa totalmente el elemento y 0.85 para refuerzo en U y aplicaciones en dos caras del elemento.

#### **4.1.2.1 Nivel de deformación efectiva en el FRP a cortante**

La deformación efectiva es la máxima que alcanza el FRP en la etapa de carga última y depende principalmente del tipo de envoltura que se adopte.

El refuerzo produce un efecto de confinamiento en el concreto que le permite alcanzar deformaciones mayores que su deformación última.

$$
\varepsilon f e = 0.04 \le 0.75 \, \varepsilon f u \tag{43}
$$

Donde:

 $\epsilon$ fe: Deformación efectiva en el refuerzo de FRP

 $\varepsilon f u$ : Deformación unitaria del FRP

Debido a concentraciones de esfuerzos en las esquinas y pérdidas de adherencia por delaminación en los extremos libres del refuerzo, la falla del sistema FRP puede ocurrir a deformaciones muy por debajo del valor último de 0.04 por lo que se utiliza un coeficiente de reducción de adherencia kv el cual depende de varios parámetros como se indica.

$$
\varepsilon f e = k v. \varepsilon f u \le 0.004 \tag{44}
$$

Donde:

 $kv$ : Coeficiente de reducción por adherencia del FRP

$$
kv = \frac{k1. k2. Le}{11900. e f u} \le 0.75
$$
\n(45)

Donde:

- $k1 y k2$ : coeficientes que depende de la resistencia del concreto y el tipo de envoltura respectivamente
- $-$  Le: longitud efectiva de adherencia
- $\varepsilon f u$ : deformación última afectada por CE
- $-$  df: altura efectiva del refuerzo cortante

$$
k1 = \left(\frac{f'c}{27}\right)2/3\tag{46}
$$

$$
Le = \frac{23300}{(n. tf. Ef)^{0.58}}
$$
 (47)

$$
k2 = \begin{cases} \frac{df - Le}{df}, para envoltura en U \\ \frac{df - 2.Le}{df}, para envoltura 2 caras \end{cases}
$$
 (48)

#### **4.1.2.2 Contribución del FRP a la fuerza cortante**

El aporte de la resistencia a corte del FRP, Vf, se determina con la siguiente expresión que se basa en un patrón de agrietamiento con fisuras a cortante inclinadas a 45° respecto al eje longitudinal del elemento y el esfuerzo efectivo.

$$
vf = \frac{Afv.ffe.(sen\alpha + cos\alpha).df}{sf}
$$
(49)

 $Afv =$ área del refuerzo FRP

 $f f e =$  esfuerzo efectivo

- $df =$ altura efectiva
- $sf$  = separación entre centros de bandas de FRP
- $\alpha$  = ángulo entre el FRP y el eje longitudinal del elemento

De la misma forma que en los estribos se toma el área de la varilla por el número de ramas aquí el área del refuerzo es dos veces el área de la lámina de carbono.

$$
Afv = 2.n. \text{tf.wf} \tag{50}
$$

 $n =$  número de capas de refuerzo

 $tf =$  espesor del CFRP

 $wf =$ ancho del refuerzo

Figura 26.

*Geometría del refuerzo a cortante*

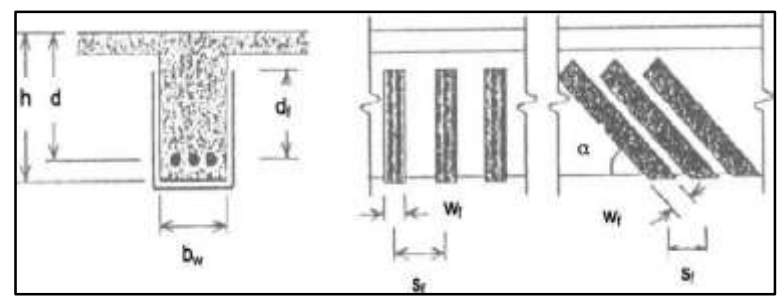

Fuente: ACI 440.2R-17

El esfuerzo efectivo de diseño es determinado a partir del módulo de elasticidad y la deformación efectiva.

$$
ffe = Ef.\,efe \tag{51}
$$

La contribución de las láminas de FRP al esfuerzo cortante es casi lineal con el producto del módulo elástico por la deformación de las fibras.

#### **Cortante última de la sección reforzada**

Finalmente hay que determina la capacidad última del elemento con refuerzo a cortante con FRP. El valor de  $\phi$  es 0.75 según la norma ACI 318-14.

$$
Vu = \phi(Vc + Vs + \psi Vf) \tag{52}
$$

El análisis para definir si el diseño es correcto, consiste en comparar el cortante último actuante con el cortante último que se calcula; si el primero es menor entonces el refuerzo es adecuado.

# **4.1.3 Cálculos matemáticos para el diseño de reforzamiento estructural con CFRP**

Análisis por cargas (Diagrama de momento flector y fuerzas cortante). Habiendo asignado todas las cargas correspondientes y las combinaciones de la norma E.060, se corre el programa ETABS para obtener los resultados de cómo se comporta la estructura.

## **Verificación de vigas**

## **Flexión**

El artículo 8.1.1 de la norma de concreto armado E.060 menciona que para el diseño de los elementos estructurales de concreto armado se utilizará el diseño por resistencia.

Para proceder al reforzamiento estructural de las vigas se comparó los momentos últimos obtenidos incorporando las cargas actuantes de la edificación vs los momentos resistentes iniciales**.** 

Los momentos nominales o resultantes (ØMn) tienen que ser menores a los Momentos Últimos o Actuantes (Mu) brindados por el programa ETABS, para concluir que la viga necesita ser reforzada.

## Figura 27.

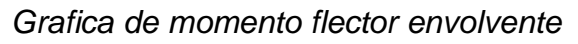

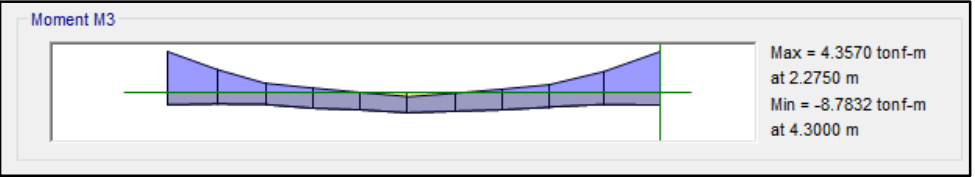

Fuente: Elaboración Propia

Con el momento flector, los valores máximos se encuentran entre los ejes C y D del 1° piso por lo tanto no cumple con los requerimientos de sobrecarga.

Como ejemplo se desarrollara el reforzamiento de:

VS - 100 del Eje Principal 3 - Tramo C-D.

Primero comenzaremos con el diseño de la VS - 100 con los siguientes datos:

Tabla 31

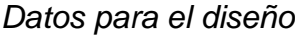

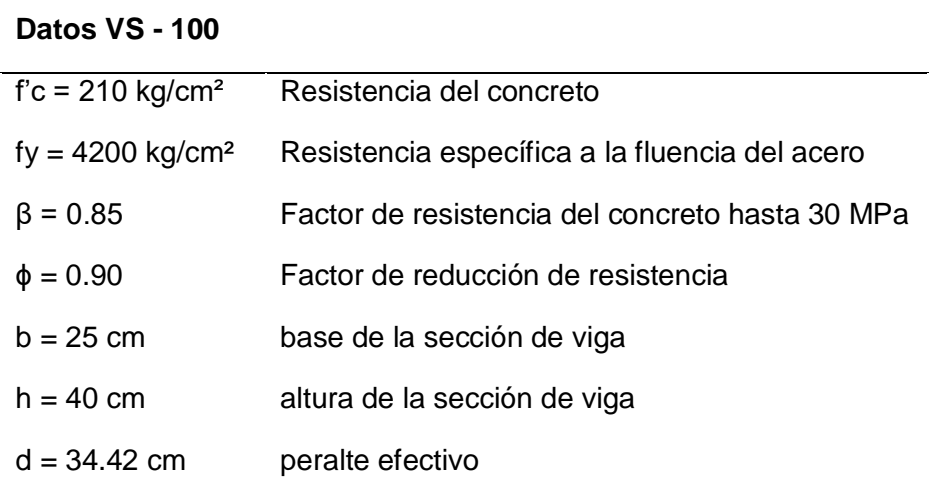

Fuente: Elaboración Propia

1) Calculamos la profundidad del bloque rectangular equivalente de esfuerzos (a) mediante la siguiente formula:

$$
a = \frac{As\, xfy}{0.85x f' cxb}
$$
, donde As es el área de acero

$$
a^{-} = \frac{(3x1.29 + 2x1.29)x4200}{0.85x210x25} = 6.07
$$

$$
a^{+} = \frac{(3x1.29)x4200}{0.85x210x25} = 3.64
$$

2) Calculamos el momento de resistencia nominal que posteriormente será comparado con los momentos últimos obtenidos.

$$
Mn = \Phi. As. fy \left( d - \frac{a}{2} \right)
$$
  
\n
$$
Mn^{-} = 0.9x6.45x4200 \left( 34.42 - \frac{6.07}{2} \right)
$$
  
\n
$$
Mn^{-} = 7.65 \text{ ton} - m
$$
  
\n
$$
Mn^{+} = 0.9x3.87x4200 \left( 34.42 - \frac{3.64}{2} \right)
$$
  
\n
$$
Mn^{+} = 4.76 \text{ ton} - m
$$

3) A continuación tenemos una comparación entre los momentos resistentes nominales y los momentos últimos obtenidos.

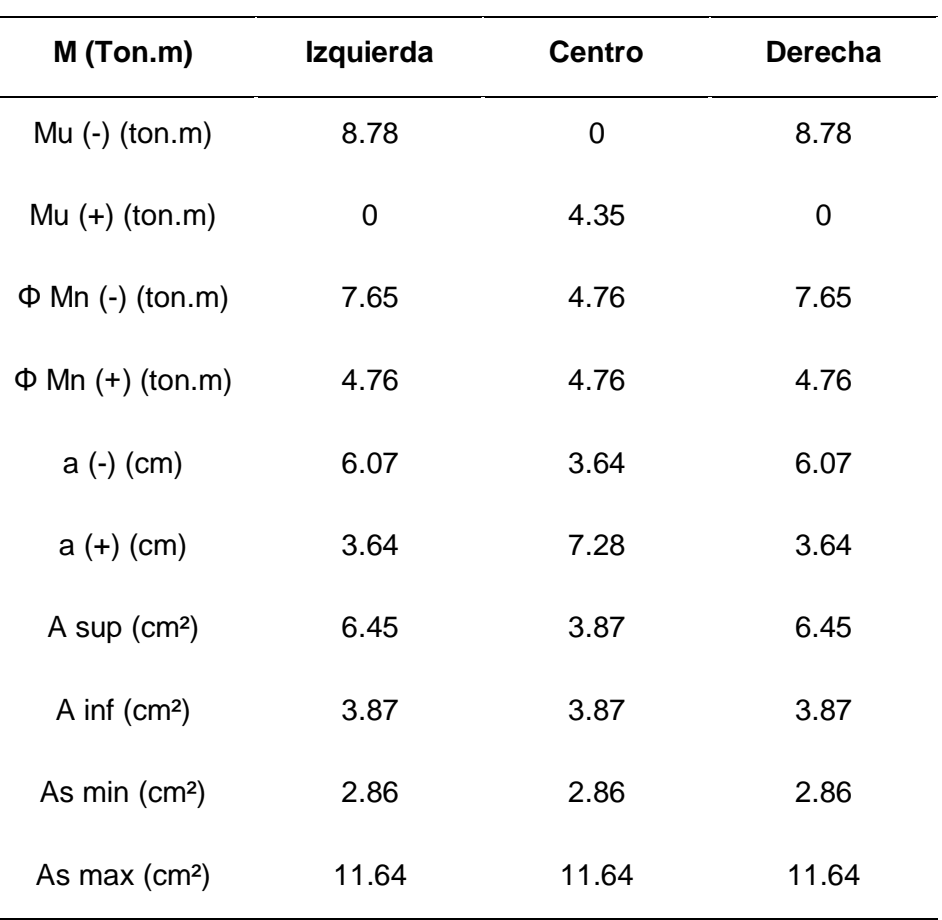

# Tabla 32

*Resultados de evaluación estructural a flexión*

Fuente: Elaboración Propia

Se concluye que la VS - 100, necesita ser reforzada debido a que el: ØMn ≥ Mu

#### **Cortante**

Para el análisis de la VS - 100, si los cortantes nominales o resultantes (Vn) eran menores a los cortantes últimos (Vu) se podría concluir que nuestro elemento está fallando por corte.

Figura 28.

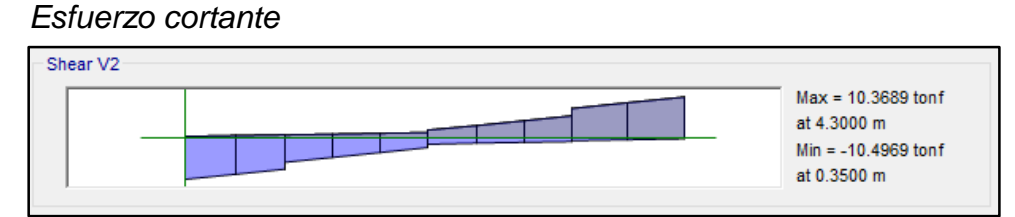

Fuente: Elaboración Propia

Para el análisis de cortantes se requiere saber la distribución de estribos en la viga. En esta edificación se utilizó la misma distribución para todas las VS por lo que el valor de Vn es constante.

Para el análisis se siguió el siguiente procedimiento de cálculos: Mediante una plantilla de Excel se procedió a calcular los cortantes nominales. Esta plantilla se llena con los datos que brinda el plano estructural.

 $\emptyset Vn \geq Vu$  (53)

$$
Vn = Vc + Vs \tag{54}
$$

$$
Vc = 0.53\sqrt{f'} \; x \; bw \; x \; d \tag{55}
$$

$$
Vs = \frac{Av \, x \, f \, y \, x \, d}{s} \tag{56}
$$

Solución:

Tabla 33

*Cortante para acero*

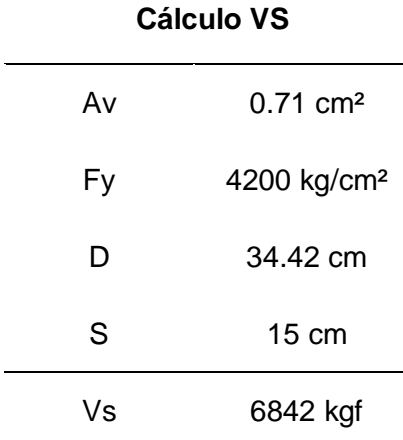

Fuente: Elaboración Propia

El valor de Av es 0.71 por que el acero de estribos es 3/8". Fy=4200 kg/cm² es el valor de esfuerzo de fluencia del acero corrugado grado 60 que es el que se utilizó en esta edificación. Para el valor de "d" se restó el peralte de la viga (40cm) menos su recubrimiento menos el radio del eje de acero de refuerzo. S es el valor

del espaciamiento que es dato del plano estructural. Finalmente se obtiene como resultado Vs = 6842 kgf que es el cortante para el acero.

Tabla 34

*Cortante para concreto*

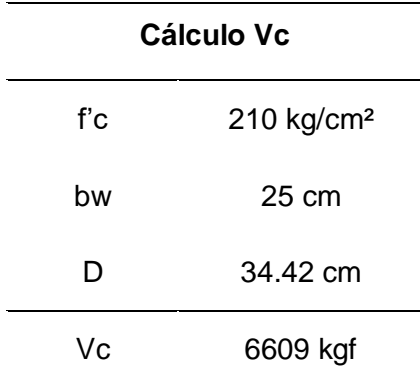

Fuente: Elaboración Propia

El valor de f'c es 210 kg/cm² que es la resistencia del concreto que se utilizó en la edificación, bw y d son datos de las dimensiones de la viga. Finalmente se obtiene como resultado Vc = 6609 kgf. Se calcula Vn que es la suma de Vc y Vs para finalmente multiplicarlo por el factor de reducción que es 0.75. Resultando  $QVn = 10.08$  tonf.

Tabla 35

*Resumen del cortante último vs el cortante nominal*

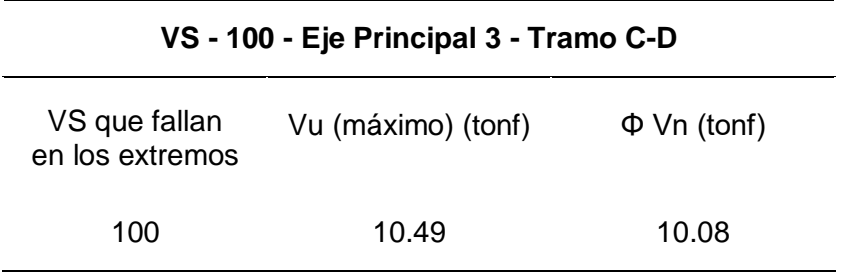

Fuente: Elaboración Propia

Como se observa en la tabla 35, la VS - 100 no satisface los requerimientos de carga por lo que debe ser reforzado por cortante.

### **Flexión**

Para proceder al reforzamiento estructural de las vigas se comparó los momentos últimos obtenidos incorporando las cargas actuantes de la edificación vs los momentos resistentes iniciales.

Para proceder al diseño del reforzamiento estructural se realizara la misma verificación de los momentos flectores y los esfuerzos actuantes en la VP - 100.

Como ejemplo se desarrollara el reforzamiento de:

VP - 100 del Eje Principal H - Tramo 1-3

Primero comenzaremos con el diseño de la VP - 100, con los siguientes datos:

### Tabla 36

*Datos para el diseño*

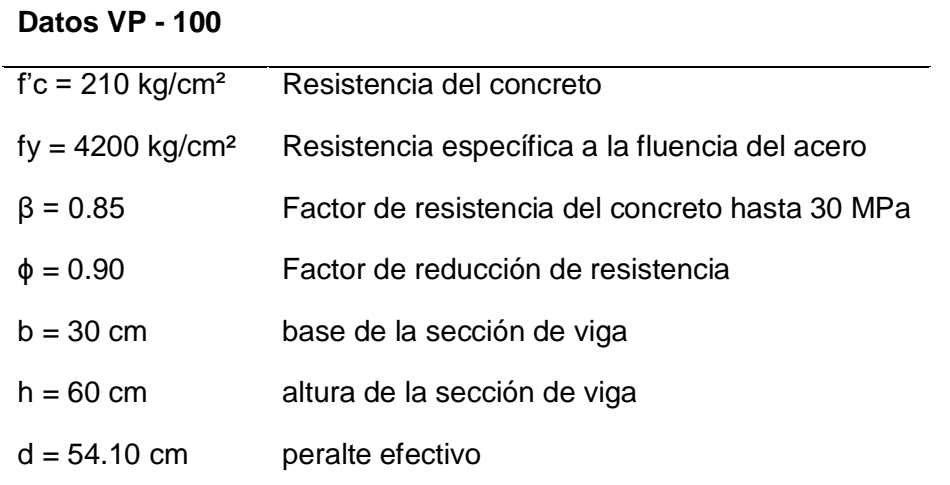

Fuente: Elaboración Propia

Donde:

1) Calculamos la profundidad del bloque rectangular equivalente de esfuerzos (a) mediante la siguiente formula:

 $a =$ As xfy  $\frac{1}{10.85xf'cxb}$ , donde As es el área de acero

$$
a^{-} = \frac{(4x2 + 3x2.84)x4200}{0.85x210x30} = 12.95
$$

$$
a^{+} = \frac{(3x2.84)x4200}{0.85x210x30} = 6.68
$$

2) Calculamos el momento de resistencia nominal que posteriormente será comparado con los momentos últimos obtenidos.

$$
Mn = \Phi. As. fy \left( d - \frac{a}{2} \right)
$$
  
\n
$$
Mn^{-} = 0.9x16.52x4200 \left( 54.10 - \frac{12.95}{2} \right)
$$
  
\n
$$
Mn^{-} = 29.73 \text{ ton} - m
$$

$$
Mn^{+} = 0.9x8.52x4200\left(54.10 - \frac{6.68}{2}\right)
$$

$$
Mn^+=16.34\;ton-m
$$

3) A continuación tenemos una comparación entre los momentos resistentes nominales y los momentos últimos obtenidos.

#### Tabla 37

#### *Resultados evaluación estructural a flexión*

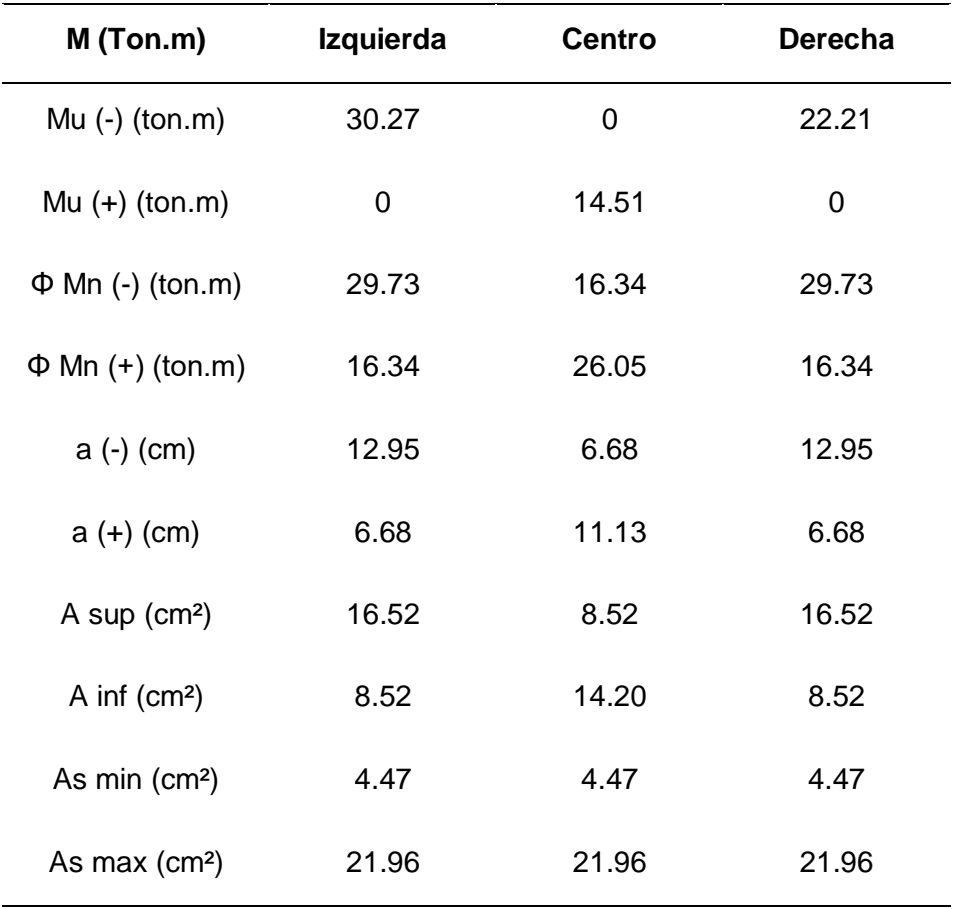

Fuente: Elaboración Propia

Se concluye que la VP - 100, necesita ser reforzada debido a que el: ØMn ≥ Mu
#### **Cortante**

Para el análisis de cortantes se requiere saber la distribución de estribos en la viga. Se realizara el mismo procedimiento que en las VS - 100. Mediante una plantilla de Excel se procedió a calcular los cortantes nominales. Esta plantilla se llena con los datos que brinda el plano estructural.

Tabla 38

*Cortante para acero*

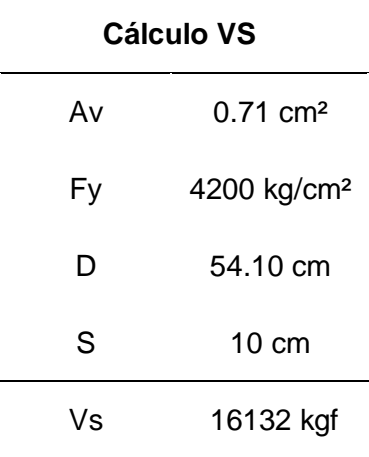

Fuente: Elaboración Propia

El valor de Av es 0.71 por que el acero de estribos es 3/8". Fy=4200 kg/cm² es el valor de esfuerzo de fluencia del acero corrugado grado 60 que es el que se utilizó en esta edificación. Para el valor de "d" se restó el peralte de la viga (60cm) menos su recubrimiento menos el radio del eje de acero de refuerzo. S es el valor del espaciamiento que es dato del plano estructural. Finalmente se obtiene como resultado Vs = 16132 kgf que es el cortante para el acero.

Tabla 39

*Cortante para concreto*

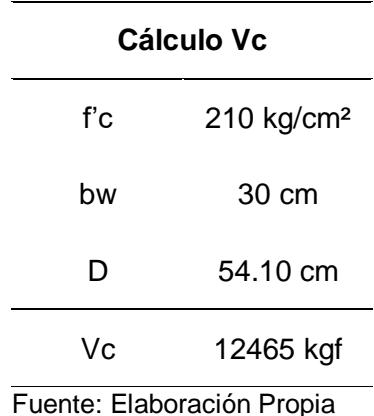

El valor de f'c es 210 kg/cm² que es la resistencia del concreto que se utilizó en la edificación, bw y d son datos de las dimensiones de la viga. Finalmente se obtiene como resultado Vc = 12465 kgf.

Se calcula Vn que es la suma de Vc y Vs para finalmente multiplicarlo por el factor de reducción que es 0.75. Resultando ØVn = 21.44 tonf. Este es valor que se va a comparar con los resultados obtenidos.

Tabla 40

*Resumen del cortante último vs el cortante nominal*

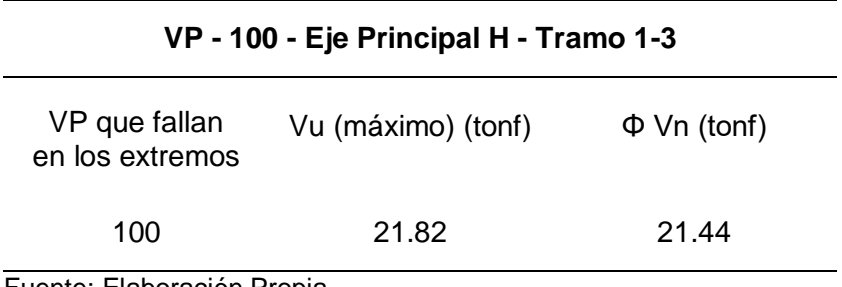

Fuente: Elaboración Propia

Como se observa en la tabla 40, la VP - 100 no satisface los requerimientos de carga por lo que debe ser reforzado por cortante.

#### **4.1.3.1 Diseño del reforzamiento con fibra de carbono (CFRP)**

Para la efectividad del reforzamiento y para cumplir con los requerimientos del código ACI 440.2R-17, se diseño el refuerzo con fibras de carbono en todo el ancho de las vigas.

#### **4.1.3.1.1 Diseño en VS - 100**

## **Flexión**

Previamente se hizo el análisis para la verificación de la resistencia nominal a flexión de la VS - 100 y se concluyó que necesita ser reforzada debido a obtener un menor momento en comparación con el momento actuante obtenido del software ETABS.

A continuación, se explicara el diseño para la lámina de CFRP que se debe obtener para cumplir con las solicitaciones requeridas.

# **CÁLCULO POR FLEXIÓN DE VIGA REFORZAMIENTO CON FIBRA DE CARBONO - VS 100 (0.25m x 0.40m)**

## **1) VIGA EXISTENTE (GEOMETRÍA Y PROPIEDADES)**

#### Concreto

f'c = 210.00 kg/cm² Resistencia a la compresión del concreto

Ec = 217370.6512 kg/cm² Módulo de elasticidad del concreto

#### **Sección**

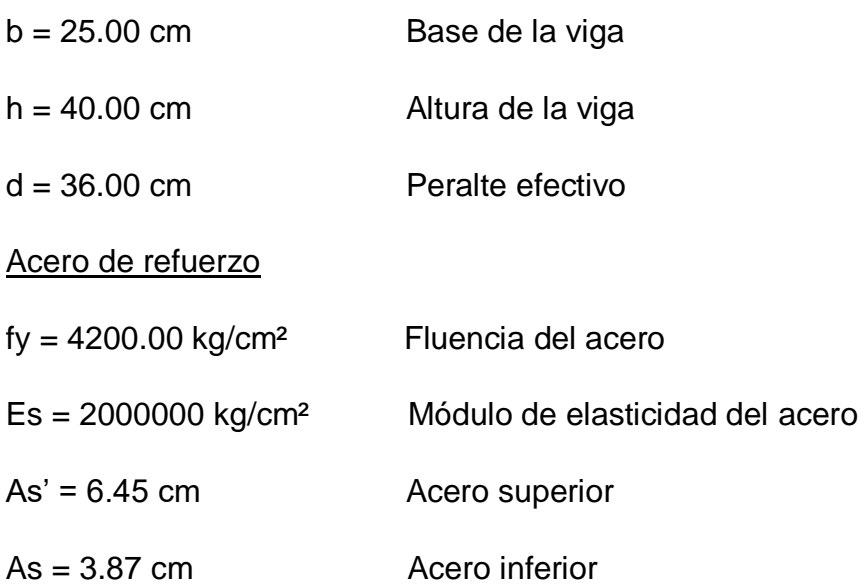

## **2) FIBRA DE CARBONO (GEOMETRÍA Y PROPIEDADES)**

#### Modelo S1214

#### **Especificaciones**

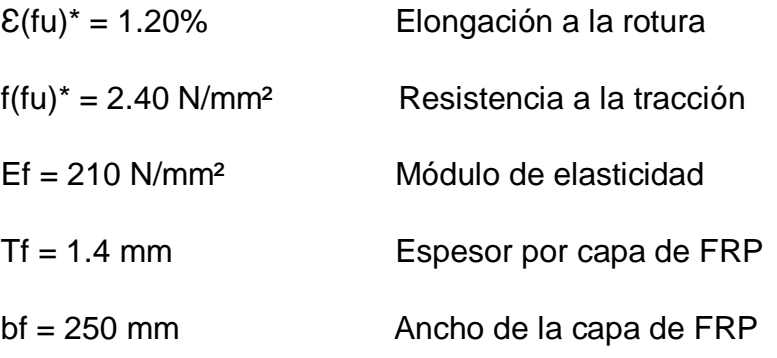

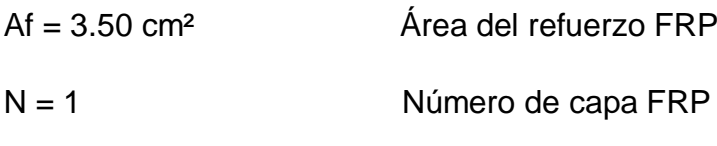

 $f(fu) = 2.28$  N/mm<sup>2</sup>

 $CE = 0.95$  cm

Longitud de desarrollo

$$
ldf = \sqrt{\frac{n*Ef*tf}{\sqrt{fc}}} = 142.4356 \text{ cm}
$$

## **3) CÁLCULO**

## **a) Primera aproximación a la profundidad del eje neutro**

### **Parámetros utilizados**

$$
\rho=0.0043\,
$$

$$
ns=9.20
$$

 $Es = 217370.6512 kg/cm<sup>2</sup>$ 

$$
Ef = 210 \text{ N/mm}^2
$$

 $\alpha = 0.85$ 

 $β = 0.85$ 

 $C = 8.0021$  (Proceso iterativo)

#### **Donde:**

$$
Ca_{cr} = d.(\sqrt{(p.ns)^2 + (2.p.ns)} - (p.ns) = 8.8016 \, \text{cm})
$$

$$
Icr = \frac{1}{3}.bw.Ca_{cr^3} + ns. As. (d-Ca_{cr})^2 = 32020.19 cm^4
$$

 $\varepsilon bi =$  $Mi. (h - c)$  $\frac{10!}{Ec.1cr}$  = 0.0035 cm

## **b) Deformación y esfuerzos últimos del refuerzo**

Deformación última efectiva

$$
\varepsilon f d = 0.41 \cdot \left( \sqrt{\frac{n \cdot Et \cdot tf}{f'c}} \right) < 0.9 * \varepsilon f u = 0.00347
$$

Falla del FRP

$$
\varepsilon c u = \frac{(\varepsilon f d + \varepsilon b i).C}{h - c} = 0.00174
$$

### **c) Determinación de deformación unitaria en estado último**

- Acero en compresión

$$
\varepsilon's = \varepsilon cu \cdot \frac{c - d'}{c} = 0.00087
$$

- Acero en tracción

$$
\varepsilon s = \varepsilon c u \cdot \frac{d-c}{c} = 0.00608
$$

- FRP

$$
\varepsilon f = \varepsilon c u \cdot \frac{h - c}{c} - \varepsilon b i = 0.00345
$$

#### **d) Cálculo de esfuerzos últimos**

- Acero en compresión

$$
fs' = fy, si \; \varepsilon's \geq \varepsilon sy
$$

$$
fs' = Es.\varepsilon's si\varepsilon's < \varepsilon sy = 1740.000
$$

- Acero en tracción

$$
fs = fy, si \; \varepsilon s \ge \varepsilon s y = 4200
$$

 $fs = Es. \text{ss} \text{si} \text{ss} < \text{ssy}$ 

- FRP  $ffe = Ef \varepsilon f = 7234.83$ 

## **e) Cálculo resultante de fuerzas**

- Compresión del concreto  $Cc = \beta$ .  $c \cdot \alpha$ .  $f'c$ .  $b = 30352.96$
- Compresión en el acero  $C's = fs'. As' = 11223.00$

- Tracción en el acero

 $Ts = fs. As = 16254.00$ 

- Tracción en el FRP  $Tfe = ffe.Af = 25321.90$ 

#### **f) Equilibrio de fuerzas**

- $Cc + C's Ts Tfe = 0$
- $Cc + C's = 41575.96$
- $Ts + Tfe = 41575.90$

Diferencia no significativa por la cual el valor dado por "C" es correcto

#### **4) CÁLCULO DE LA CAPACIDAD A FLEXIÓN EN CONDICIONES ÚLTIMAS**

$$
Mns = As \cdot fs \left(d - \frac{\beta \cdot c}{2}\right) = 5.29
$$
\n
$$
Mns' = As' \cdot fs' \left(\frac{\beta \cdot c}{2} - d'\right) = -0.6723
$$
\n
$$
\psi f \cdot Mnf = \psi f \cdot Af \cdot ffe \cdot \left(h - \frac{\beta \cdot c}{2}\right) = 7.87
$$
\n
$$
\emptyset Mn = \emptyset (Mns + Mns' + \psi f \cdot Mnf) = 11.23
$$

Finalmente se presenta un cuadro resumen para resumir el cumplimiento de las condiciones últimas a flexión.

Tabla 41

*Resultados del reforzamiento a flexión con CFRP*

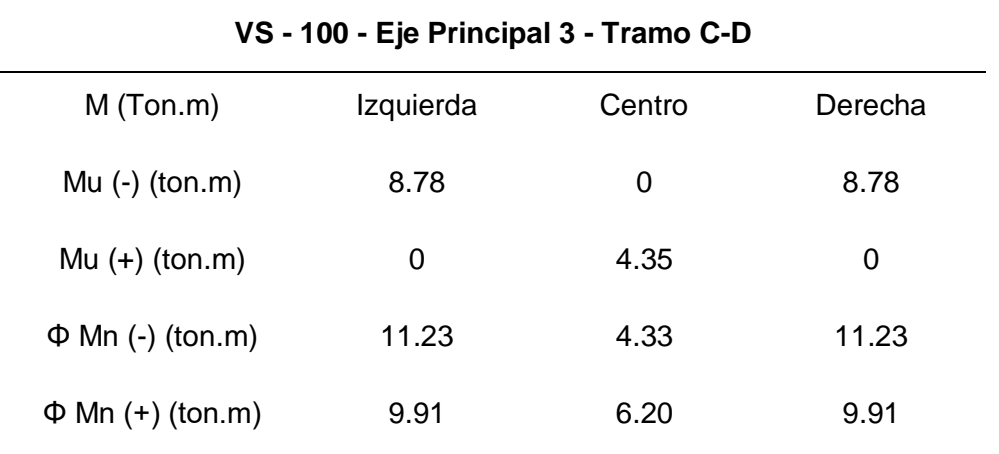

Fuente: Elaboración Propia

#### **Cortante**

A continuación, se comenzara a realizar el nuevo diseño para que las vigas que estan fallando por corte puedan cumplir con el requerimiento es cual es:

$$
\emptyset V n \ge V u \tag{57}
$$

Para el diseño de FRP en cortante se le agrega un factor más al cálculo del cortante nominal (Vn).

$$
Vn = \emptyset (Vc + Vs + \psi Vf) \tag{58}
$$

Después de realizar las distintas ecuaciones de diseño, las condiciones que llevan a cumplir a la viga por cortante son:

- $-$  # de capas: 1
- Df: 30.60 cm
- $-Sf = 5cm$
- $\Theta = 90^\circ$

# **CÁLCULO POR CORTANTE DE VIGA REFORZAMIENTO CON FIBRA DE CARBONO - VS 100 (0.25m x 0.40m)**

## **1) VIGA EXISTENTE (GEOMETRÍA Y PROPIEDADES)**

#### Concreto

- f'c = 210.00 kg/cm² Resistencia a la compresión del concreto
- Ec = 217370.6512 kg/cm² Módulo de elasticidad del concreto

#### Sección

- $b = 25.00$  cm Base de la viga
- h = 40.00 cm Altura de la viga
- $d = 36.00$  cm Peralte efectivo

Acero de refuerzo

 $fy = 4200.00 \text{ kg/cm}^2$  Fluencia del acero

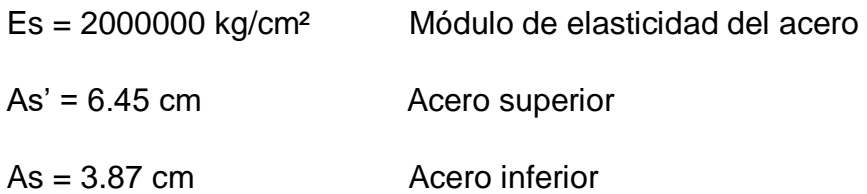

# **2) FIBRA DE CARBONO (GEOMETRÍA Y PROPIEDADES)**

Modelo S512

**Especificaciones** 

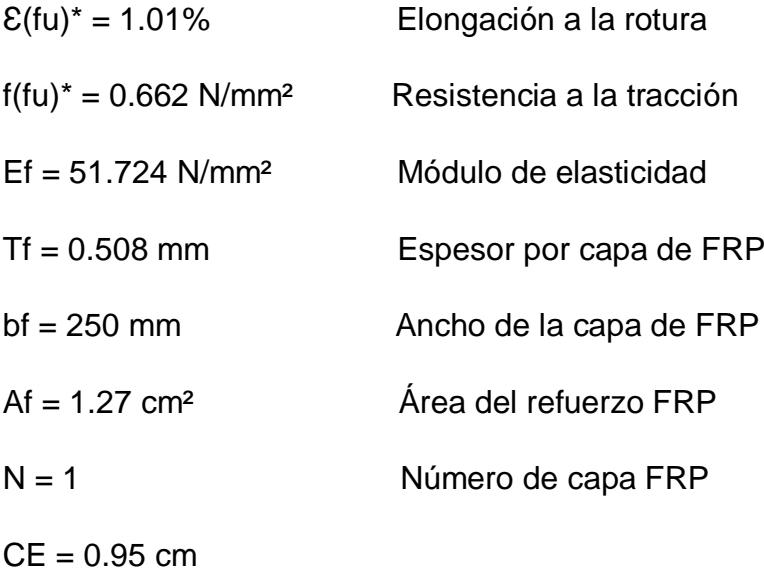

 $df = 30.60$  cm

## **3) ANÁLISIS**

- Cortante para concreto

 $Vc = 6609$  kgf

- Cortante para acero

$$
Vs = 6842\ kgf
$$

- Cortante último resistente

$$
Vn = \emptyset (Vs + Vc) = 10.08 \text{ tonf}
$$

$$
Le \frac{23300}{(nf \text{ tf } Ef)^{0.58}} = 63.68
$$

$$
k1 = \left(\frac{f'c}{27}\right)^{2/3} = 3.92
$$

- Para refuerzos en U

$$
k2 = \frac{df - le}{df} = -1.08
$$
  
\n
$$
kv = \frac{(k1 k2 Le)}{11900 * \varepsilon fu} = -2.355404408
$$
  
\n
$$
\varepsilon fe = 0.004
$$
  
\n
$$
ffe = \varepsilon fe * Ef = 2068.96
$$
  
\n
$$
vf = \frac{Afv * ffe * (sen \propto + cos \propto) * df}{Wf} = 6432.313882 kg
$$

**Donde:** 

 $φ = 0.75$  $\Psi = 0.85$  $Vu = \phi (Vc + Vs + \psi * Vf) = 14.17 \text{ tonf}$ 

Con los factores mencionados se obtiene la siguiente expresión como resultado:

 $\emptyset V n \geq V u$ 

14.17 
$$
tonf \ge 10.46 \text{ tonf}
$$
 CUMPLE

Tabla 42

*Resultado de cortante con CFRP*

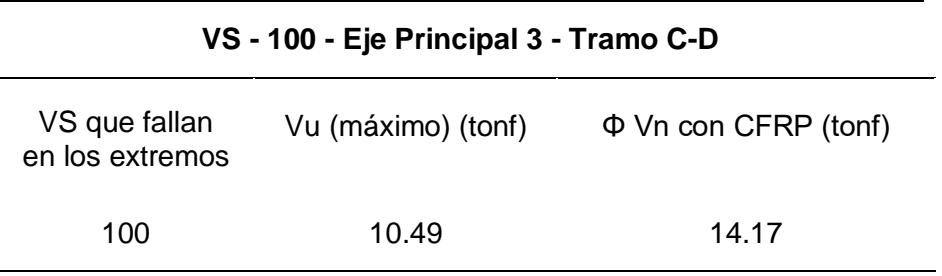

Fuente: Elaboración Propia

#### **4.1.3.1.2 Diseño en VP - 100**

#### **Flexión**

De igual manera se realizó la verificación de la resistencia nominal a flexión de la VP - 100 y se concluyó que necesita ser reforzada. A continuación, se explicará el diseño para la lámina de CFRP que se debe obtener para cumplir con las solicitaciones requeridas.

# **CÁLCULO POR FLEXIÓN DE VIGA REFORZAMIENTO CON FIBRA DE CARBONO - VP 100 (0.30m x 0.60m)**

# **1) VIGA EXISTENTE (GEOMETRÍA Y PROPIEDADES)**

#### **Concreto**

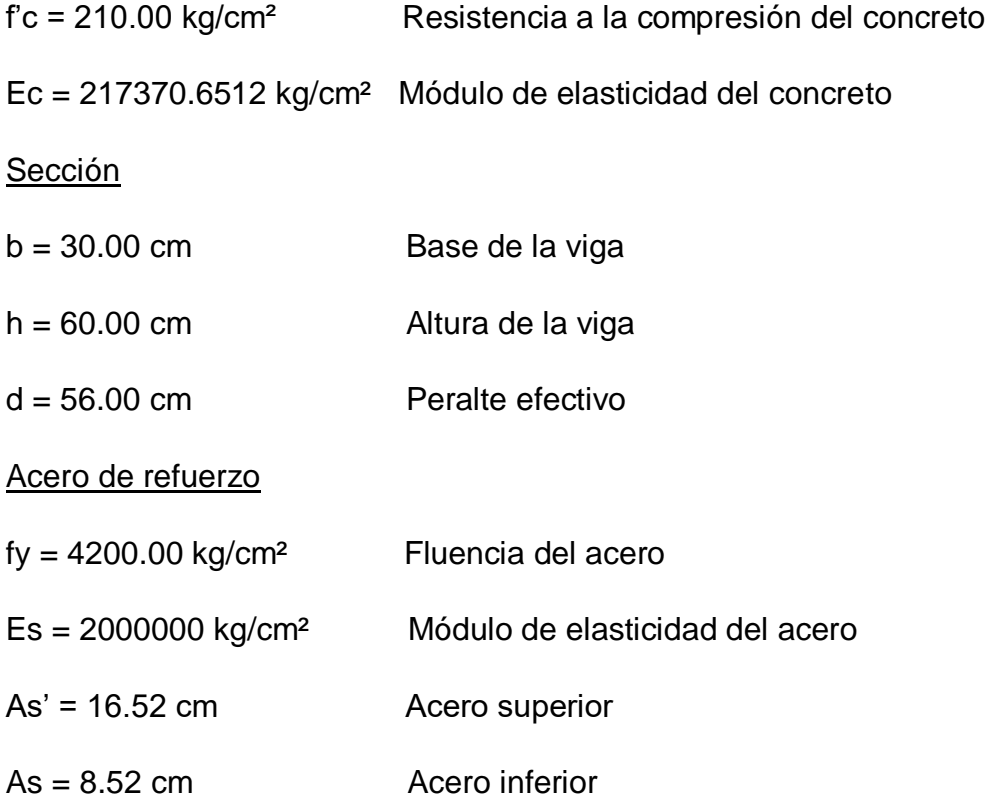

# **2) FIBRA DE CARBONO (GEOMETRÍA Y PROPIEDADES)**

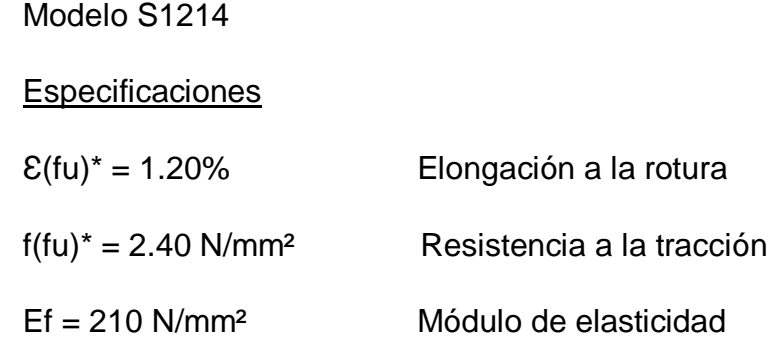

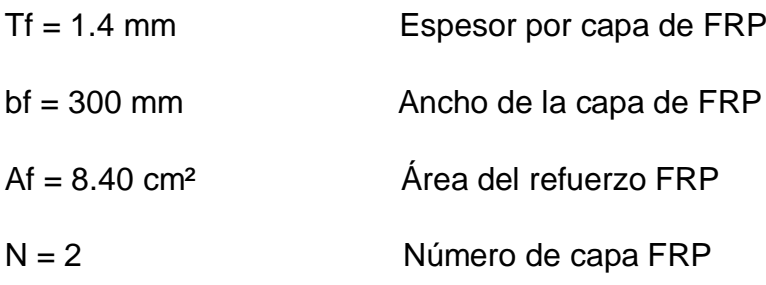

 $f(fu) = 2.28$  N/mm<sup>2</sup>

 $CE = 0.95$  cm

Longitud de desarrollo

$$
ldf = \sqrt{\frac{n*Ef*tf}{\sqrt{fc}}} = 165.6502 \text{ cm}
$$

## **3) CÁLCULO**

## **a) Primera aproximación a la profundidad del eje neutro**

#### **Parámetros utilizados**

- $\rho = 0.0050$
- $ns = 9.20$

$$
Es = 217370.6512 \text{ kg/cm}^2
$$

- $Ef = 210 N/mm^2$
- $\alpha=0.85$
- $β = 0.85$

C = 12.1349 (Proceso iterativo)

#### **Donde:**

$$
Ca_{cr} = d.(\sqrt{(p.ns)^2 + (2.p.ns)} - (p.ns) = 14.6038 \text{ cm})
$$
  
\n
$$
Icr = \frac{1}{3}.bw. Ca_{cr^3} + ns. As. (d - Ca_{cr})^2 = 165468.0456 \text{ cm}^4
$$
  
\n
$$
\varepsilon bi = \frac{Mi. (h - c)}{Ec. Icr} = 0.0039 \text{ cm}
$$

#### **b) Deformación y esfuerzos últimos del refuerzo**

Deformación última efectiva

$$
\varepsilon f d = 0.41 \cdot \left( \sqrt{\frac{n \cdot Et \cdot tf}{f'c}} \right) < 0.9 * \varepsilon fu = 0.00347
$$

Falla del FRP

$$
\varepsilon c u = \frac{(\varepsilon f d + \varepsilon b i).C}{h - c} = 0.00186
$$

## **c) Determinación de deformación unitaria en estado último**

- Acero en compresión

$$
\varepsilon's = \varepsilon cu \cdot \frac{c - d'}{c} = 0.00124
$$

- Acero en tracción

$$
\varepsilon s = \varepsilon c u \cdot \frac{d-c}{c} = 0.00672
$$

- FRP

$$
\varepsilon f = \varepsilon c u \cdot \frac{h - c}{c} - \varepsilon b i = 0.00343
$$

#### **d) Cálculo de esfuerzos últimos**

- Acero en compresión

$$
fs' = fy, si \; \varepsilon's \geq \varepsilon sy
$$

 $fs' = Es.\varepsilon's\text{ si }\varepsilon's < \varepsilon sy = 2480.000$ 

- Acero en tracción

 $fs = fy$ ,  $si \, \varepsilon s \geq \varepsilon s y = 4200$ 

$$
fs = Es.\, \varepsilon s \, si \, \varepsilon s < \varepsilon s \, y
$$

- FRP  $ffe = E f \, \varepsilon f = 7192.89$ 

#### **e) Cálculo resultante de fuerzas**

- Compresión del concreto
	- $Cc = \beta$ .  $c \cdot \alpha$ .  $f'c$ .  $b = 55235.03$

- Compresión en el acero

 $C's = fs'. As' = 40969.60$ 

- Tracción en el acero  $Ts = fs. As = 35784.00$
- Tracción en el FRP  $Tfe = ffe.Af = 60420.27$

#### **f) Equilibrio de fuerzas**

- $Cc + C's Ts Tfe = 0$
- $-Cc + C's = 96204.63$
- $Ts + Tfe = 96204.27$

Diferencia no significativa por la cual el valor dado por "C" es correcto

## **4) CÁLCULO DE LA CAPACIDAD A FLEXIÓN EN CONDICIONES ÚLTIMAS**

$$
Mns = As. fs \left(d - \frac{\beta c}{2}\right) = 18.19
$$
\n
$$
Mns' = As'. fs' \left(\frac{\beta c}{2} - d'\right) = 4.74
$$
\n
$$
\psi f. Mnf = \psi f. Af. ffe. \left(h - \frac{\beta c}{2}\right) = 28.16
$$
\n
$$
\phi Mn = \phi(Mns + Mns' + \psi f. Mnf) = 45.98
$$

Finalmente se presenta un cuadro resumen:

#### Tabla 43

*Resultados del reforzamiento a flexión con CFRP*

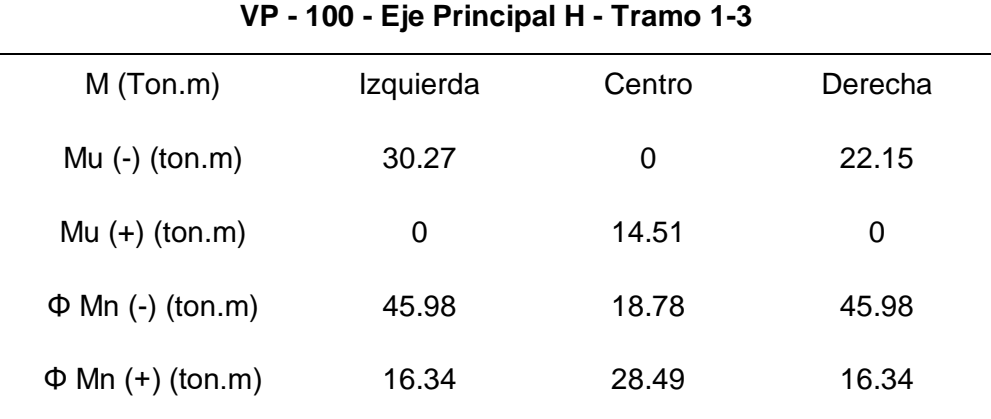

Fuente: Elaboración Propia

#### **Cortante**

A continuación, se comenzara a realizar el nuevo diseño para que las vigas que estan fallando por corte puedan cumplir con el requerimiento es cual es:

$$
\emptyset Vn \geq Vu \tag{59}
$$

Para el diseño de FRP en cortante se le agrega un factor más al cálculo del cortante nominal (Vn).

$$
Vn = \emptyset (Vc + Vs + \psi Vf) \tag{60}
$$

Para el diseño de la VP - 100 se utilizará el mismo procedimiento con el que se realizó el diseño en la VS - 100.

Después de realizar las distintas ecuaciones de diseño, las condiciones que llevan a cumplir a la viga por cortante son:

- $-$  # de capas: 1
- Df: 47.60 cm
- $-$  tf = 1.2mm
- $-Sf = 5cm$

# **CÁLCULO POR CORTANTE DE VIGA REFORZAMIENTO CON FIBRA DE CARBONO - VP 100 (0.30m x 0.60m)**

## **1) VIGA EXISTENTE (GEOMETRÍA Y PROPIEDADES)**

#### Concreto

- f'c = 210.00 kg/cm² Resistencia a la compresión del concreto
- Ec = 217370.6512 kg/cm² Módulo de elasticidad del concreto

#### Sección

- $b = 30.00$  cm Base de la viga
- h = 60.00 cm Altura de la viga

 $d = 56.00$  cm Peralte efectivo

Acero de refuerzo

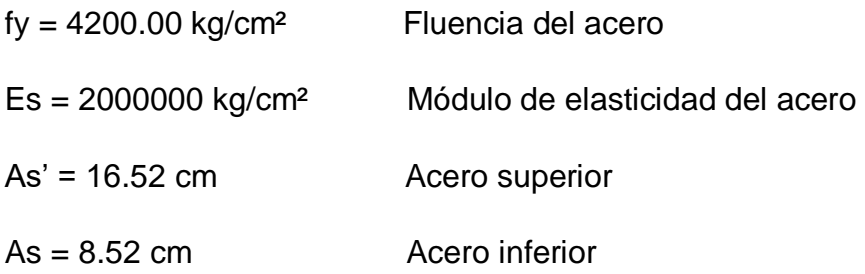

## **2) FIBRA DE CARBONO (GEOMETRÍA Y PROPIEDADES)**

Modelo S512

#### **Especificaciones**

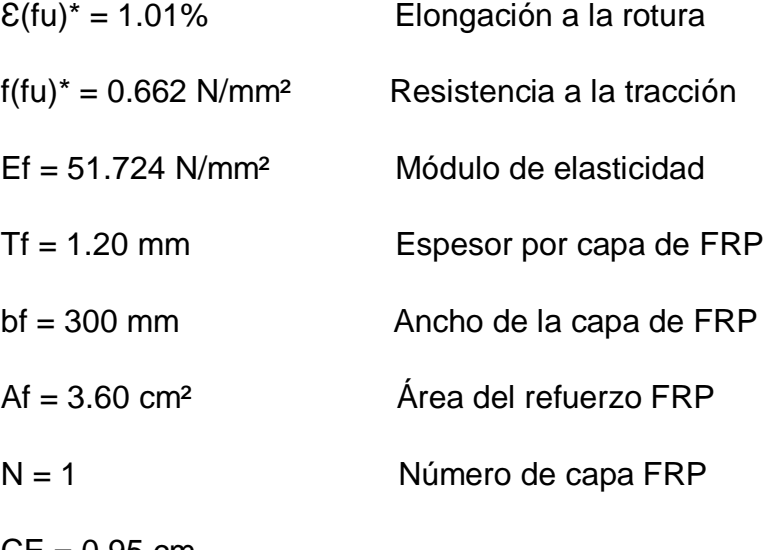

 $CE = 0.95$  cm

 $df = 47.60$  cm

## **3) ANÁLISIS**

- Cortante para concreto  $Vc = 12465$   $kgf$
- Cortante para acero  $Vs = 16132 kgf$
- Cortante último resistente

$$
Vn = \emptyset (Vs + Vc) = 21.44 \text{ tonf}
$$

$$
Le \frac{23300}{(nf \text{ tf } Ef)^{0.58}} = 63.68
$$

$$
k1 = \left(\frac{f'c}{27}\right)^{2/3} = 3.92
$$

- Para refuerzos en U

$$
k2 = \frac{df - le}{df} = -0.3378
$$
  
\n
$$
kv = \frac{(k1 k2 Le)}{11900 * \varepsilon fu} = -0.736718156
$$
  
\n
$$
\varepsilon fe = 0.004
$$
  
\n
$$
ffe = \varepsilon fe * Ef = 2068.96
$$
  
\n
$$
vf = \frac{Afv * ffe * (sen \propto + cos \propto) * df}{Wf} = 11817.899 kg
$$

**Donde:** 

$$
\Phi = 0.75
$$
  
\n
$$
\Psi = 0.85
$$
  
\n
$$
Vu = \Phi (Vc + Vs + \Psi * Vf) = 28.97 \text{ tonf}
$$

Con los factores mencionados se obtiene la siguiente expresión como resultado:

 $\emptyset V n \geq V u$ 

28.97  $\text{tonf} \geq 21.82$   $\text{tonf}$  CUMPLE

Tabla 44

*Resultados de cortante con CFRP*

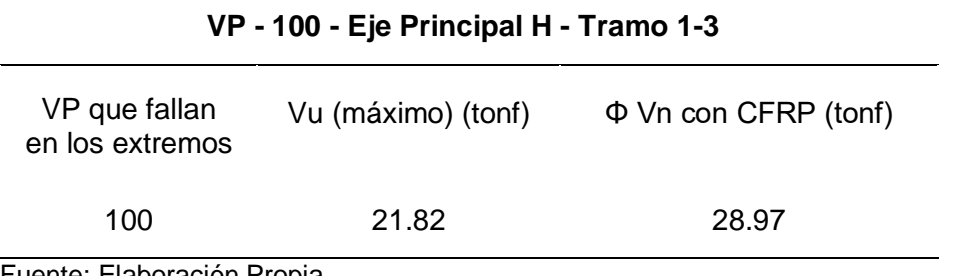

Fuente: Elaboración Propia

## **Anexo 5: Proceso de aplicación del CFRP**

En este trabajo se trata de una estructura de pocos pisos, se trata el refuerzo en elementos estructurales tales como el refuerzo de vigas con láminas de fibras de carbono.

### **1) Reforzamiento de vigas con fibras de carbono**

Al aplicarse en vigas, el sistema FRP incrementa sensitivamente la capacidad de resistencia a la flexión y al corte en estos elementos. La resistencia adicional es tal, que una viga agrietada por las cargas a las que ha sido sometida, reforzada de extremo a extremo posteriormente con este sistema, puede llegar a superar su capacidad de carga adicional.

Al aplicar este sistema FRP en la cara del fondo de la viga, en su longitud incrementamos su resistencia a la flexión, controlando mejor su deflexión, mientras que si se aplica en las caras laterales incrementamos su resistencia al corte.

#### **Proceso constructivo**

La colocación de las láminas de fibra de carbono deberá ser en la cara inferior del elemento a reforzar (vigas), este refuerzo se deberá colocar simétricamente en la sección y continuo en su longitud.

1. Preparación del soporte

Figura 29.

*Reparación del elemento a reforzar viga*

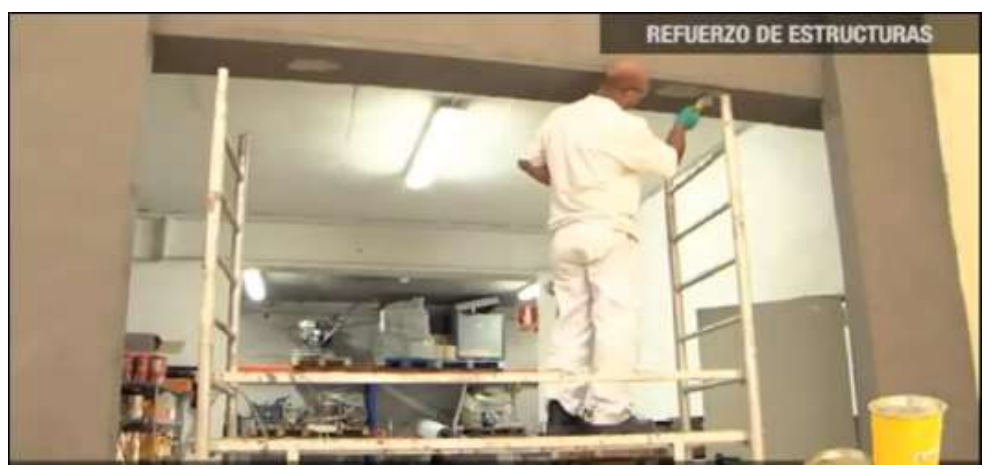

Fuente: (Rojas & Tito, 2018)

2. Preparación de las láminas de CFRP: Se deberá comprobar la longitud requerida de los laminados antes de ser cortado, estos deberán ser limpiados adecuadamente para garantizar una adecuada adherencia al elemento estructura.

#### Figura 30.

*Medición del laminado requerido*

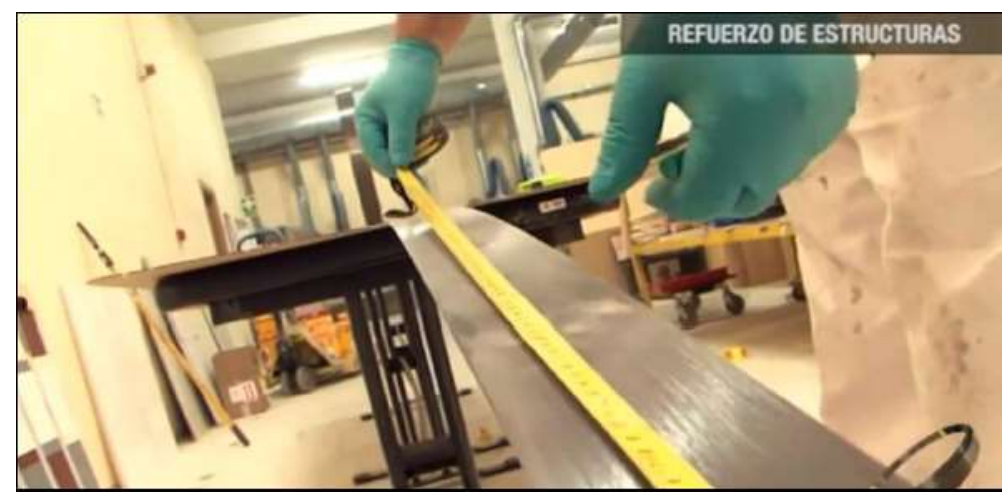

Fuente: (Rojas & Tito, 2018)

Figura 31. *Limpieza del laminado*

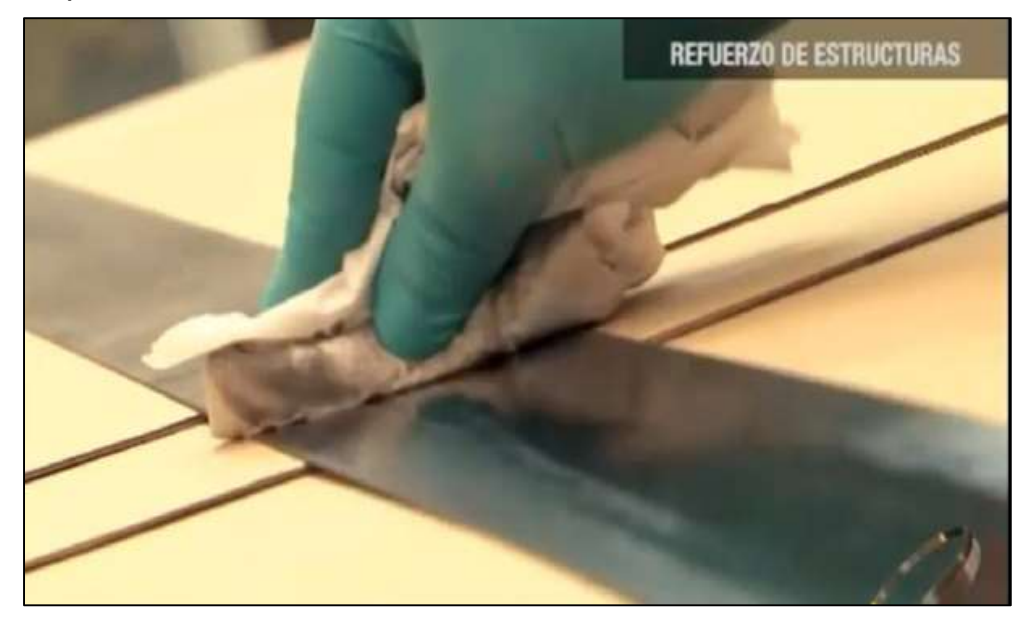

Fuente: (Rojas & Tito, 2018)

3. Se realizara las líneas de alineamiento de la lámina de CFRP

#### Figura 32.

*Realización de líneas en zonas de colocación*

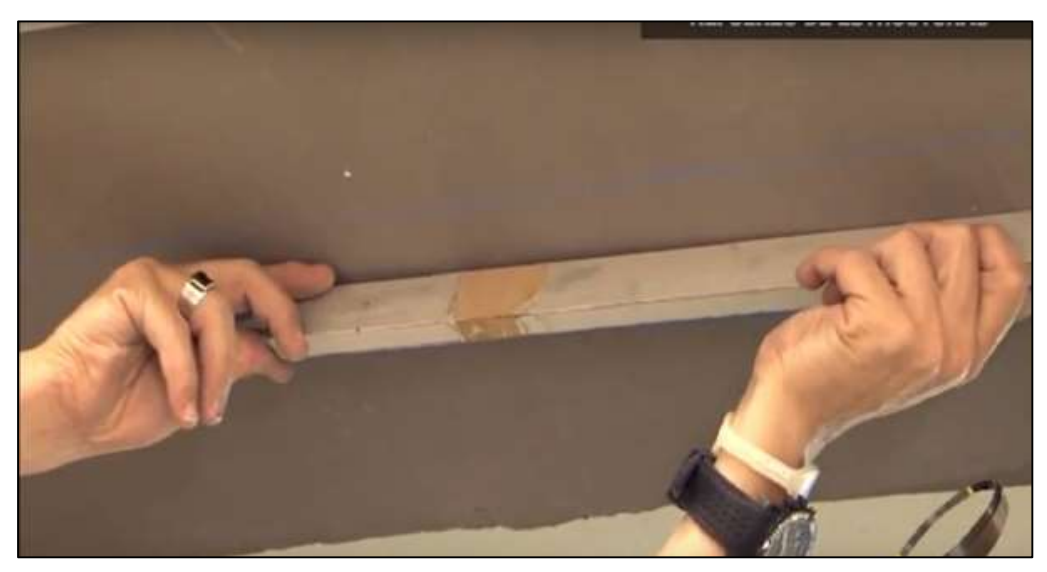

Fuente: (Rojas & Tito, 2018)

4. Se procederá a realizar la preparación del adhesivo epóxico Sikadur 30, homogeneizando los componentes por separado, luego se mezclaran los componentes con una batidora eléctrica de bajas revoluciones por lo menos 3 minutos.

Figura 33.

*Mezcla de los componentes a usar*

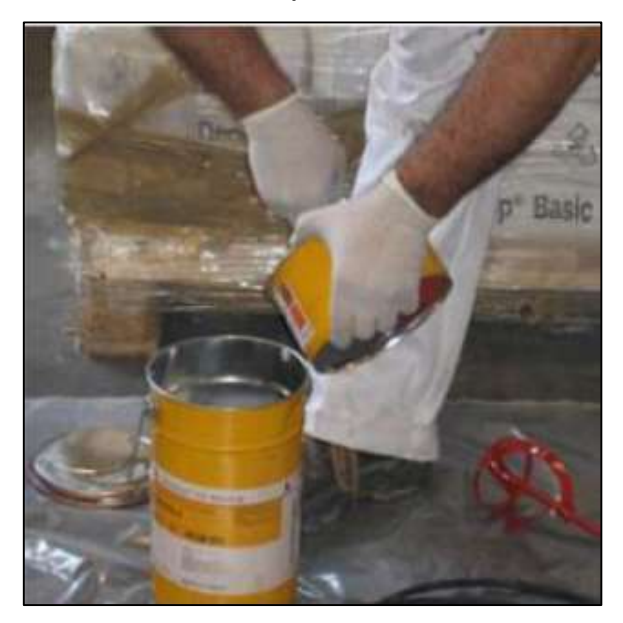

Fuente: (Rojas & Tito, 2018)

Figura 34. *Uso de la mezcladora*

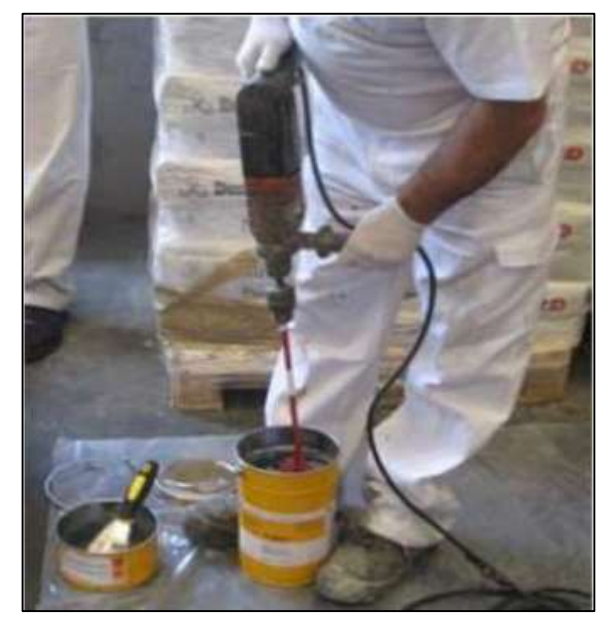

Fuente: (Rojas & Tito, 2018)

5. Una vez obtenida la mezcla de adhesivo se aplicara una capa en el soporte y sobre el laminado, esto deberá realizar con la ayuda de la herramienta especifica.

## Figura 35.

*Colocación del adhesivo en el elemento estructural*

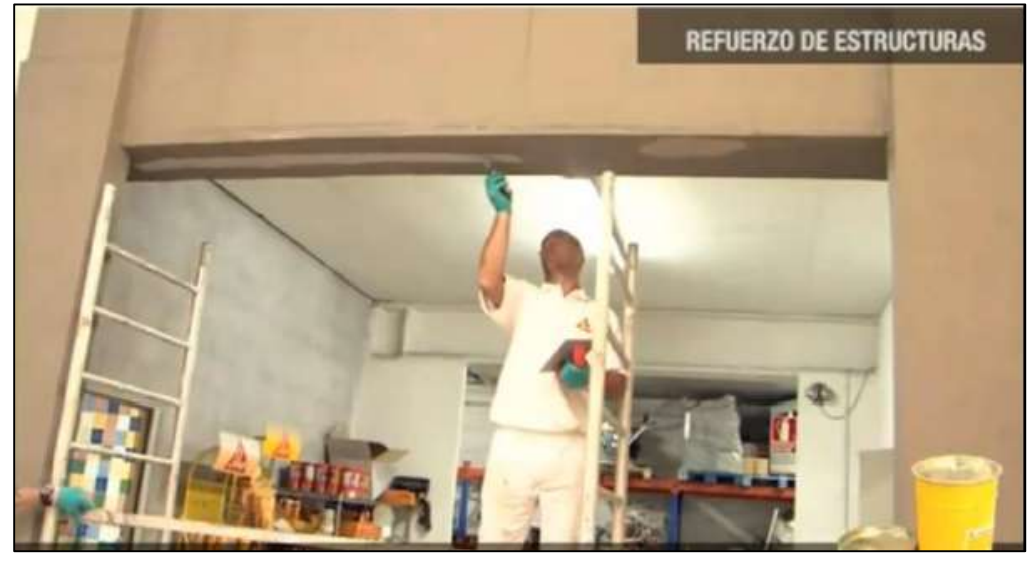

Fuente: (Rojas & Tito, 2018)

Figura 36.

*Colocación del adhesivo en el laminado*

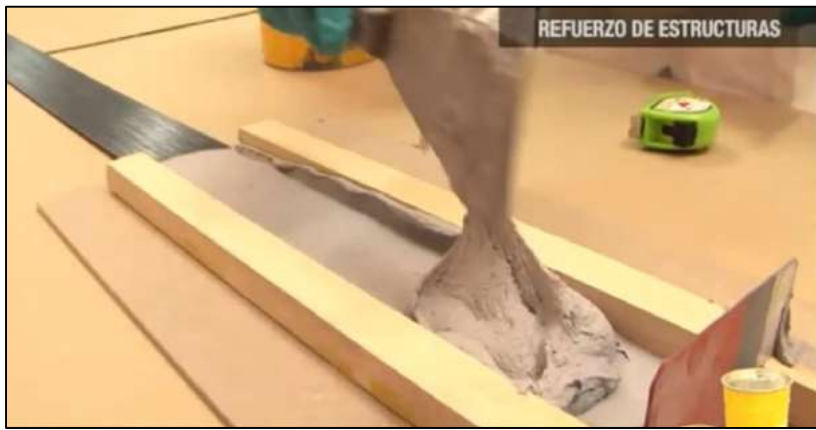

Fuente: (Rojas & Tito, 2018)

6. Para la aplicación de los laminados se deberá pasar un rodillo de goma haciendo presión sobre el laminado con el soporte, para así poder garantizar una mayor adherencia.

## Figura 37.

*Fijación del laminado*

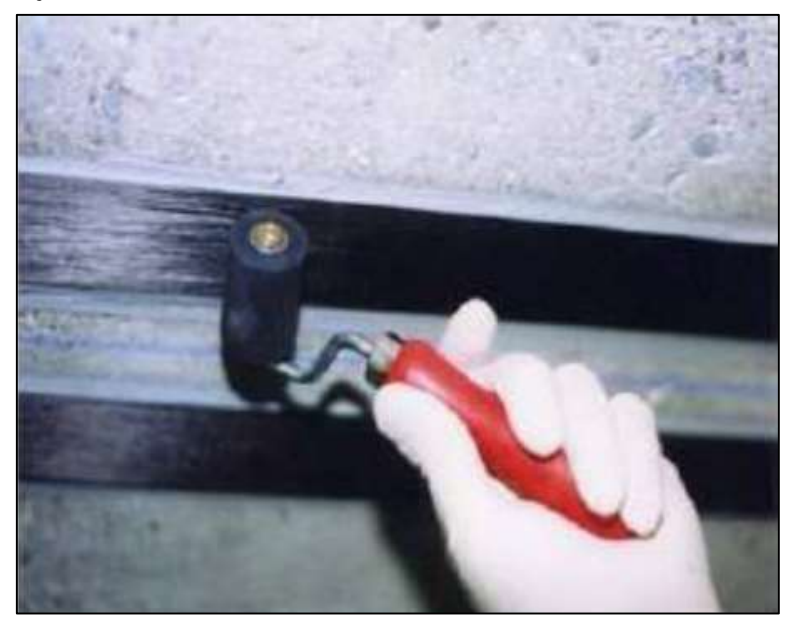

Fuente: (Rojas & Tito, 2018)

En caso de necesitar que el CFRP sea protegidos contra incendios para una mayor seguridad, se puede usar un mortero resistente al fuego como el Sikacrete-213F, el cual se puede usar para recubrir el CFRP y protegerlo contra incendios.

## **Anexo 6: Formato de evaluación del índice de vulnerabilidad**

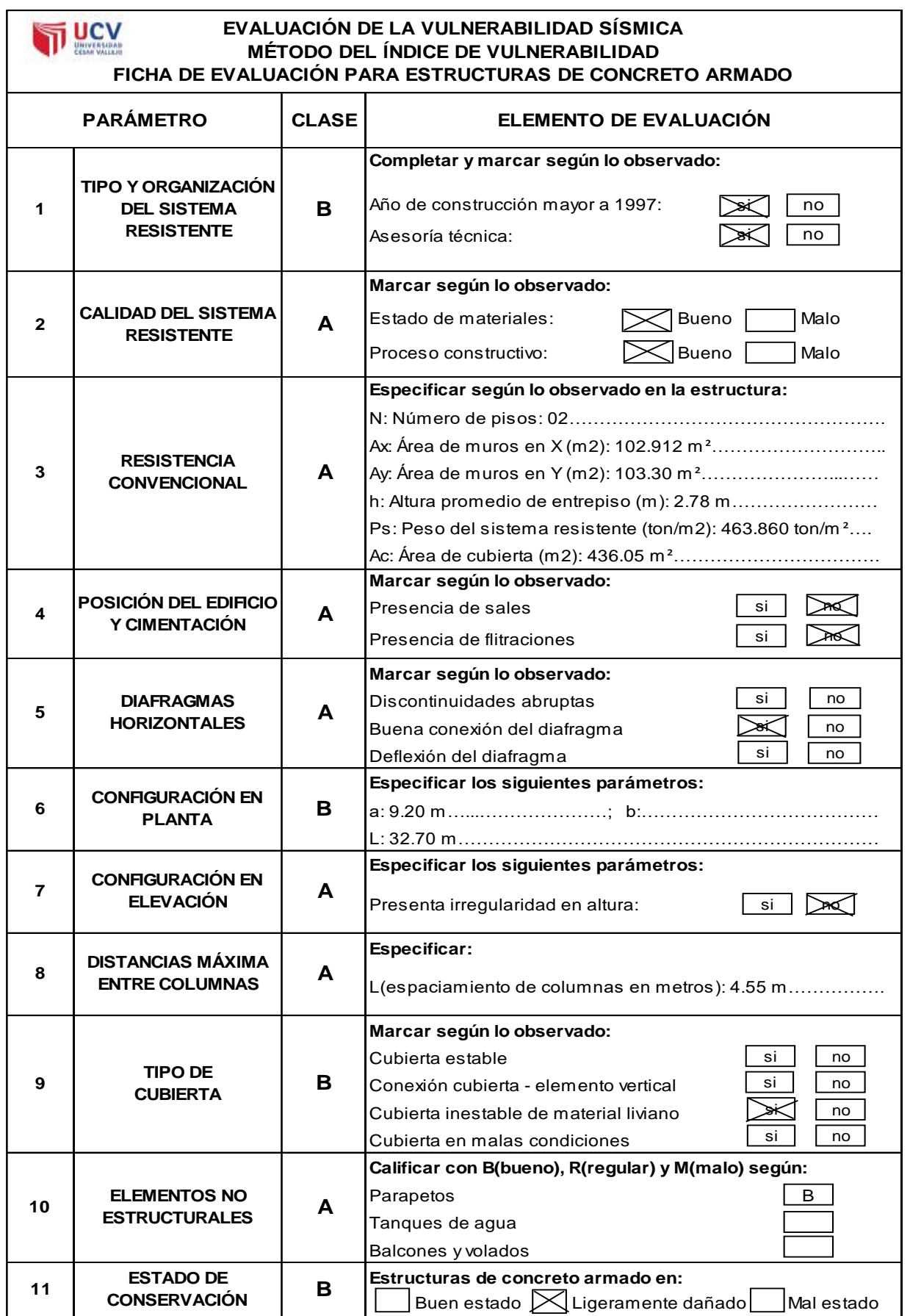

### **Anexo 7: Información de la Zonificación Sísmica - Geotectónica**

**Geotecnia:** Para la ciudad de Mala se propone la siguiente Zonificación Sísmica - Geotécnica.

ZONA II: Considera las áreas de terreno conformado por estratos superficiales de suelos granulares finos y suelos arcillosos con espesores que varían entre 15 y 30 metros, subyaciendo a estos estratos se tiene grava. Los periodos predominantes del terreno son de 0.4 segundos, correspondiendo a suelos Tipo S2 de la norma sismorresistente peruana. La zona presenta suelos con capacidad portante de baja a media. (IGP, 2016).

# Figura 38. *Ubicación de la zona de estudio*

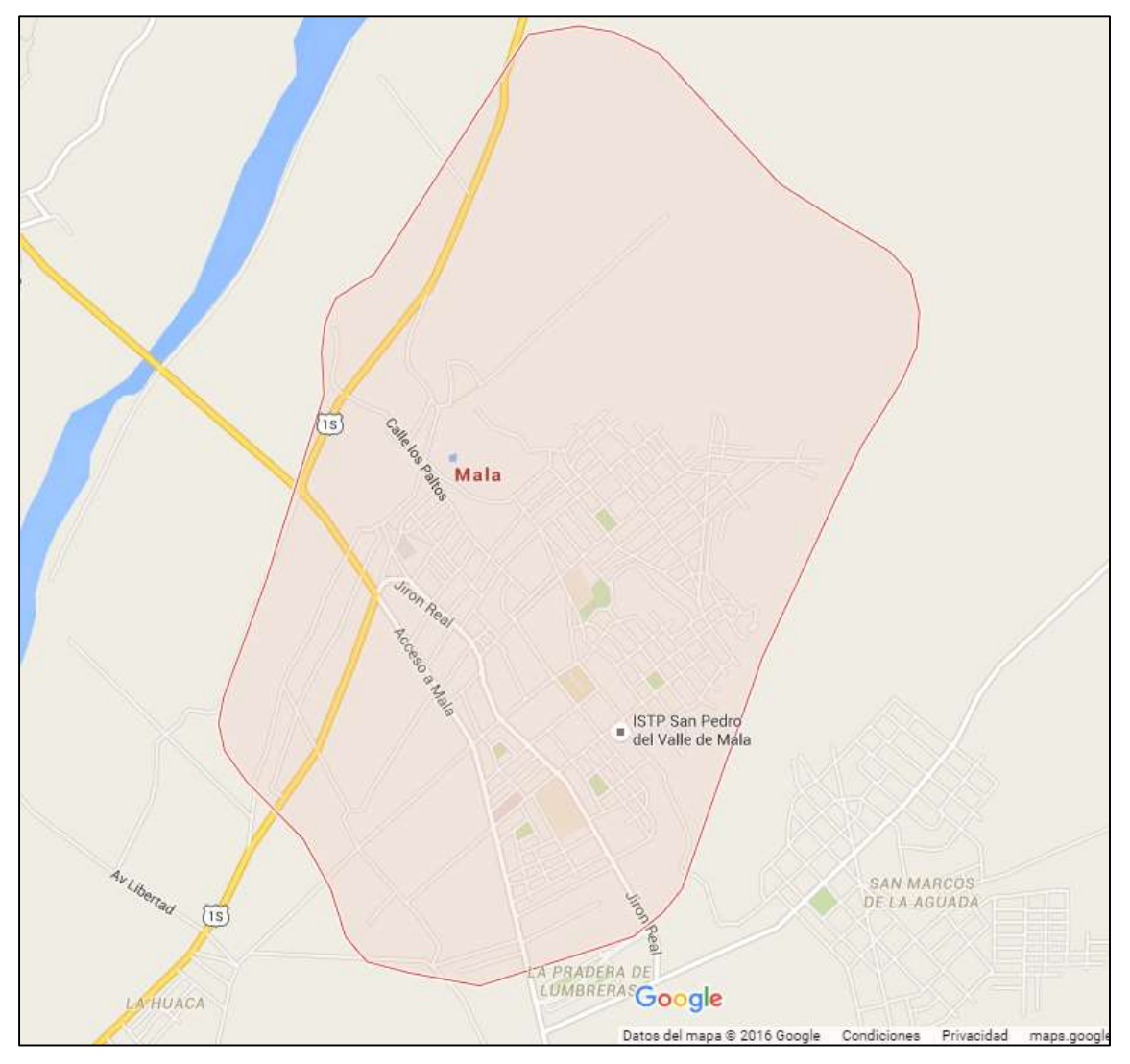

Fuente: Google Maps

A continuación se muestra el informe técnico sobre estudios de suelo realizado en el Valle de Mala, Provincia de Cañete, Departamento de Lima. (Vieljeux, 2016).

#### Tabla 45

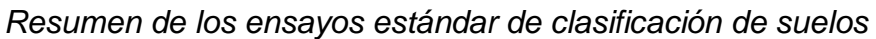

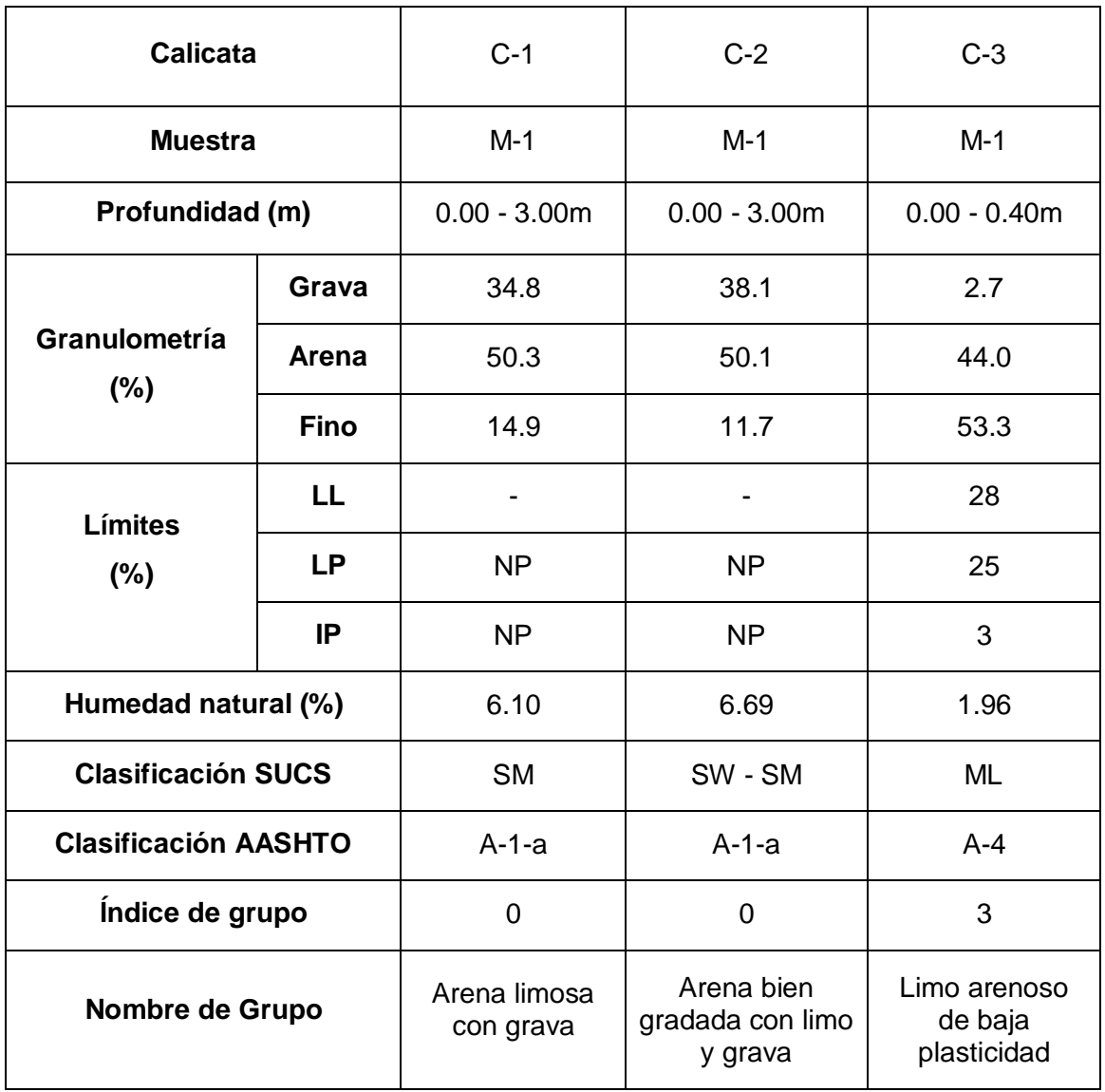

Fuente: (Vieljeux, 2016)

Para la C-1 se ha utilizado los siguientes parámetros de resistencia, se recomienda para fines de cálculo de capacidad portante del suelo para una cimentación cuadrada Df = 1.20m y ancho de 1.00m es de 2.63 kg/cm².

Cohesión ( $kg/cm<sup>2</sup>$ ) = 0,0

Ángulo de fricción *Φ* = 30.7

 $Qadm (kg/cm<sup>2</sup>) = 2.63 kg/cm<sup>2</sup>$ 

## Figura 39.

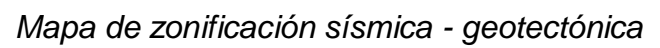

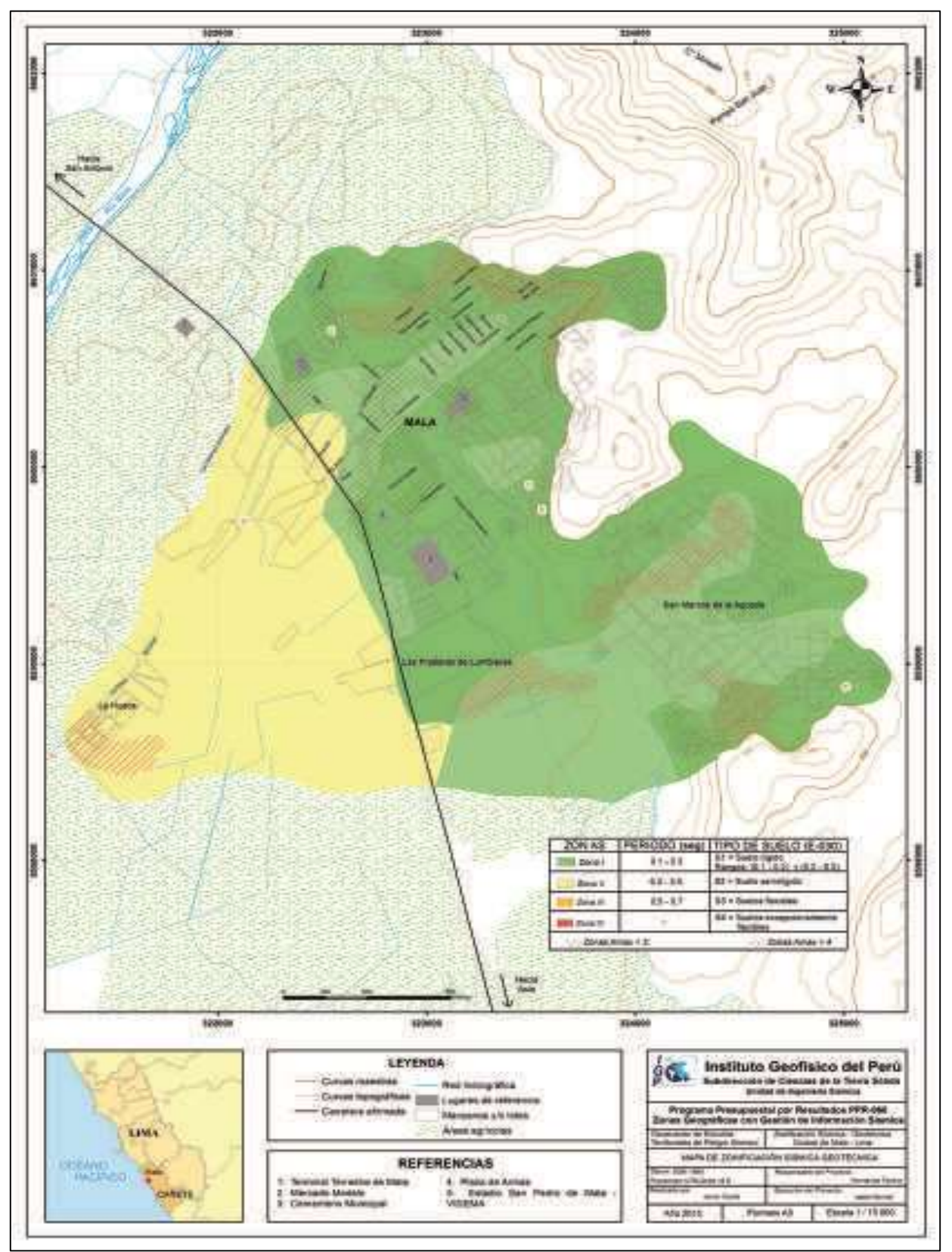

Fuente: (IGP, 2016)

#### **Anexo 8: Autorización para la realización y difusión de resultados de la investigación**

#### **AUTORIZACIÓN PARA LA REALIZACIÓN Y DIFUSIÓN DE RESULTADOS DE LA INVESTIGACIÓN**

Por medio del presente documento, Yo JORGE I. QUISPE VALERIANO, identificado con DNI N° 10699303 y representante legal de I.E.S.T.P SAN PEDRO DEL VALLE DE MALA autorizo a JOSE MANUEL DIAZ CHUMPITAZ identificado con DNI N° 70311432 a realizar la investigación titulada: "EVALUACIÓN DE VULNERABILIDAD SÍSMICA Y DISEÑO DEL REFORZAMIENTO ESTRUCTURAL DEL PABELLÓN PRINCIPAL EN EL INSTITUTO SAN PEDRO DE MALA, 2020" y a difundir los resultados de la investigación utilizando el nombre de I.E.S.T.P SAN PEDRO DEL VALLE DE MALA.

Lima, 18 de junio de 2020

CENERAL (6) DN nº 10699303 \_\_\_\_\_\_\_\_\_\_\_\_\_\_\_\_\_\_\_\_\_\_\_\_\_\_

FIRMA

JORGE I. QUISPE VALERIANO DNI N° 10699303 DIRECTOR GENERAL I.E.S.T.P SAN PEDRO DEL VALLE DE MALA

# **Anexo 9: Planos del pabellón principal del Instituto San Pedro de Mala**

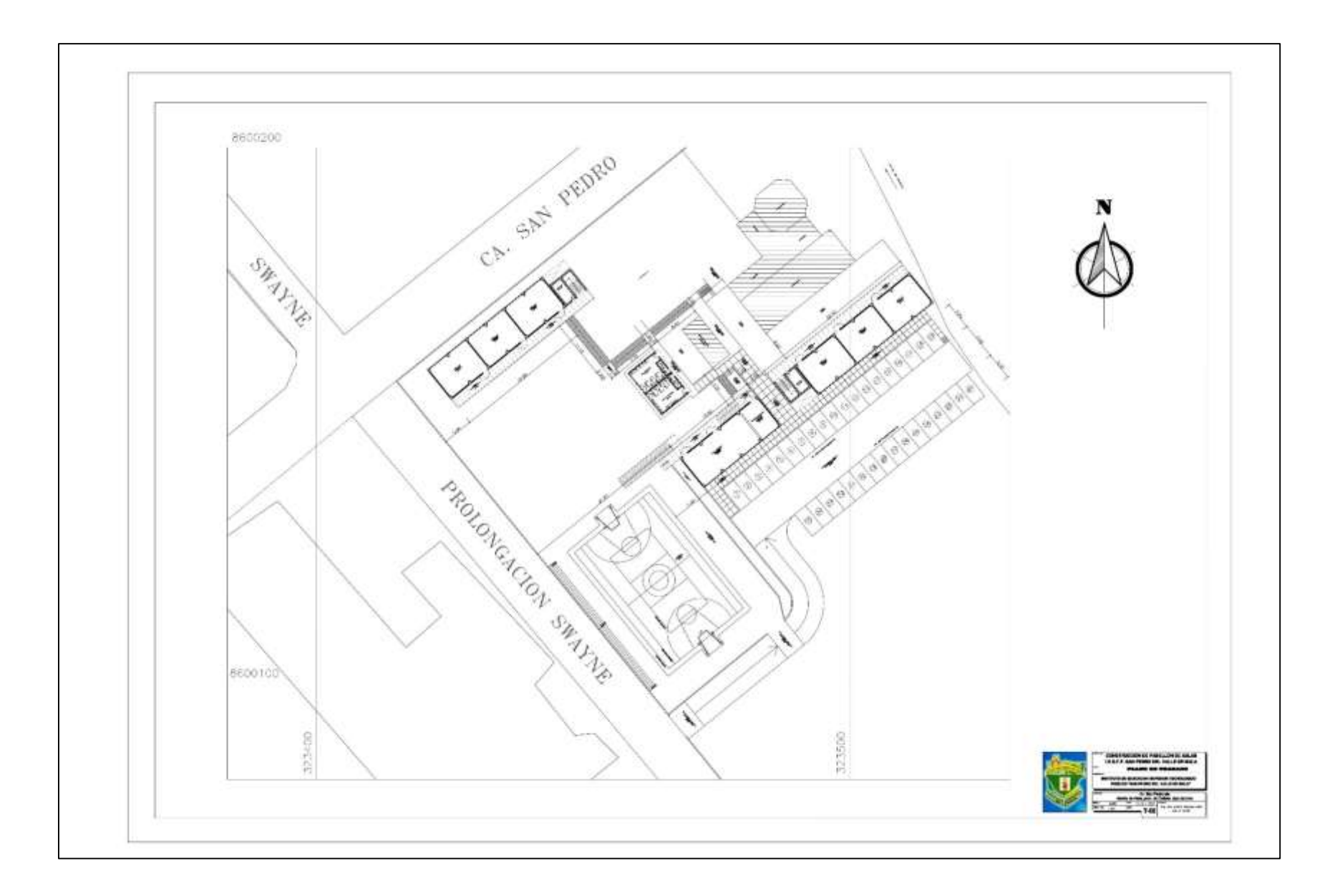

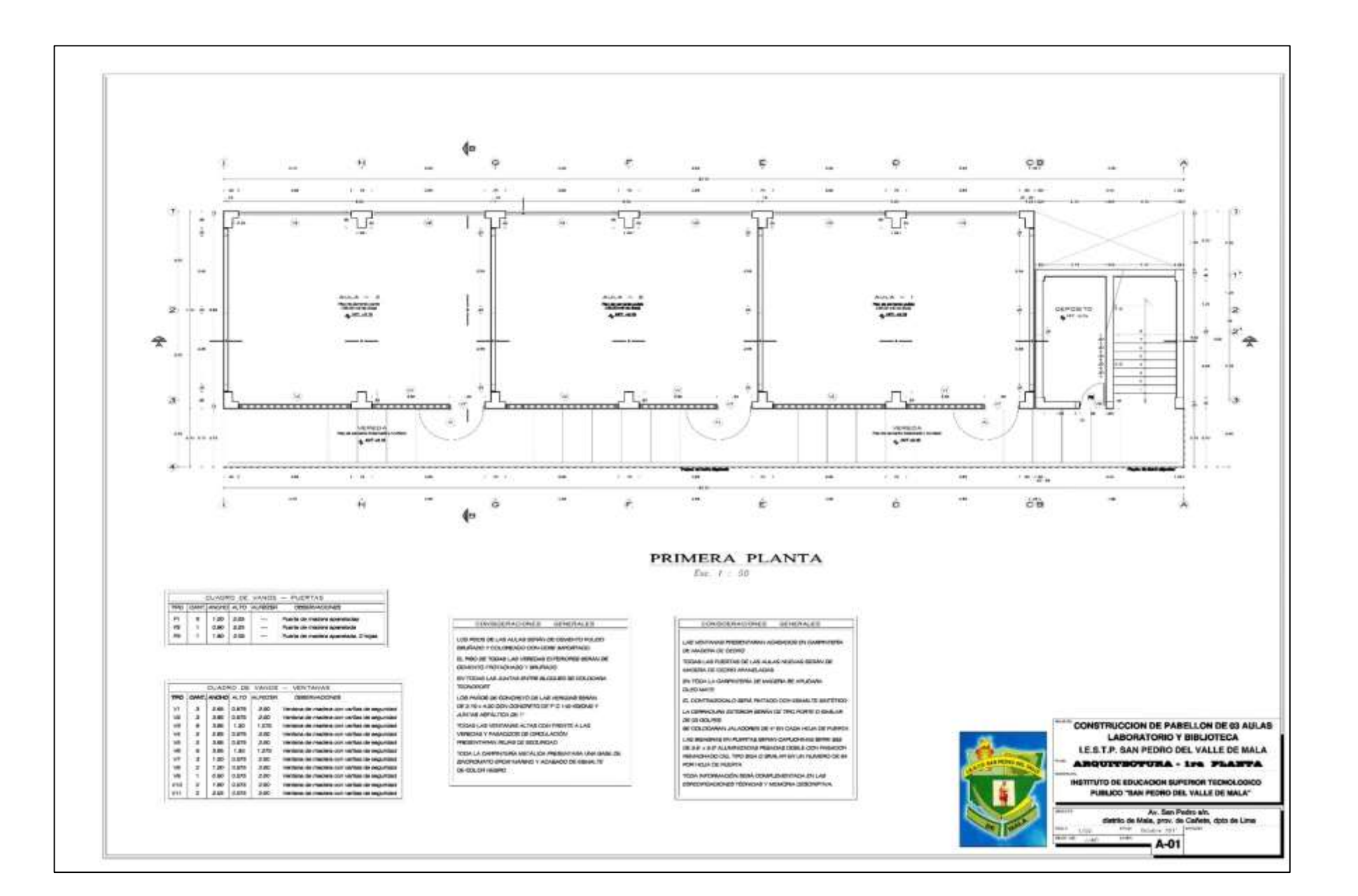

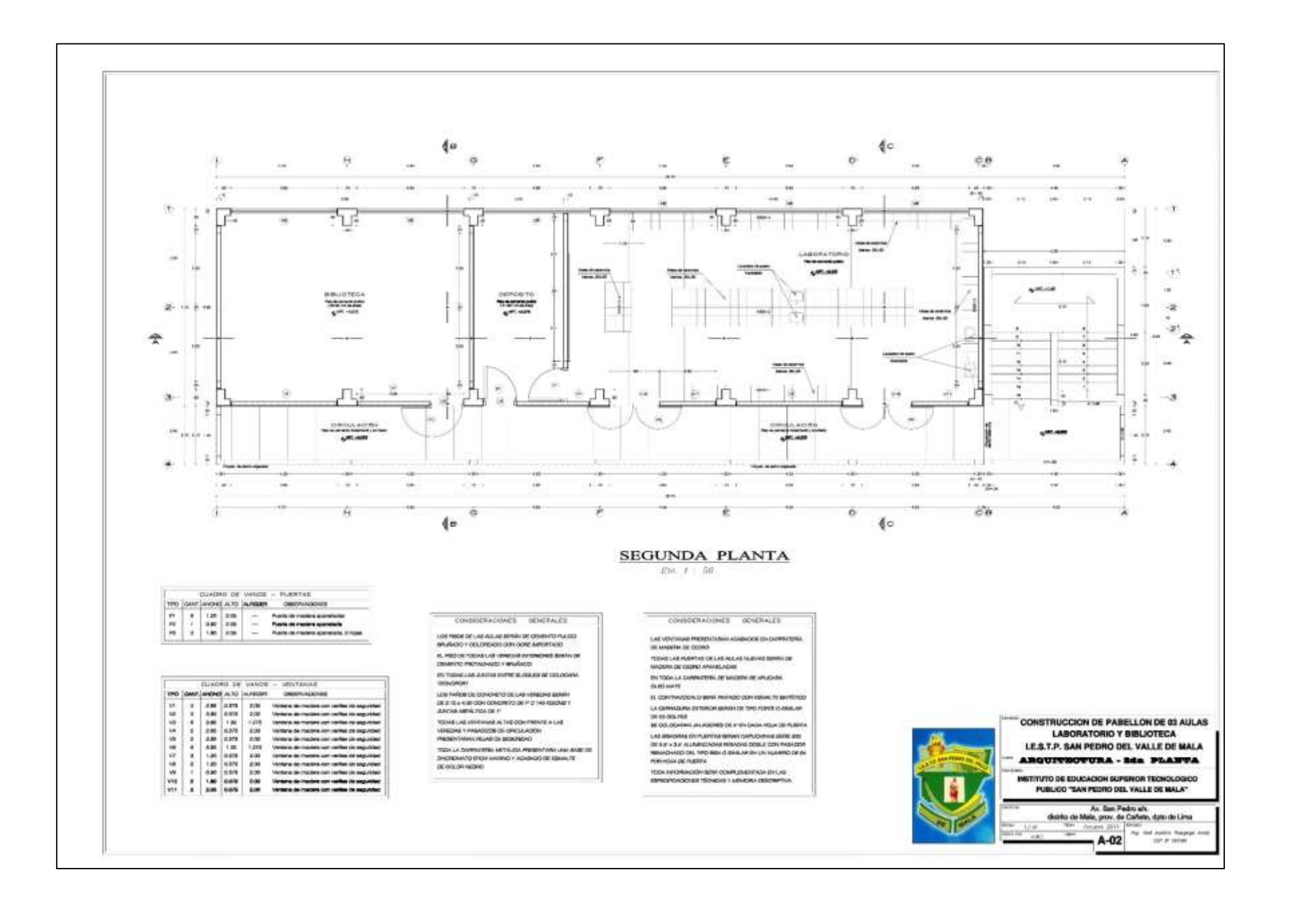

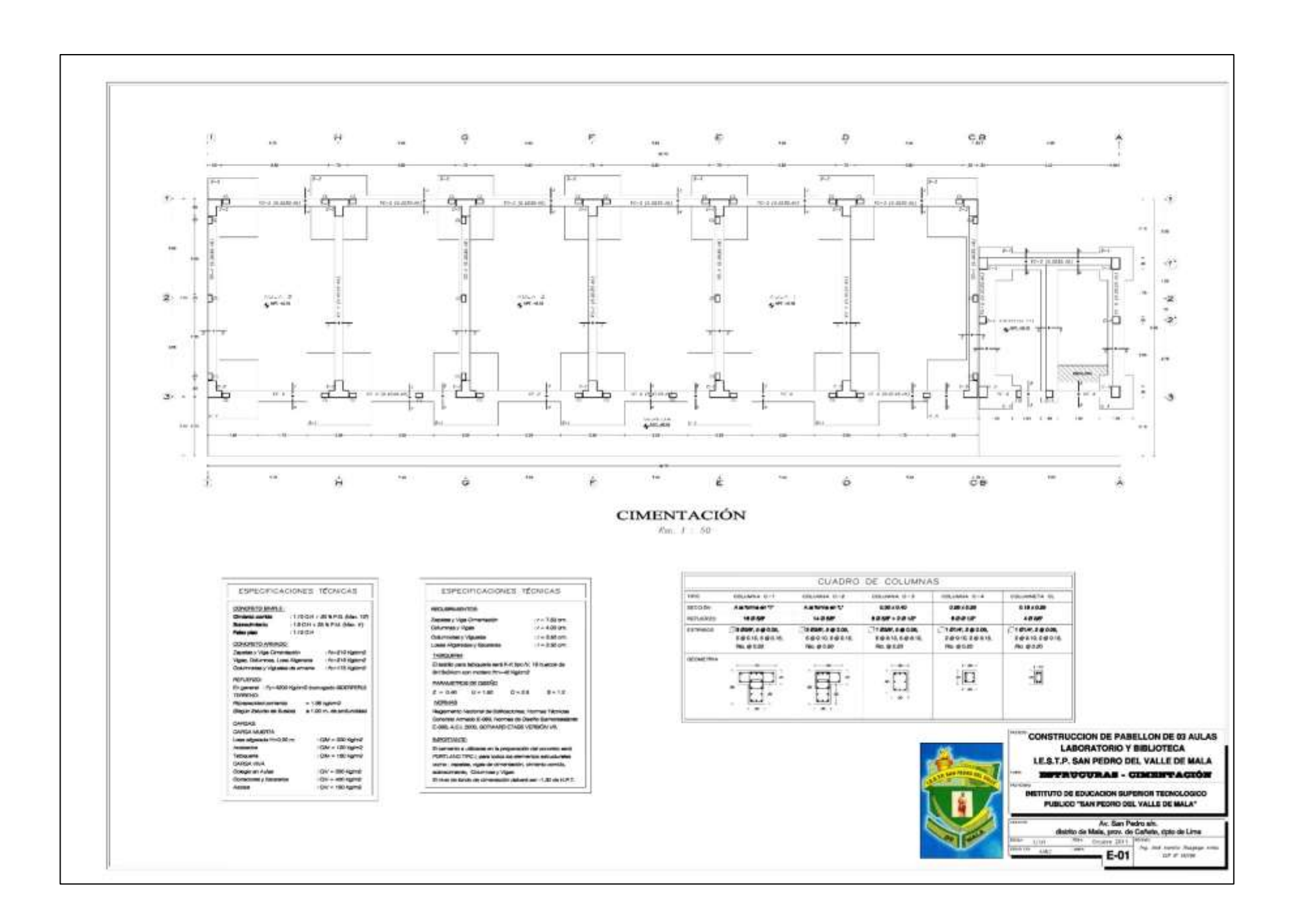

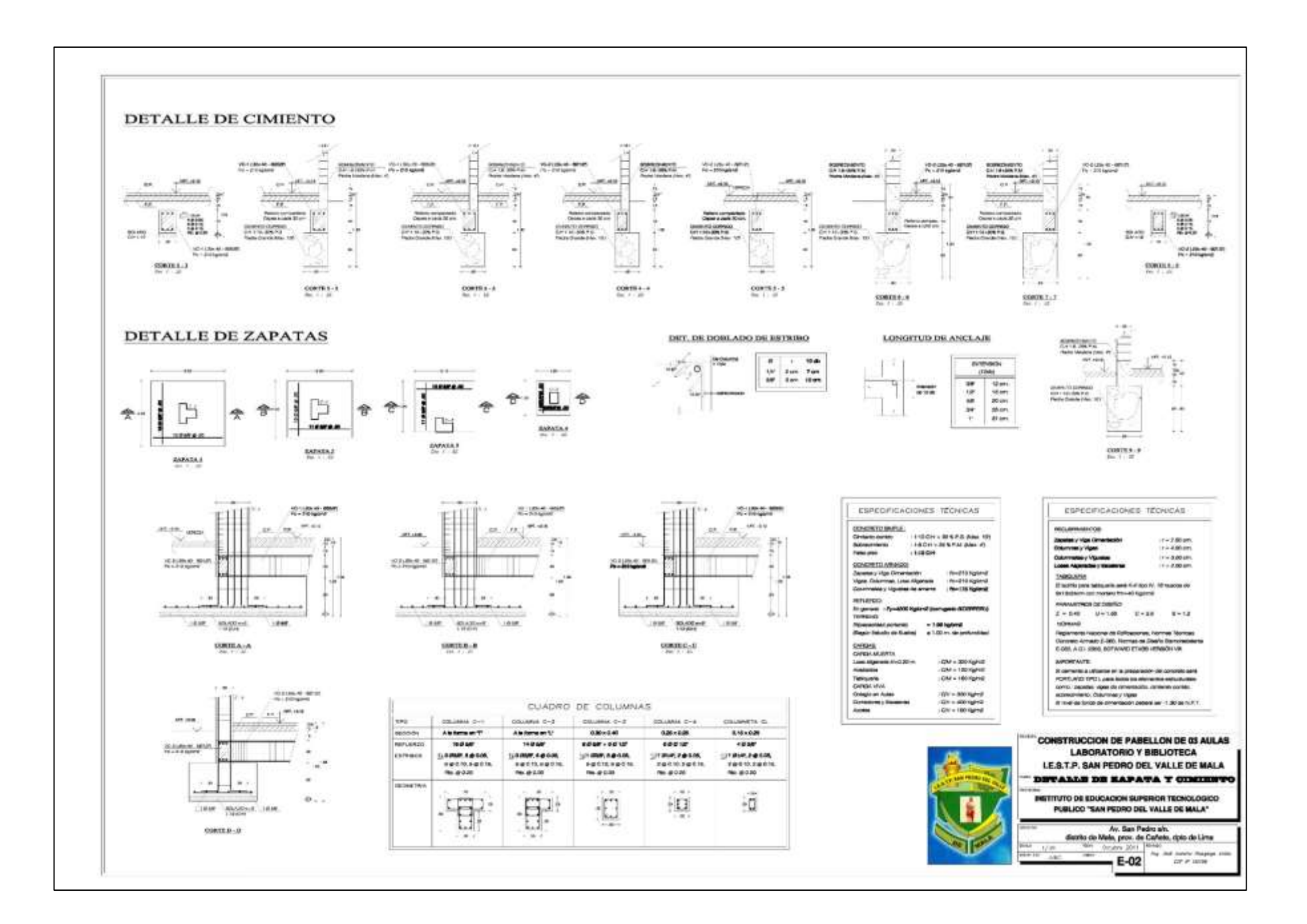

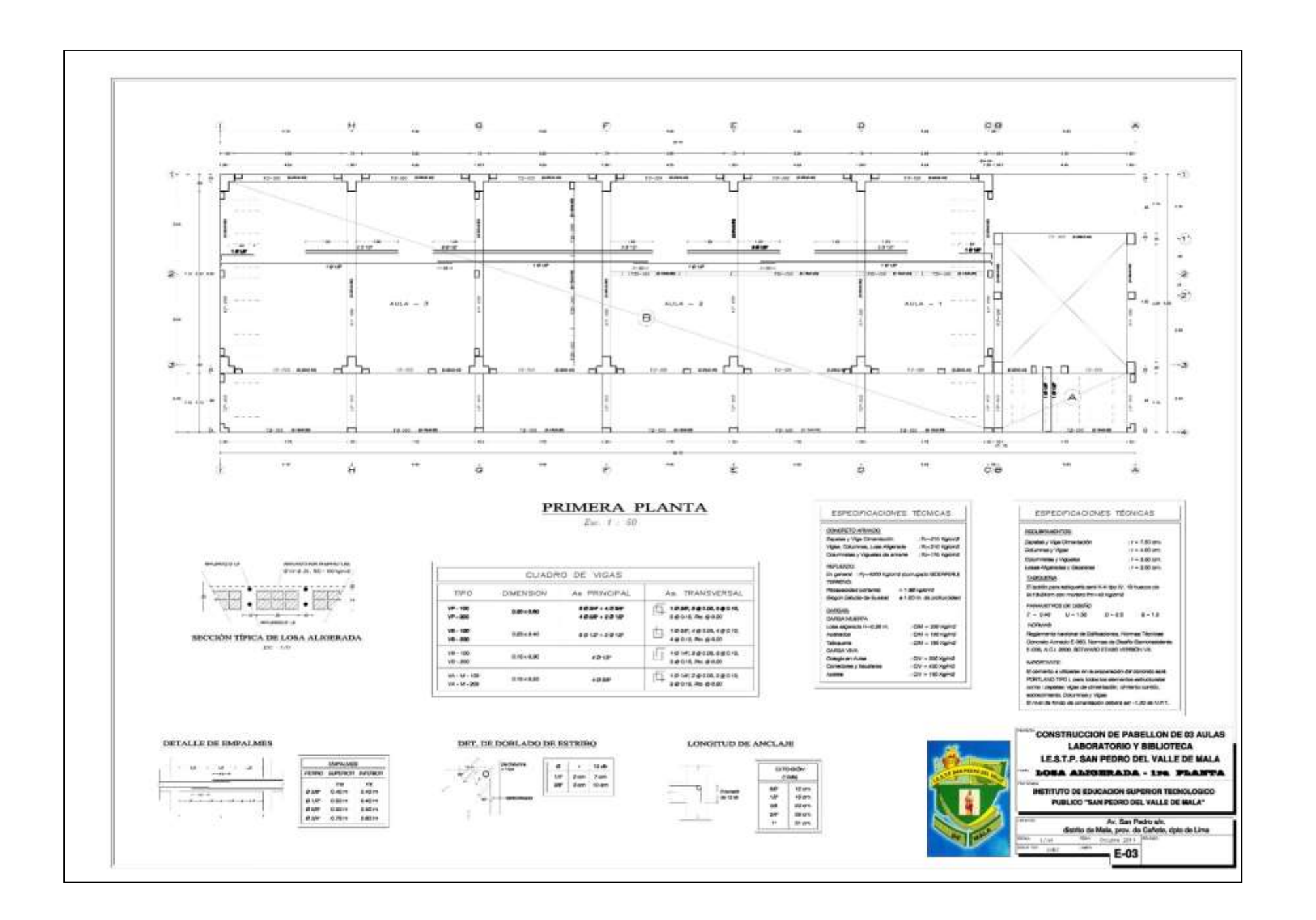

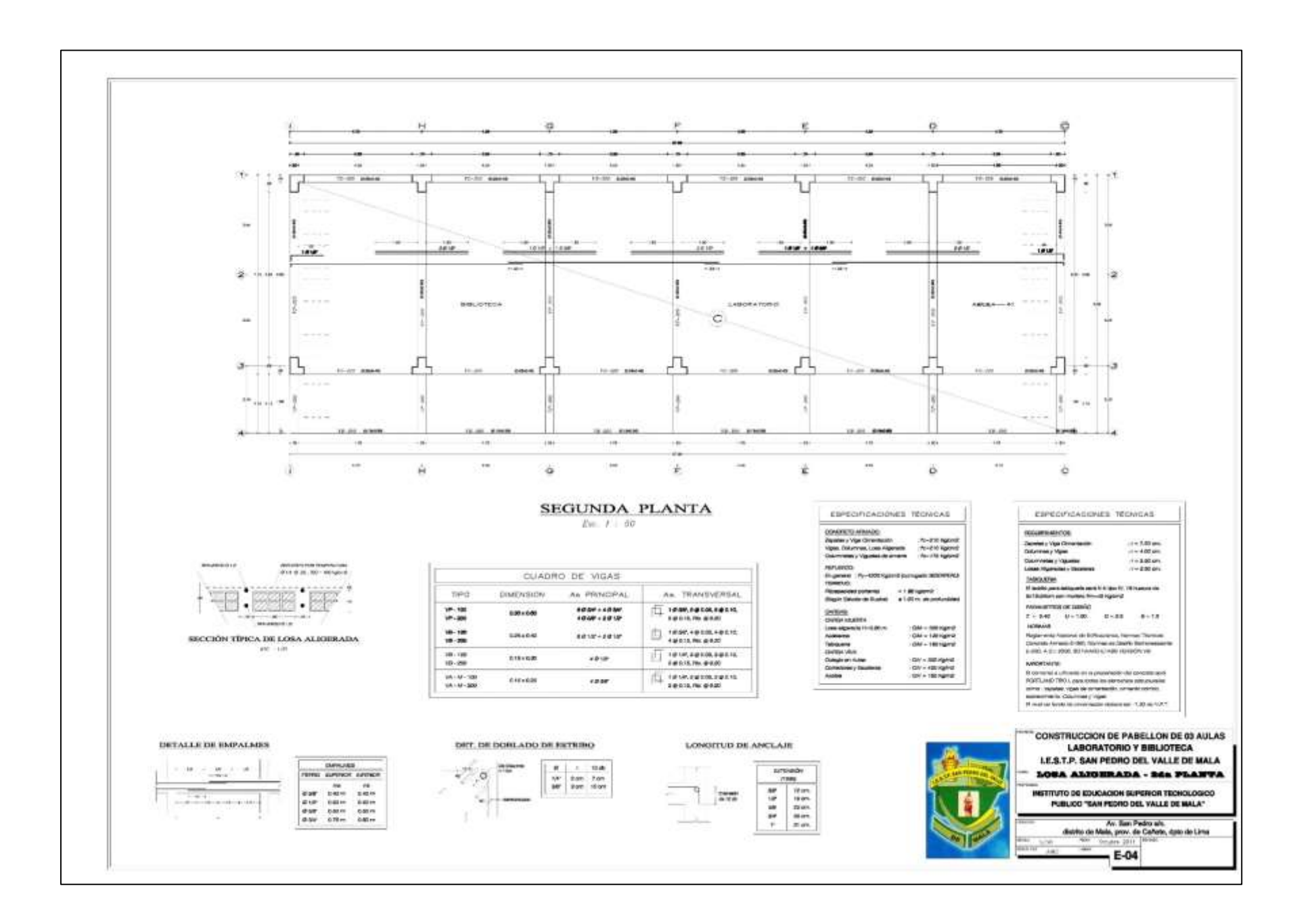

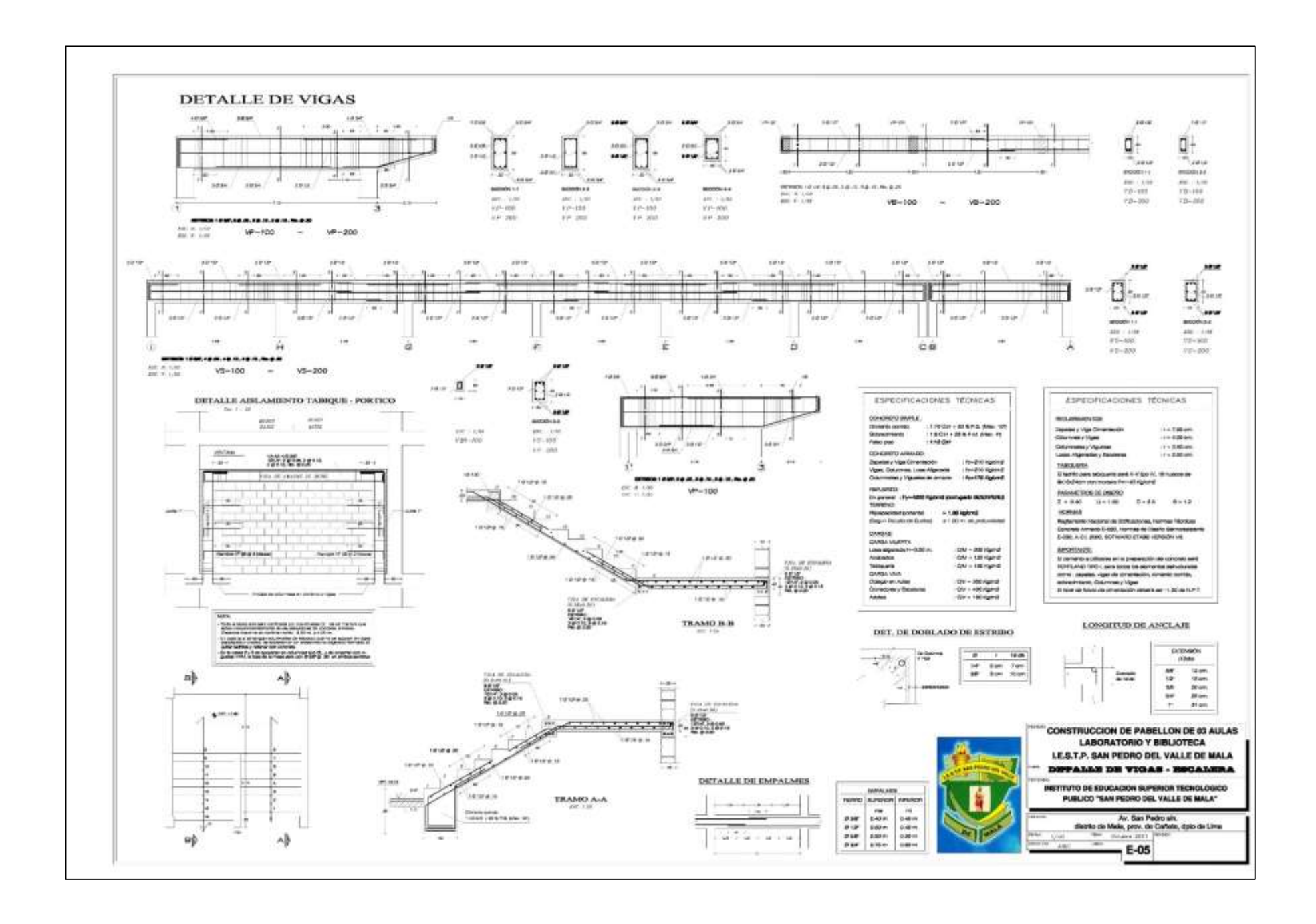

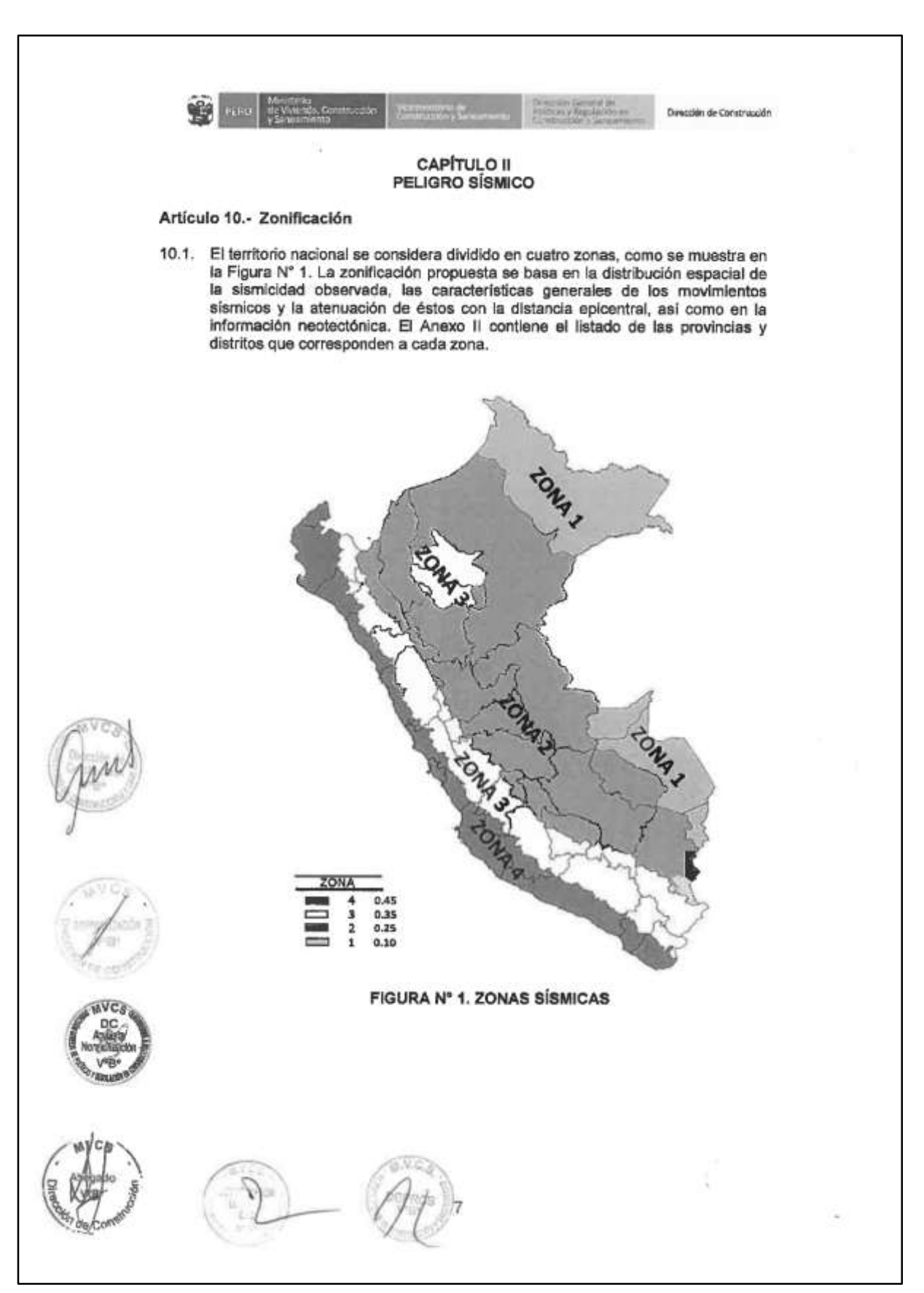

#### **Anexo 10: Norma Técnica E.030 Diseño Sismorresistente**

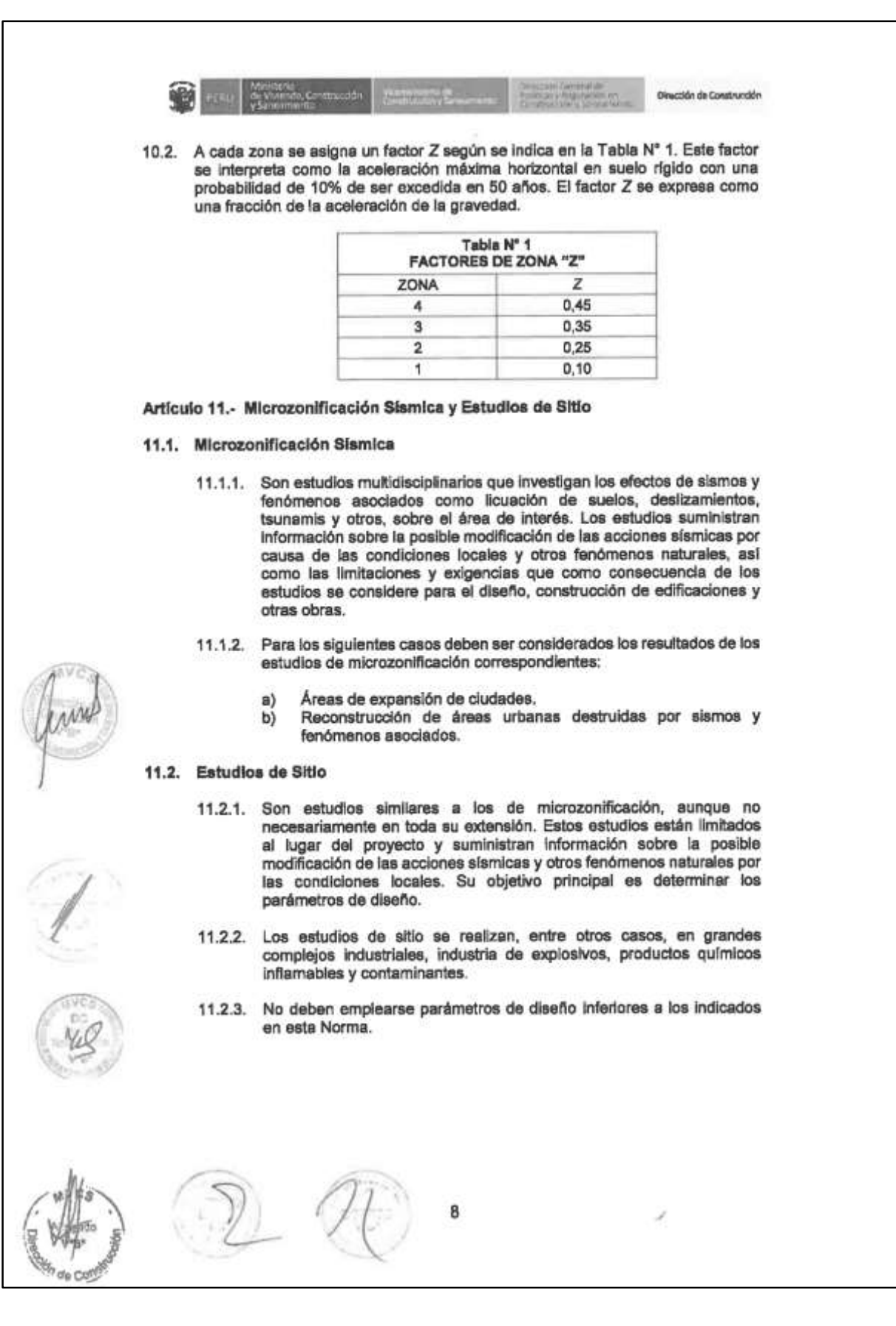
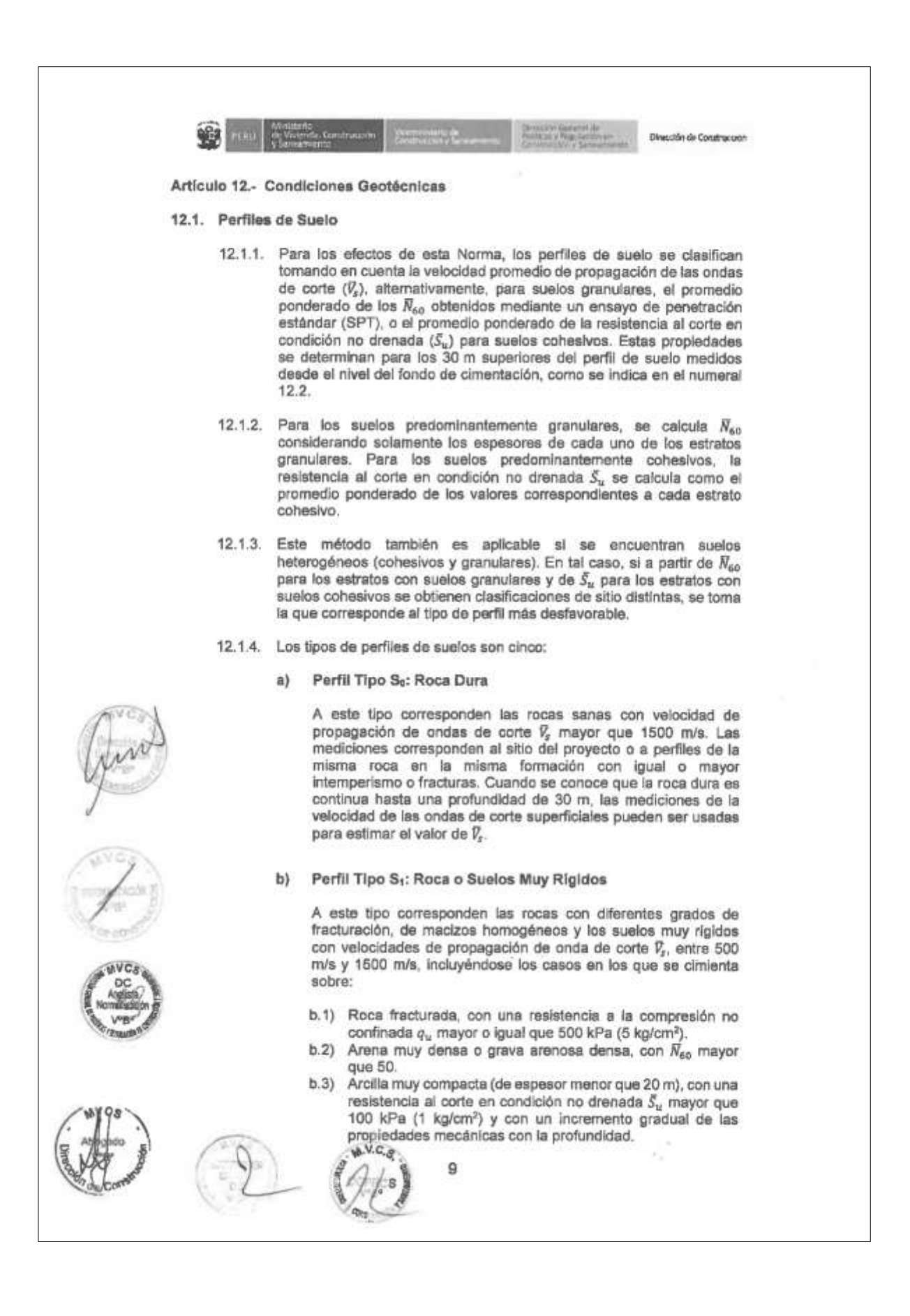

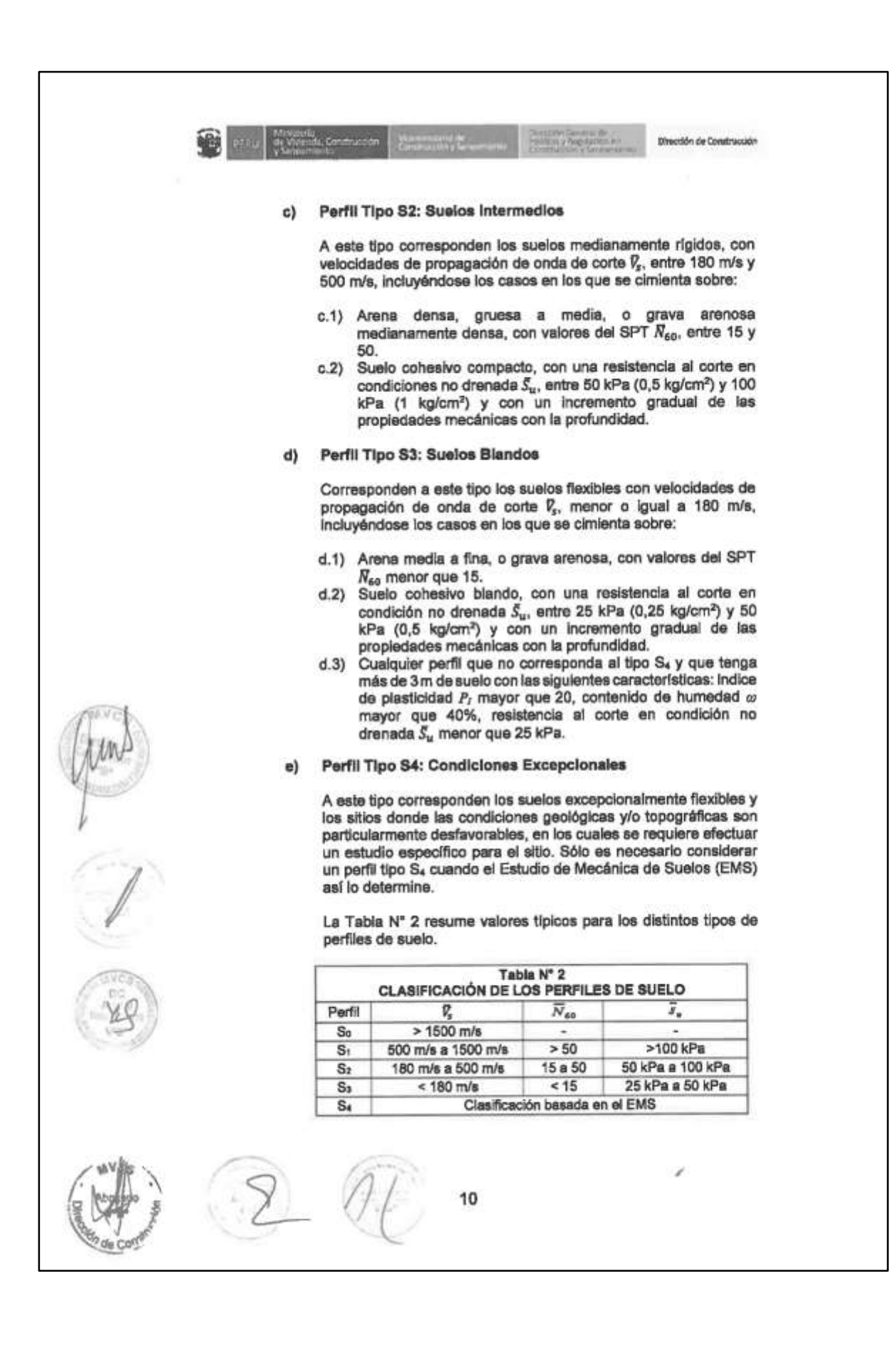

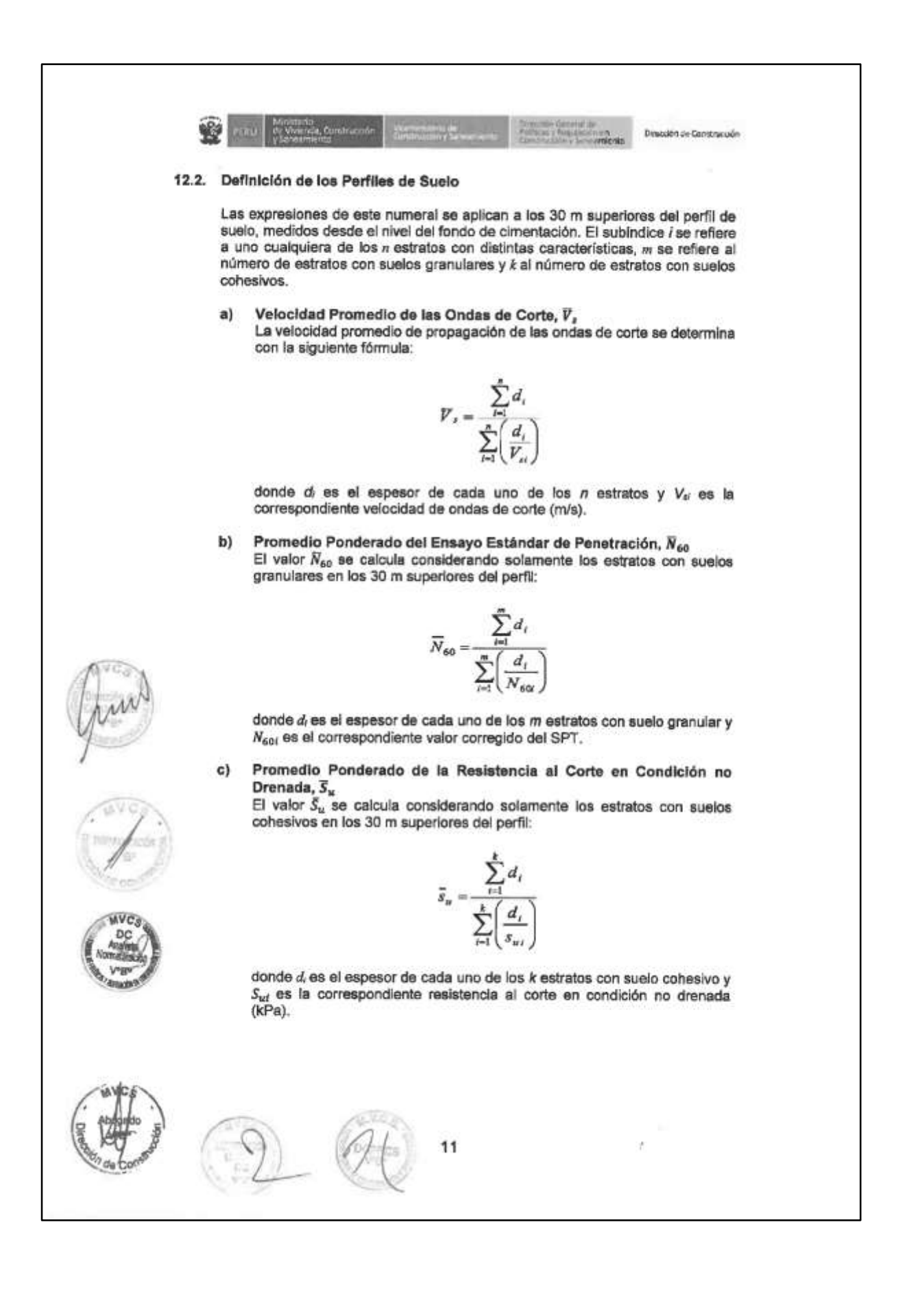

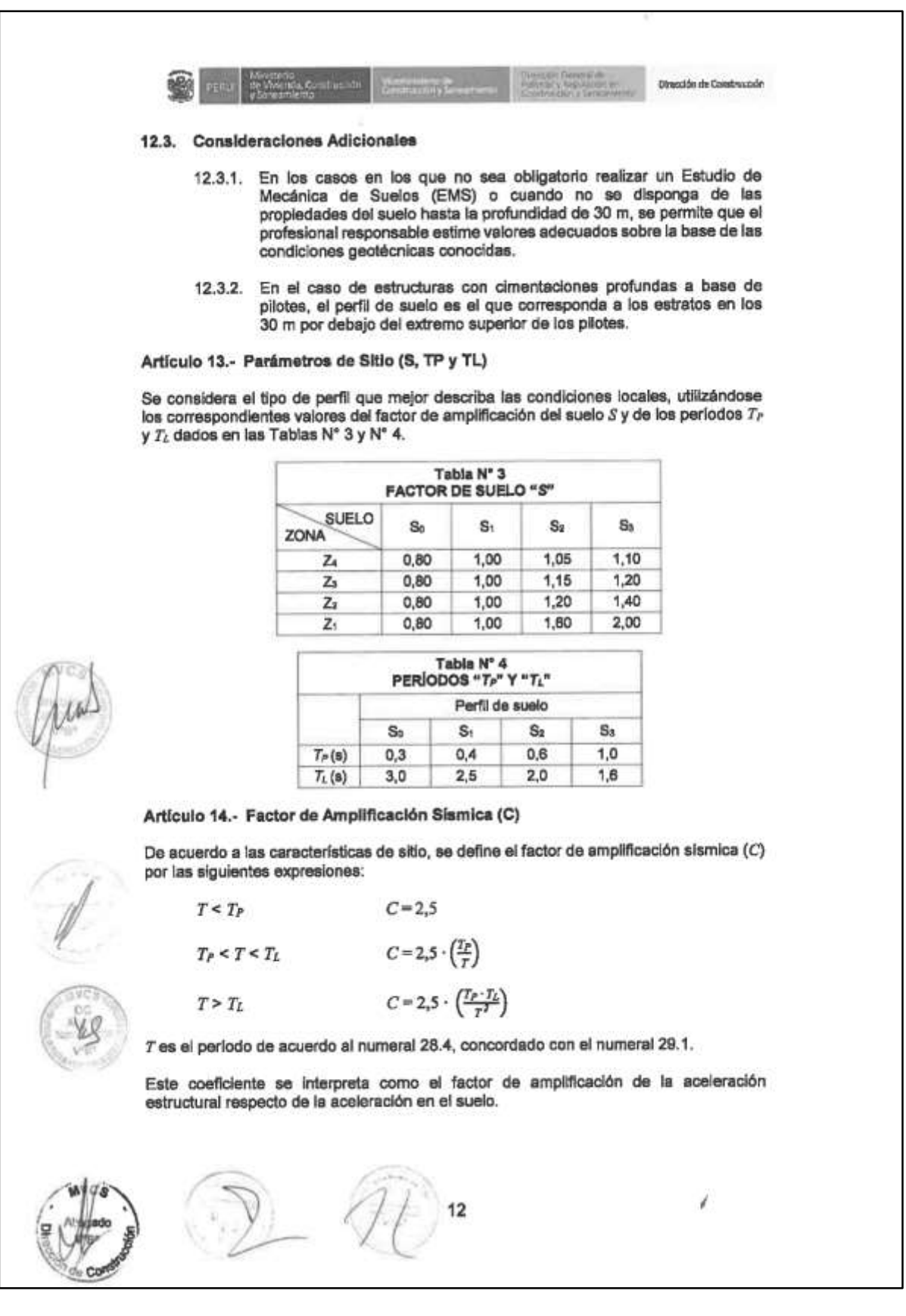

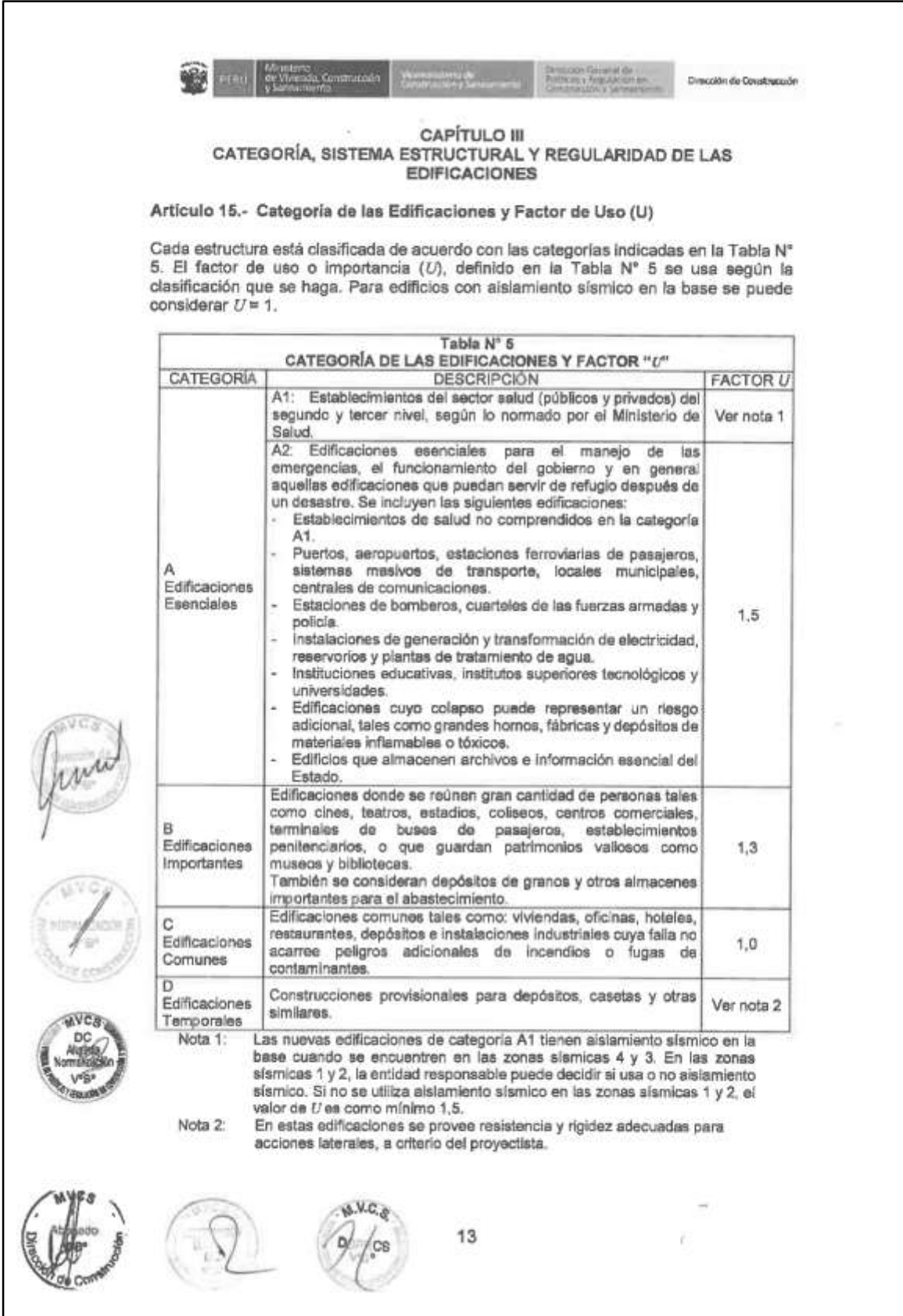

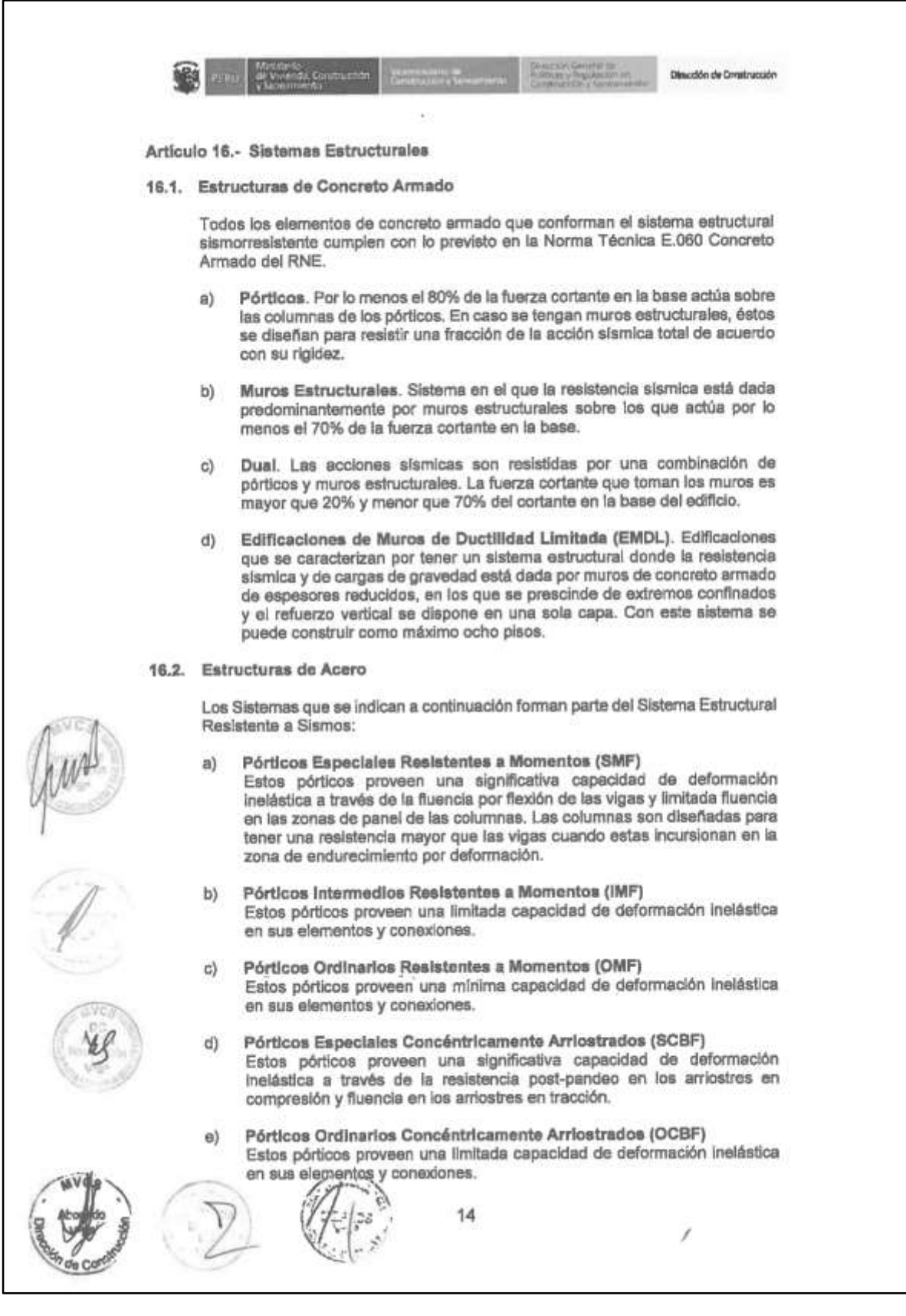

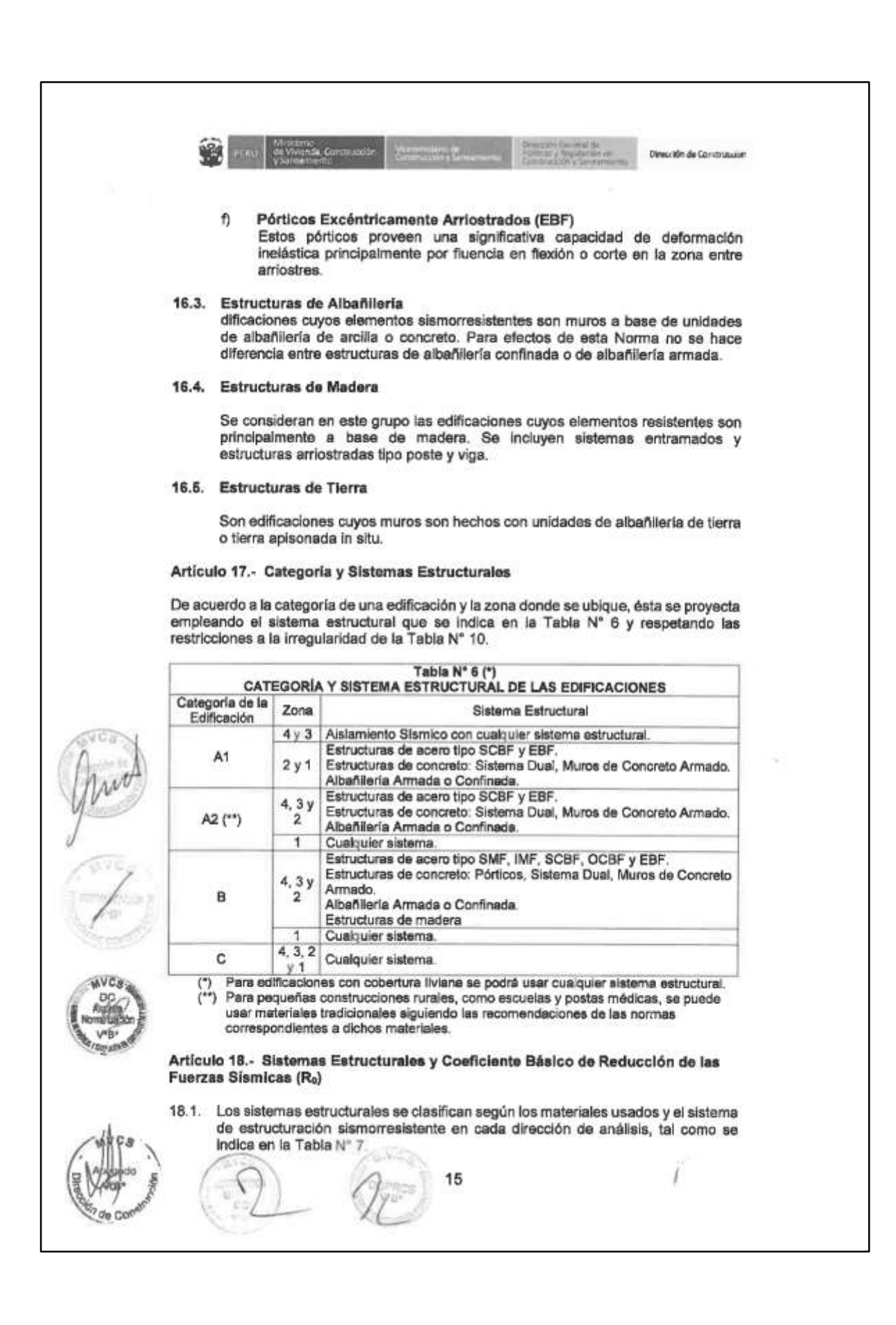

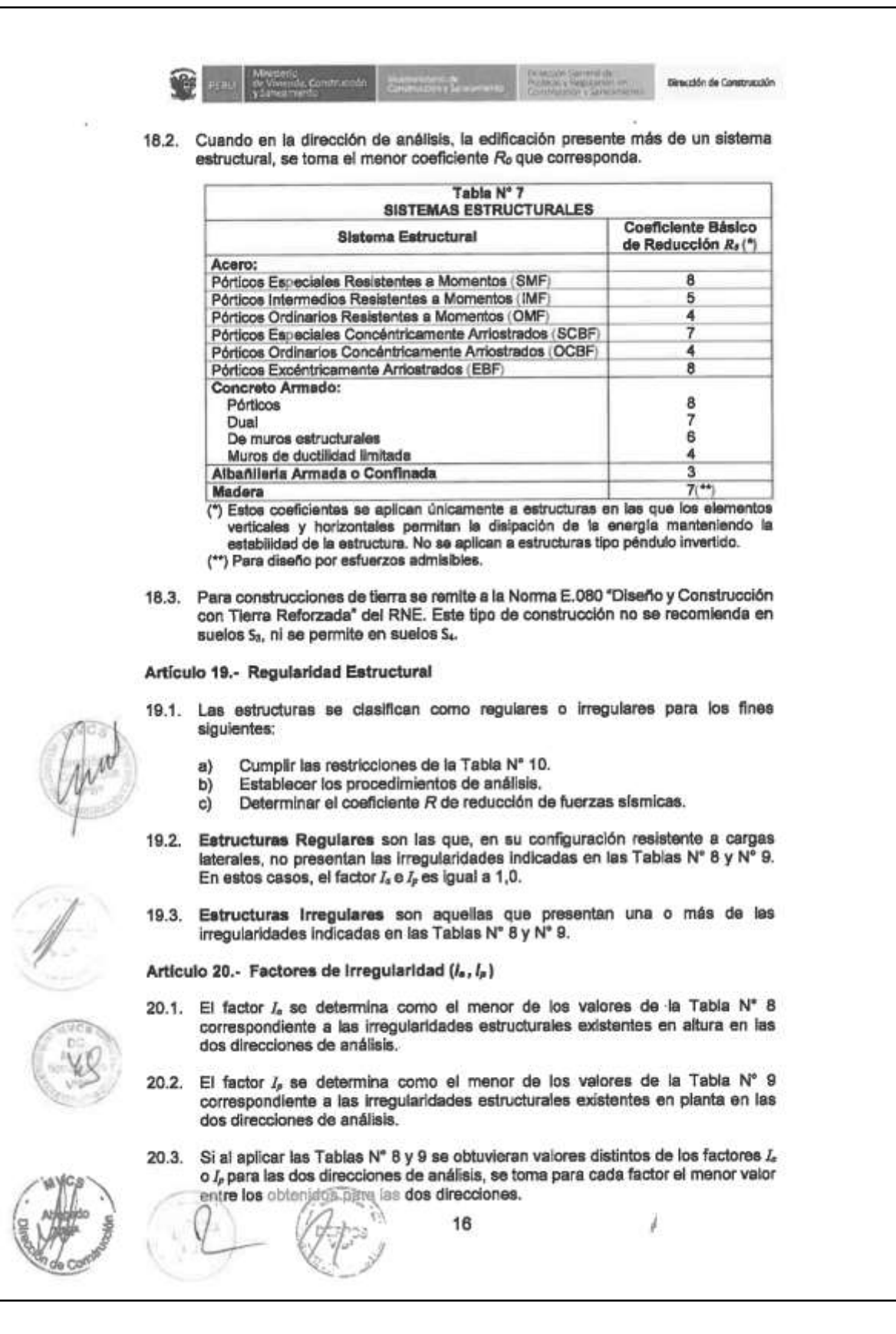

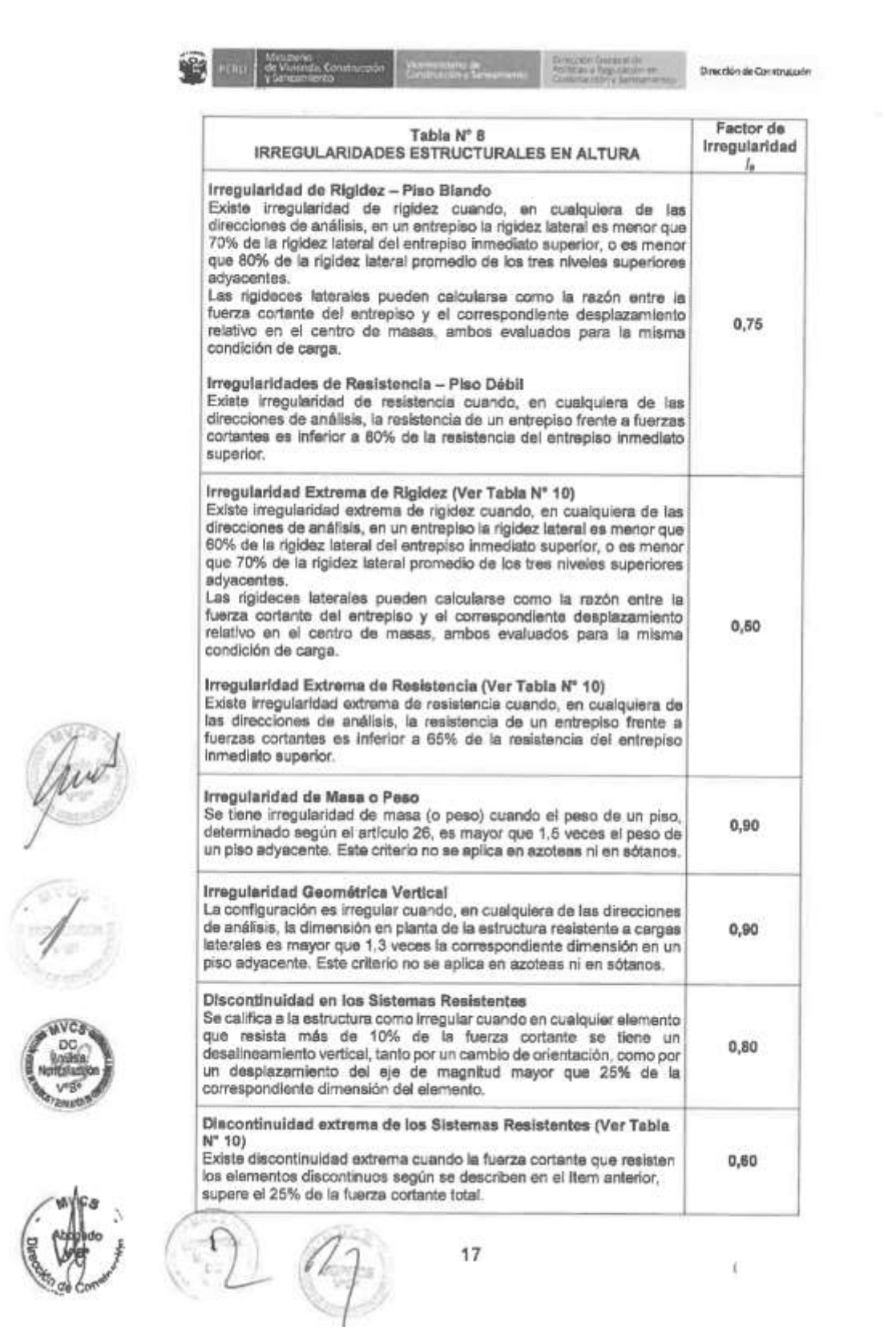

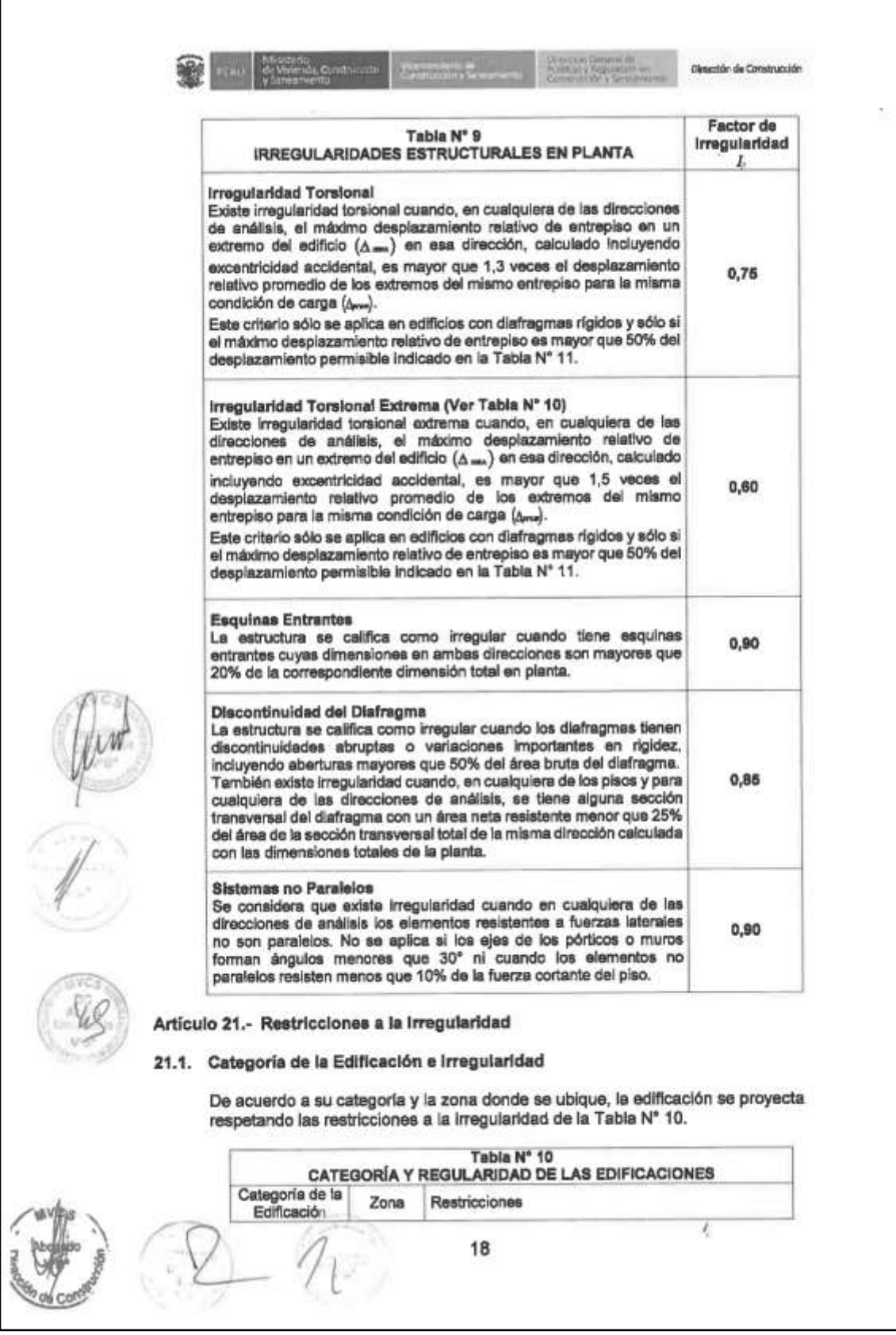

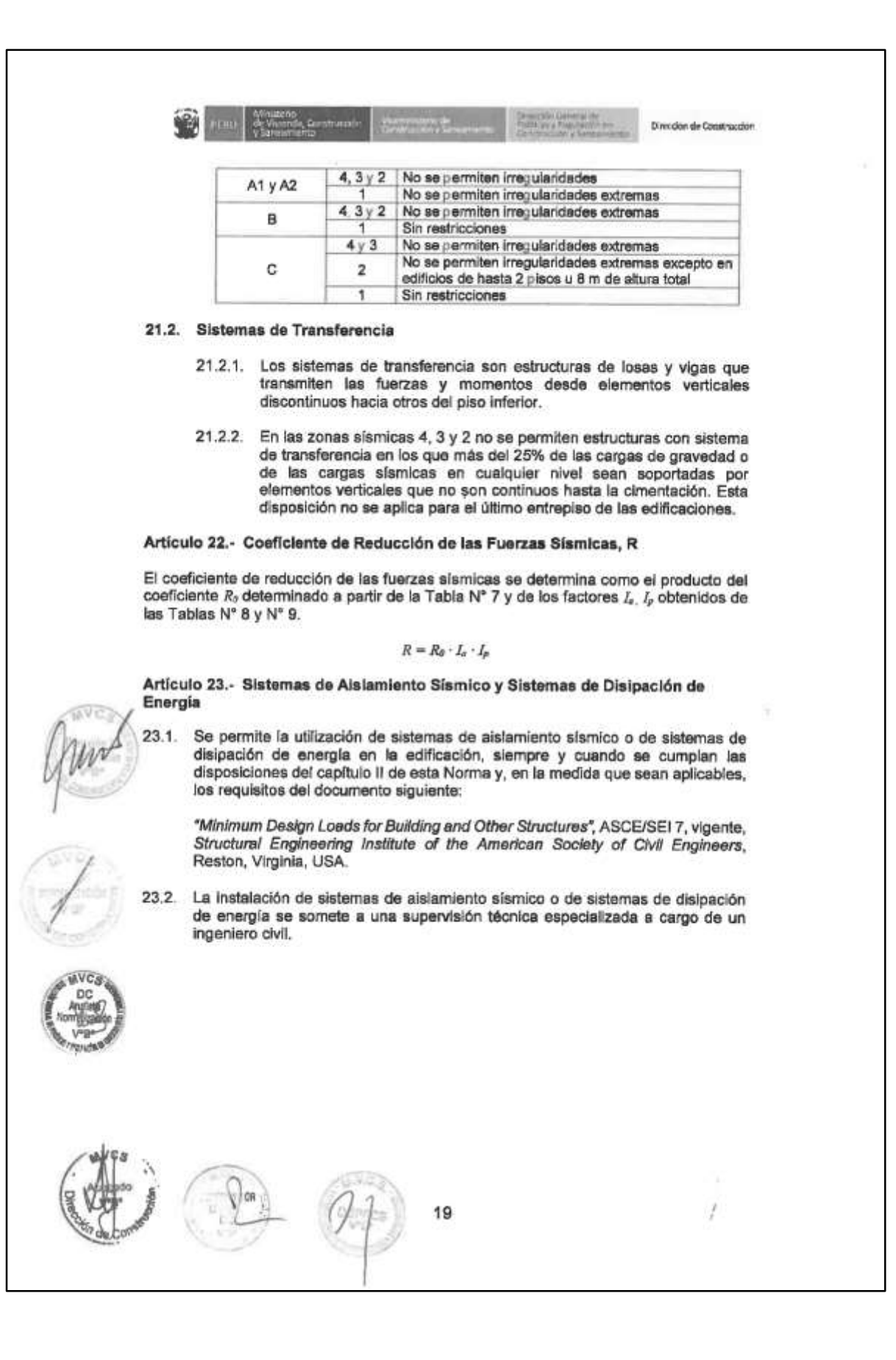

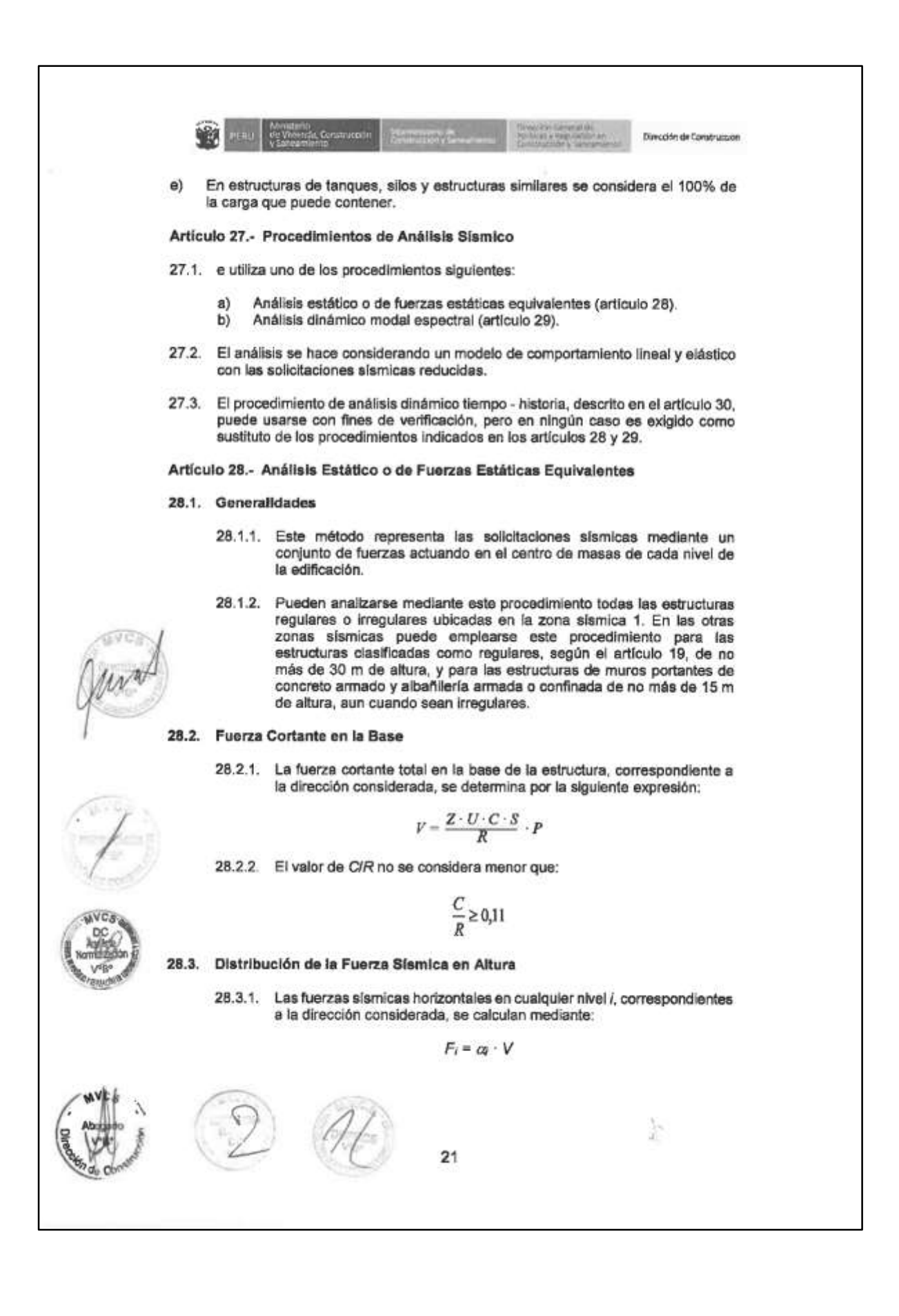

26.3.2. Donde *n* es el número  
\nreal = 
$$
\frac{P_i(t_i)^k}{f_k^2}
$$
  
\n26.3.2. Donde *n* es el número de píso de ledfloio, *k* es un exponentie  
\nrelacionalo con el paró de píso de deíolulo, *k* es un exponentie  
\n(7), en la direcolón conalderada, que se calcula do savardo a:  
\na) Para *T* mayor que 0,5 esequados:  $k = (0,75 + 0,5. T) \le 2,0$ .  
\n28.4. Período Fundamental de Vibración  
\nb) Para *T* mayor que 0,5 esequados:  $k = (0,75 + 0,5. T) \le 2,0$ .  
\n28.4. Período Fundamental de Vibración para cada dirección se estimaron  
\n28.4.1. El período fundamental de Vibración para cada dirección se estimaron  
\n $T = \frac{h_n}{C_T}$   
\nDonde:  
\n $C_T = 35$  Para edífílose cuyos elementos realitentes en la direcolón  
\nconsidentada sean  
\n $C_T = 45$  Para edífílose cucos de omero con uriones restidentes a  
\n $C_T = 45$  Para edífíloos de lachíhoé, e uncoro unviones restidentes a  
\n $C_T = 60$  Paracfílólos de alchíloas (e. e umros esturcurado),  
\n $C_T = 60$  Paracfílólos de lachíloas (e. e umros esturcurado, y muro  
\n28.4.2. Alternatbramento puede usara le aiguiente expreséor;  
\n $C_T = 60$  Paracfílólos de labaríolíos de lachíteir e paríolónc  
\n $C_T = 60$  Paracfílóros de alhaéles, é em ríros esturcurados, e.  
\n $T = 2\pi$ :  
\n $\left(\sum_{i=1}^{n} P_i \cdot d_i^2\right)$   
\nDonde:  
\n $\frac{1}{\sqrt{5\pi}} P_i \cdot d_i^2$   
\n $\left(\sum_{i=1}^{n} P_i \cdot d_i^2\right)$   
\nDonde:  
\n $\frac{1}{\sqrt{5\pi}} P_i \cdot d_i^2$   
\

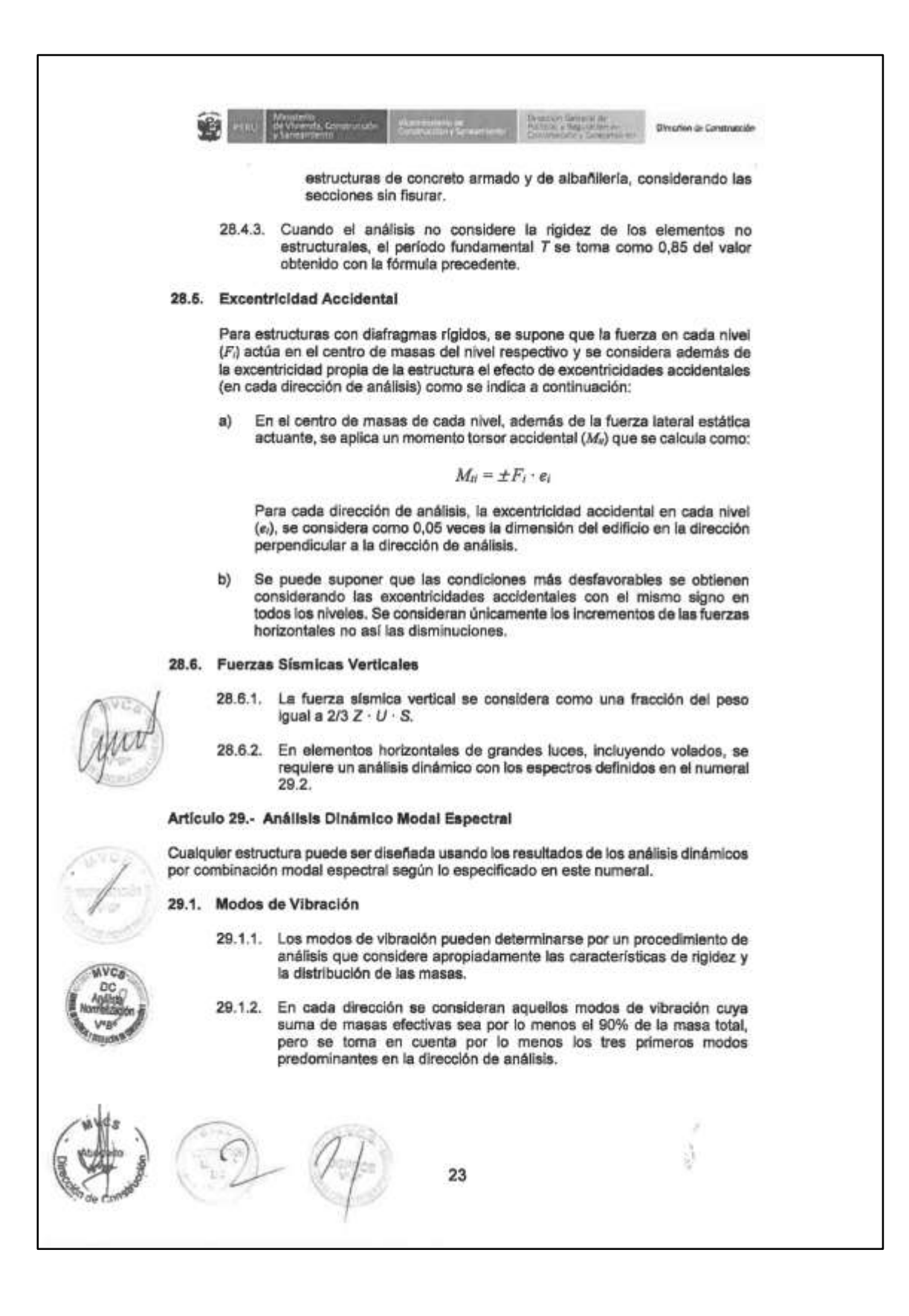

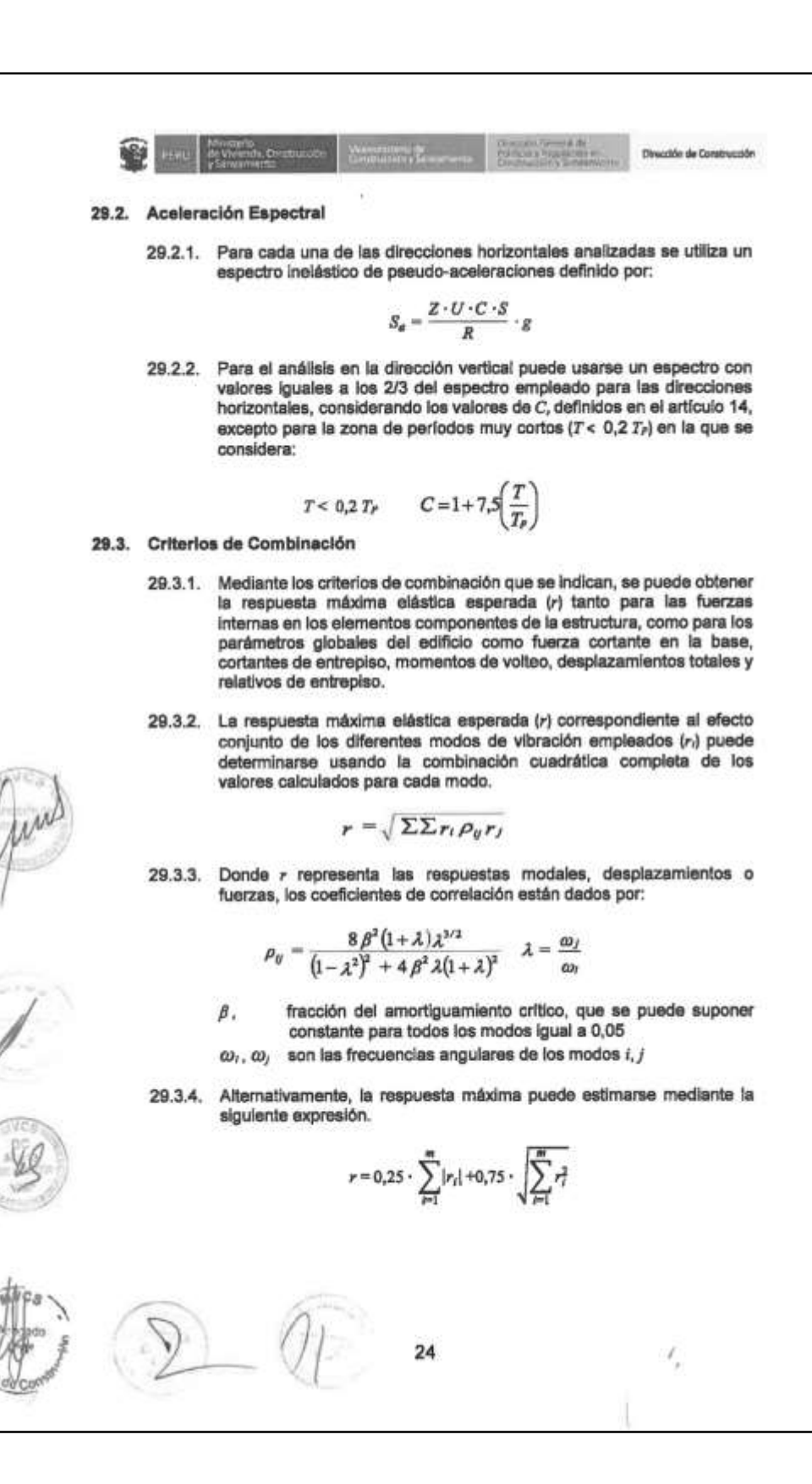

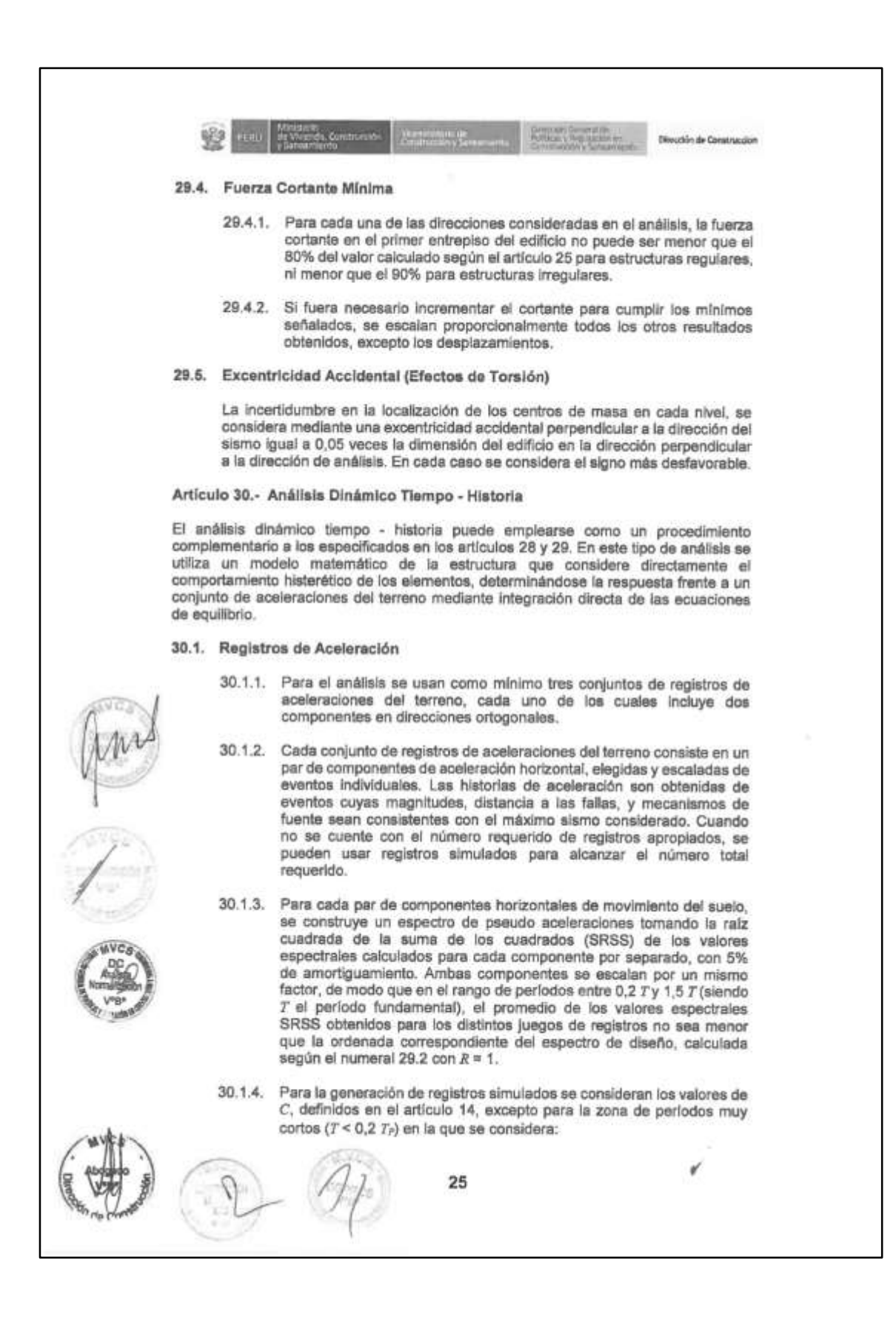

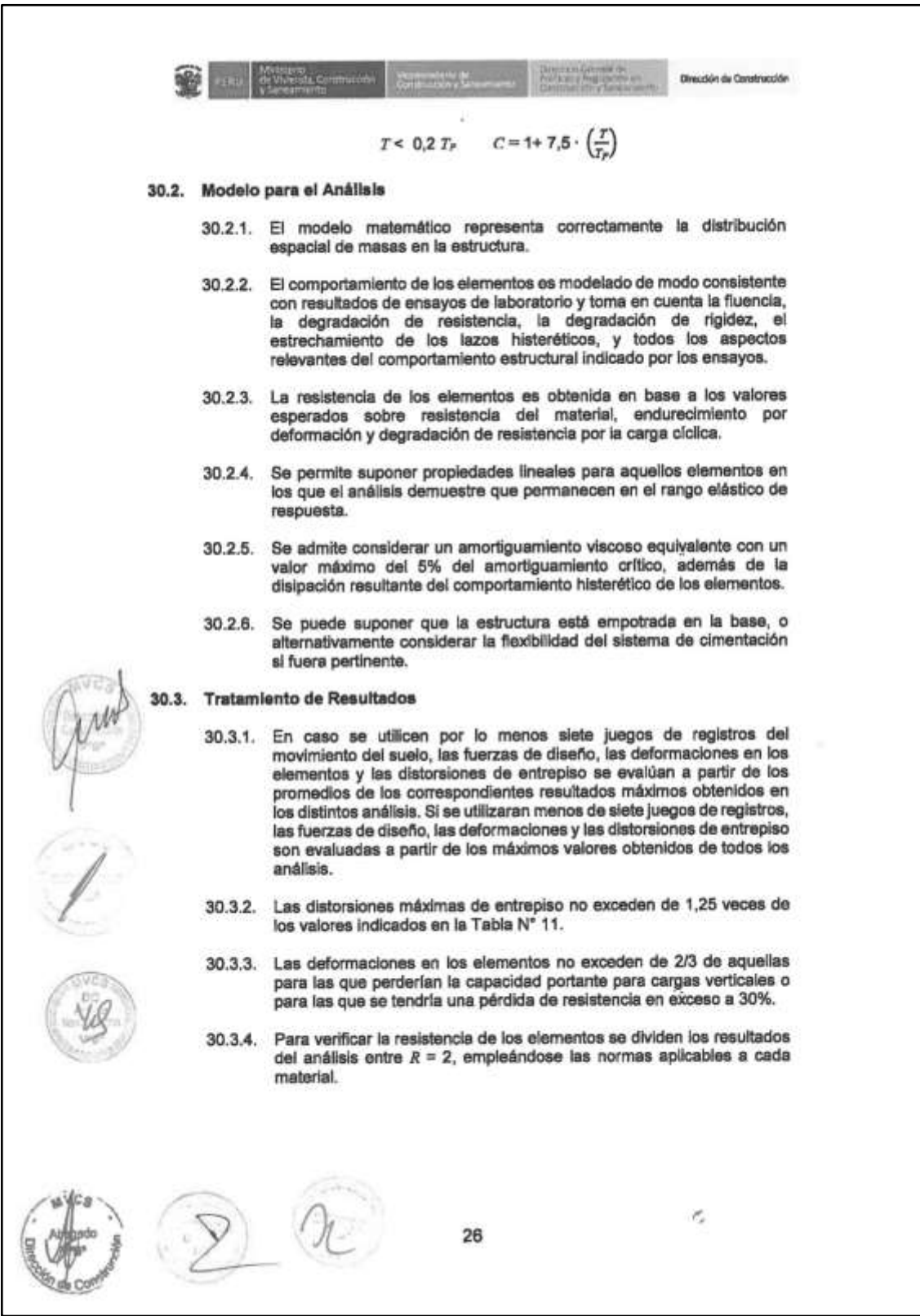

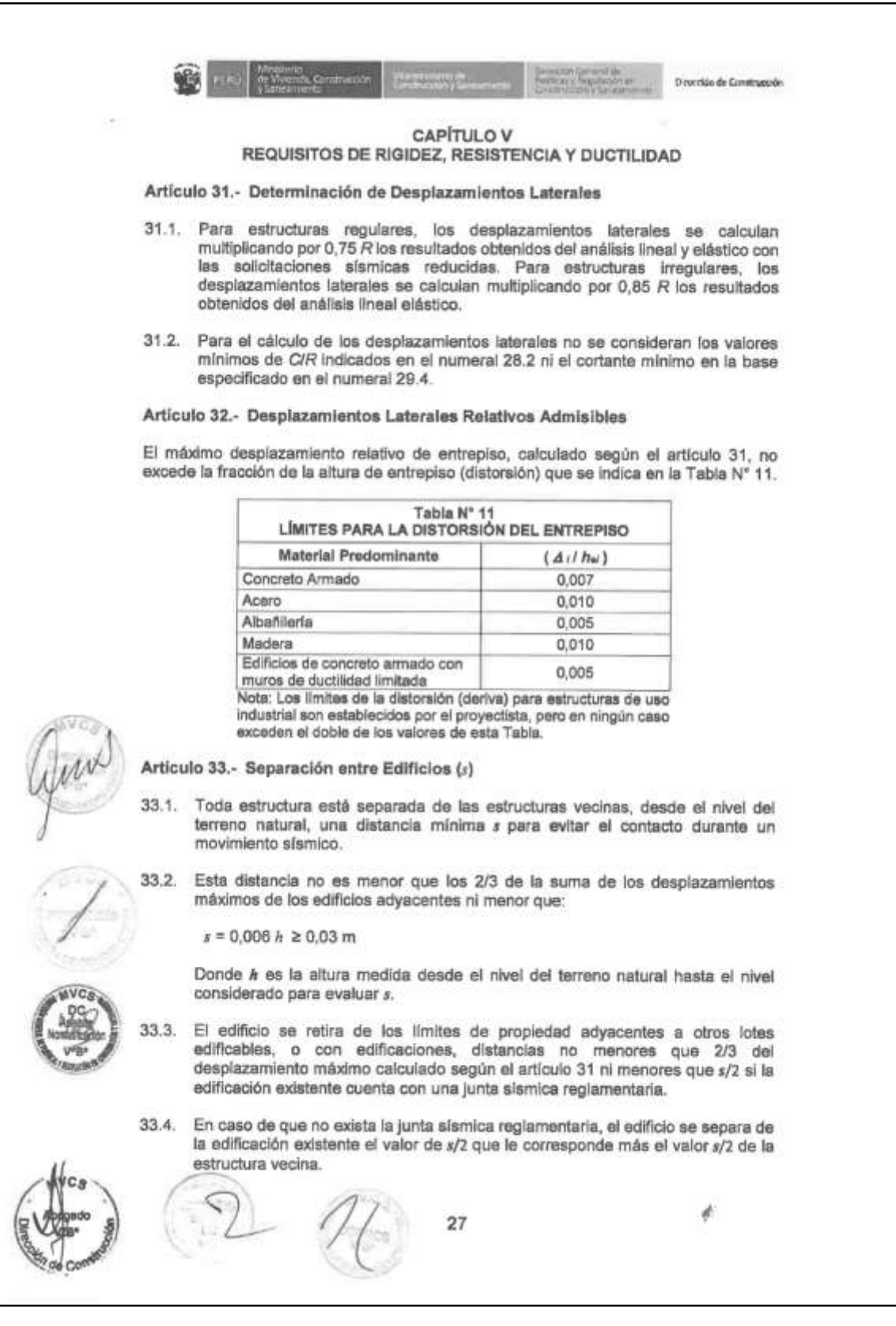

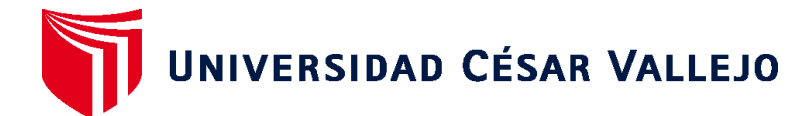

## **ESCUELA PROFESIONAL DE INGENIERÍA CIVIL FACULTAD DE INGENIERÍA Y ARQUITECTURA**

## **Declaratoria de Originalidad del Autor / Autores**

Yo (Nosotros), JOSE MANUEL DIAZ CHUMPITAZ estudiante(s) de la FACULTAD DE INGENIERÍA Y ARQUITECTURA y Escuela Profesional de INGENIERÍA CIVIL de la UNIVERSIDAD CÉSAR VALLEJO, declaro (declaramos) bajo juramento que todos los datos e información que acompañan al Trabajo de Investigación / Tesis titulado: "EVALUACIÓN DE VULNERABILIDAD SÍSMICA Y DISEÑO DEL REFORZAMIENTO ESTRUCTURAL DEL PABELLÓN PRINCIPAL EN EL INSTITUTO SAN PEDRO DE MALA, 2020.", es de mi (nuestra) autoría, por lo tanto, declaro (declaramos) que el Tesis:

- 1. No ha sido plagiado ni total, ni parcialmente.
- 2. He (Hemos) mencionado todas las fuentes empleadas, identificando correctamente toda cita textual o de paráfrasis proveniente de otras fuentes.
- 3. No ha sido publicado ni presentado anteriormente para la obtención de otro grado académico o título profesional.
- 4. Los datos presentados en los resultados no han sido falseados, ni duplicados, ni copiados.

En tal sentido asumo (asumimos) la responsabilidad que corresponda ante cualquier falsedad, ocultamiento u omisión tanto de los documentos como de información aportada, por lo cual me someto a lo dispuesto en las normas académicas vigentes de la Universidad César Vallejo.

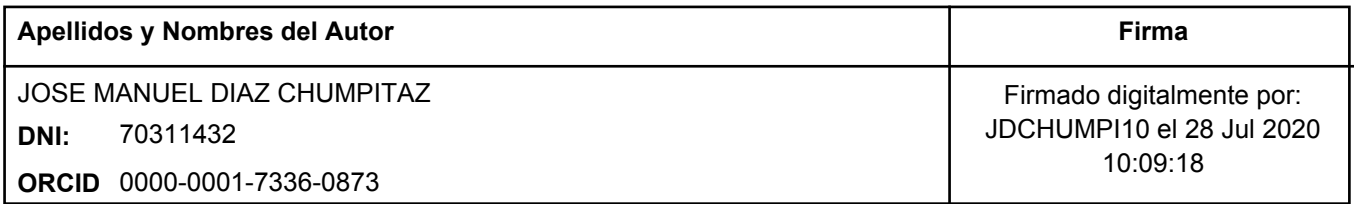

Código documento Trilce: 41342

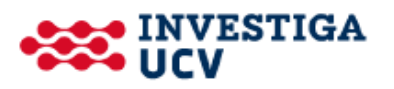